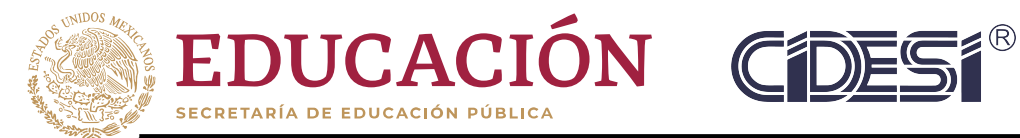

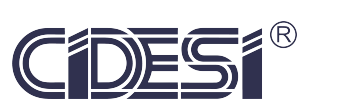

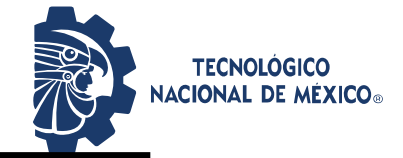

### **INSTITUTO TECNOLÓGICO DE CD. GUZMÁN**

**TESIS**

MAPA DE PROCESO LASER METAL DEPOSITION (LMD) PARA MANUFACTURA ADITIVA FLEXIBLE DE INCONEL 718 SOBRE ACERO INOXIDABLE AISI 304: REGIÓN FACTIBLE LIBRE DE DEFECTOS

### EMPRESA: **CENTRO DE INVESTIGACIÓN EN INGENIERÍA Y DESARROLLO INDUSTRIAL**

PRESENTA: **GABRIELA ALDACO CARRILLO No. 15290517**

ASESOR INTERNO:

**DR. JOSÉ ABEL CHOCOTECO CAMPOS**

ASESOR EXTERNO: **DR. JUAN MANUEL ALVARADO OROZCO**

Cd. Guzmán Jalisco, México, Junio de 2021

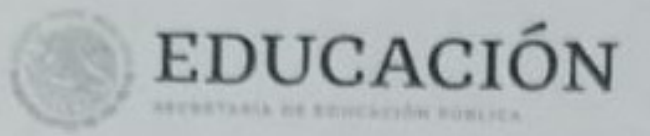

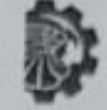

**ΠΟΚΛΙΔΦΟΙ** ONAK DE HEXICO.

Instituto Ternológico de Ciudad Gurmán

"2325, Ahn de Leuna Vicario, Banandritz de la Patria"

Cd. Guzmán, Jal. a **IGTOICHEMBRE/2020** 

ASUNTO: Liberación del PROYECTO de Tesis.

M.LE. FAVIO REY LUA MADRIGAL JEFE DE LA DIVISIÓN DE ESTUDIOS PROFESIONALES *PRESENTE* 

Por medio este medio informo a Usted que ha sido liberado el siguiente proyecto de TESIS para la Titulación.

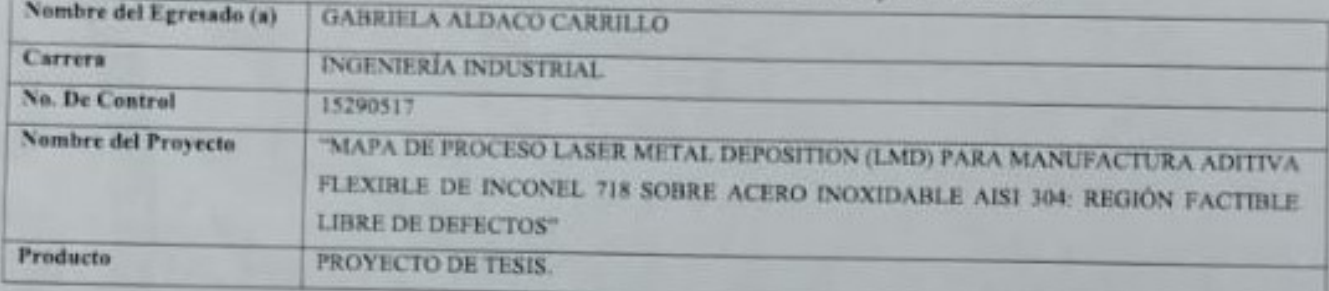

Agradezco de antemano su valioso apoyo en esta importante actividad para la formación profesional de nuestros egresados (as).

ATENTAMENTE JEFA DEL DEPTO. DE INGENIERÍA INDUSTRIAL

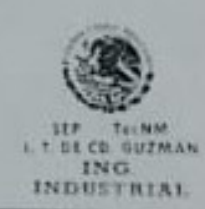

DR. JOSE ABEL CHOCOTECO DR. RUBEN JESÚS PÉREZ LÓPEZ DR. GONZALO PARTIDA OCHOA **CAMPOS REVISOR** 

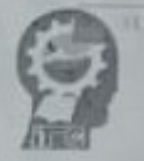

Av. Templogico So. 193 C.T. 49100

Od, Granan, Jal. Tal. Commutator (341) N782055 www.two.ok.nk | www.itog.edu.mx

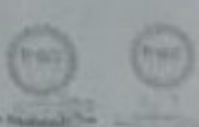

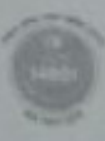

# **Índice general**

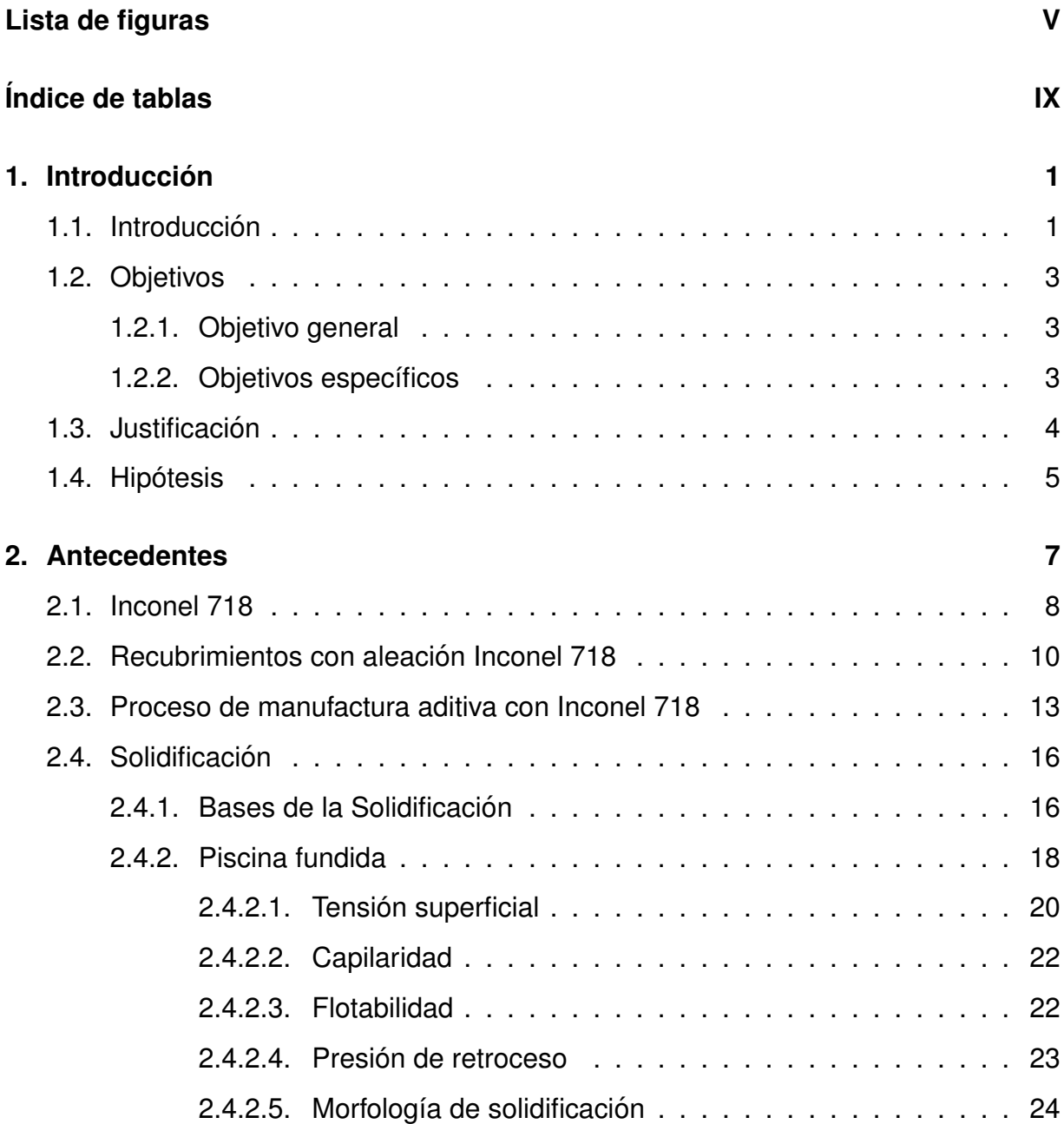

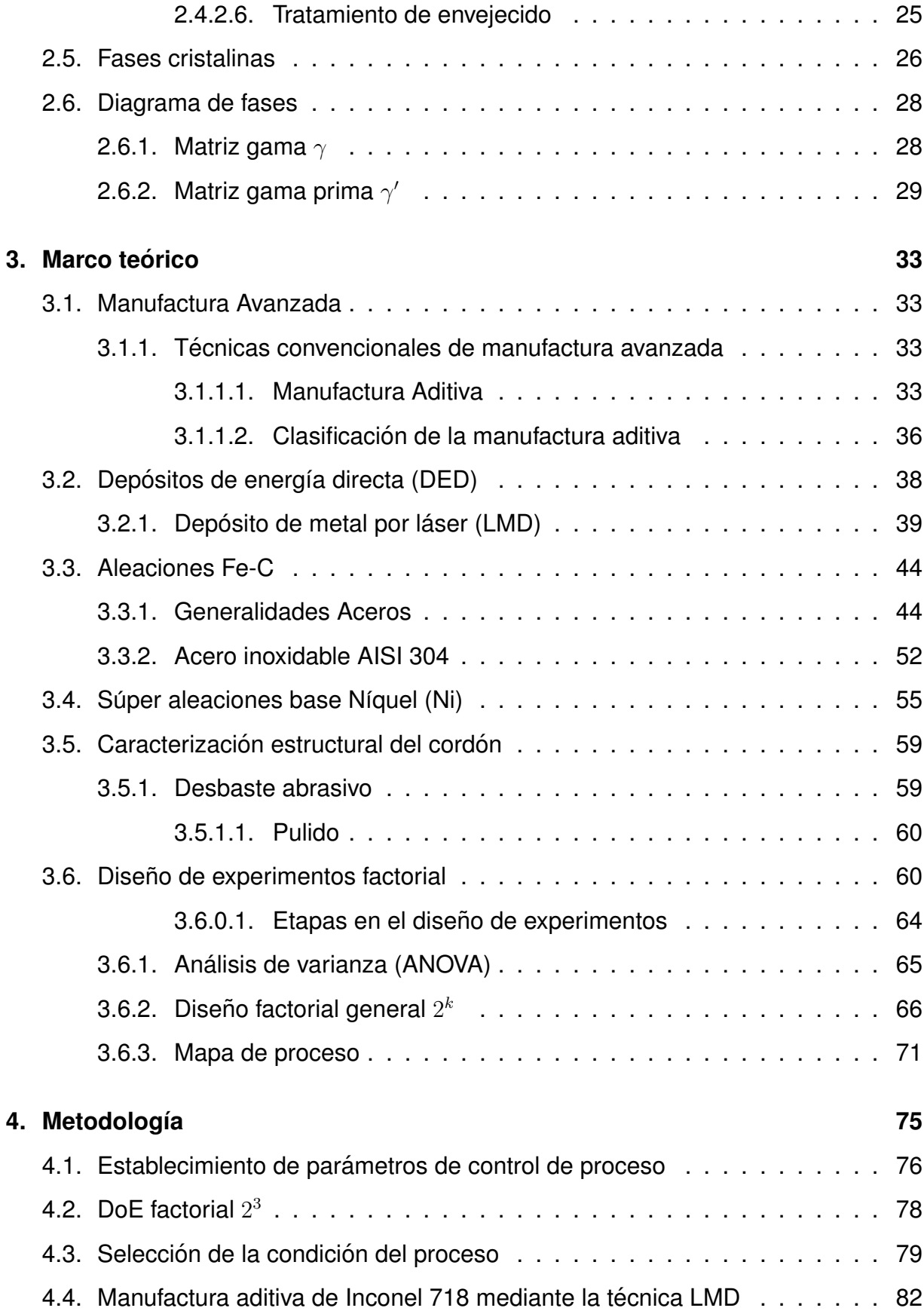

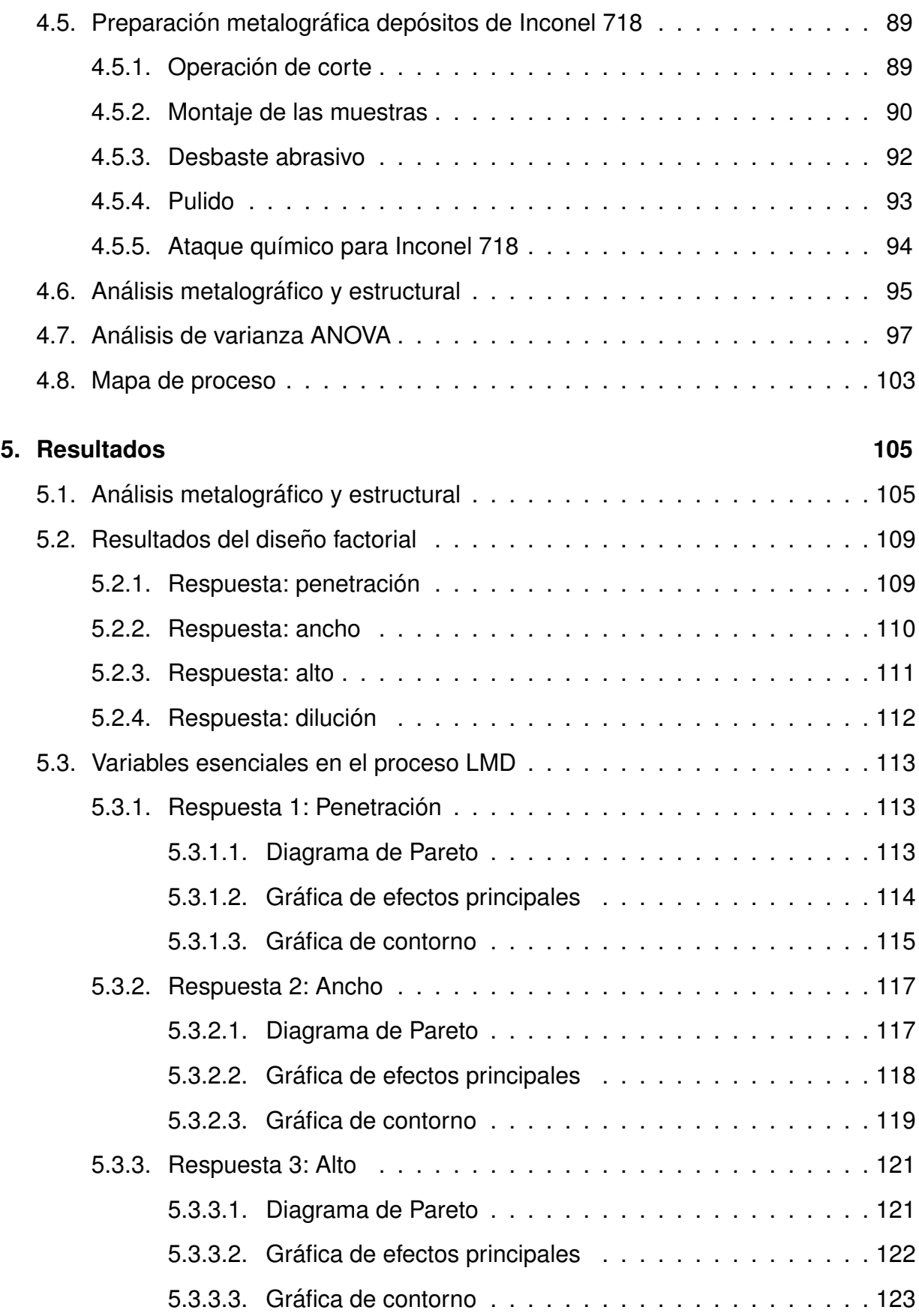

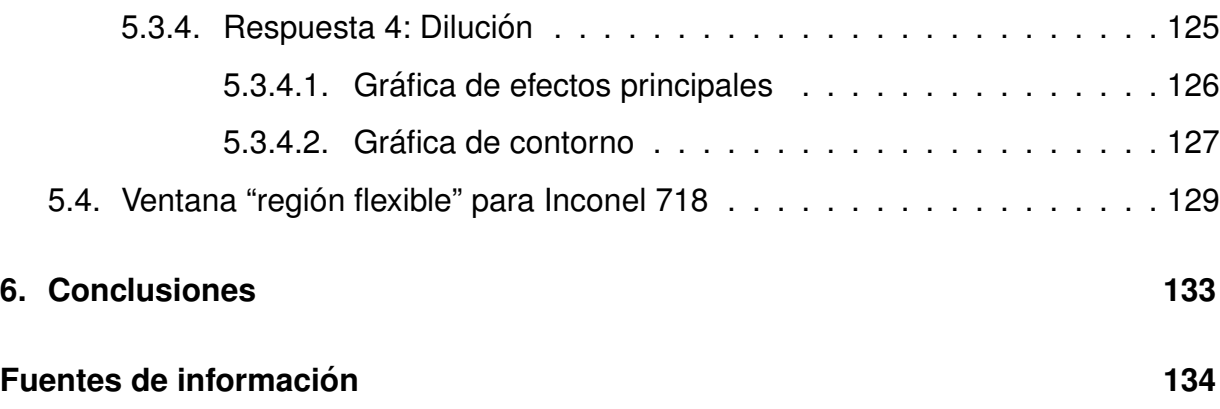

# **Índice de figuras**

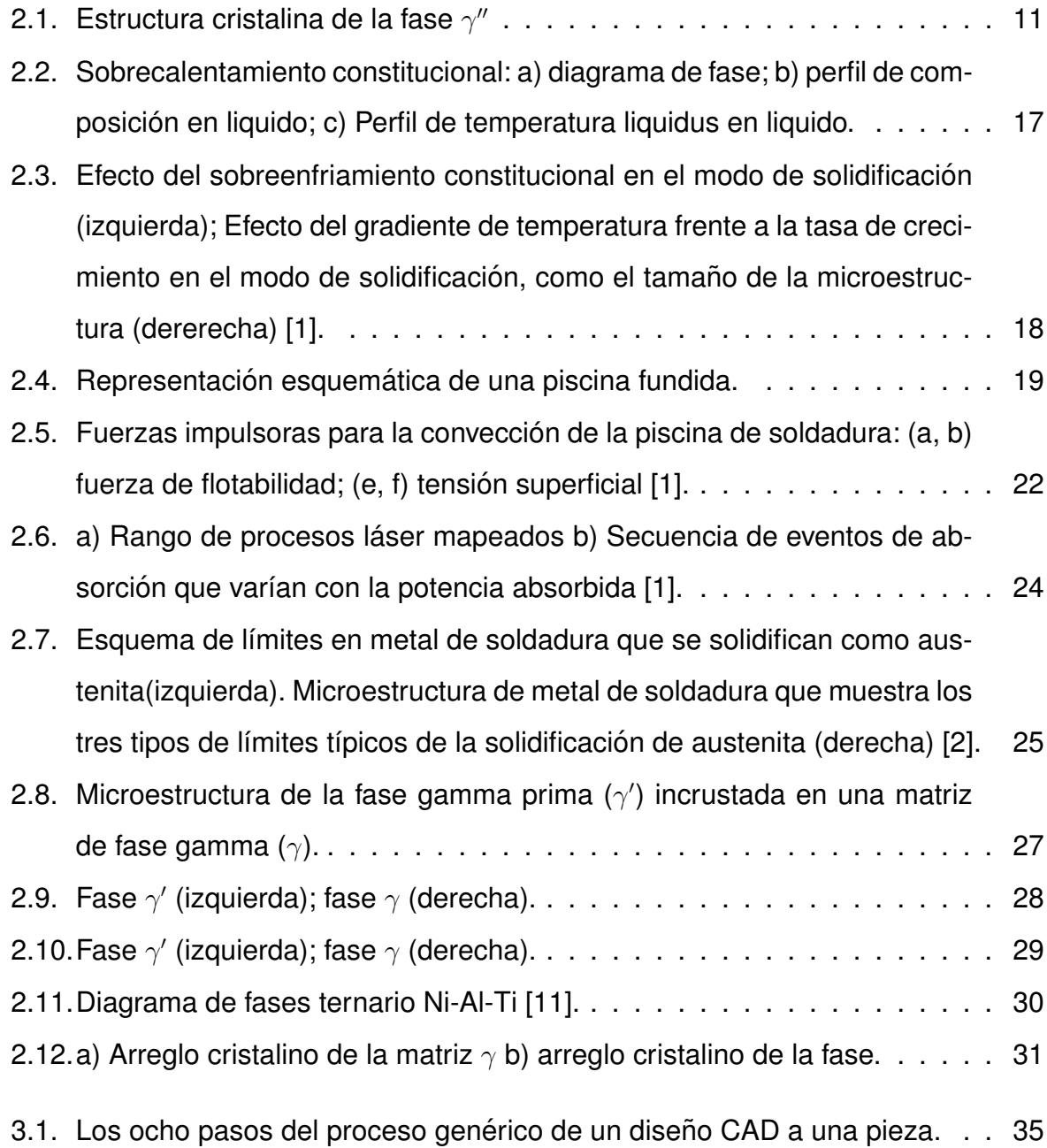

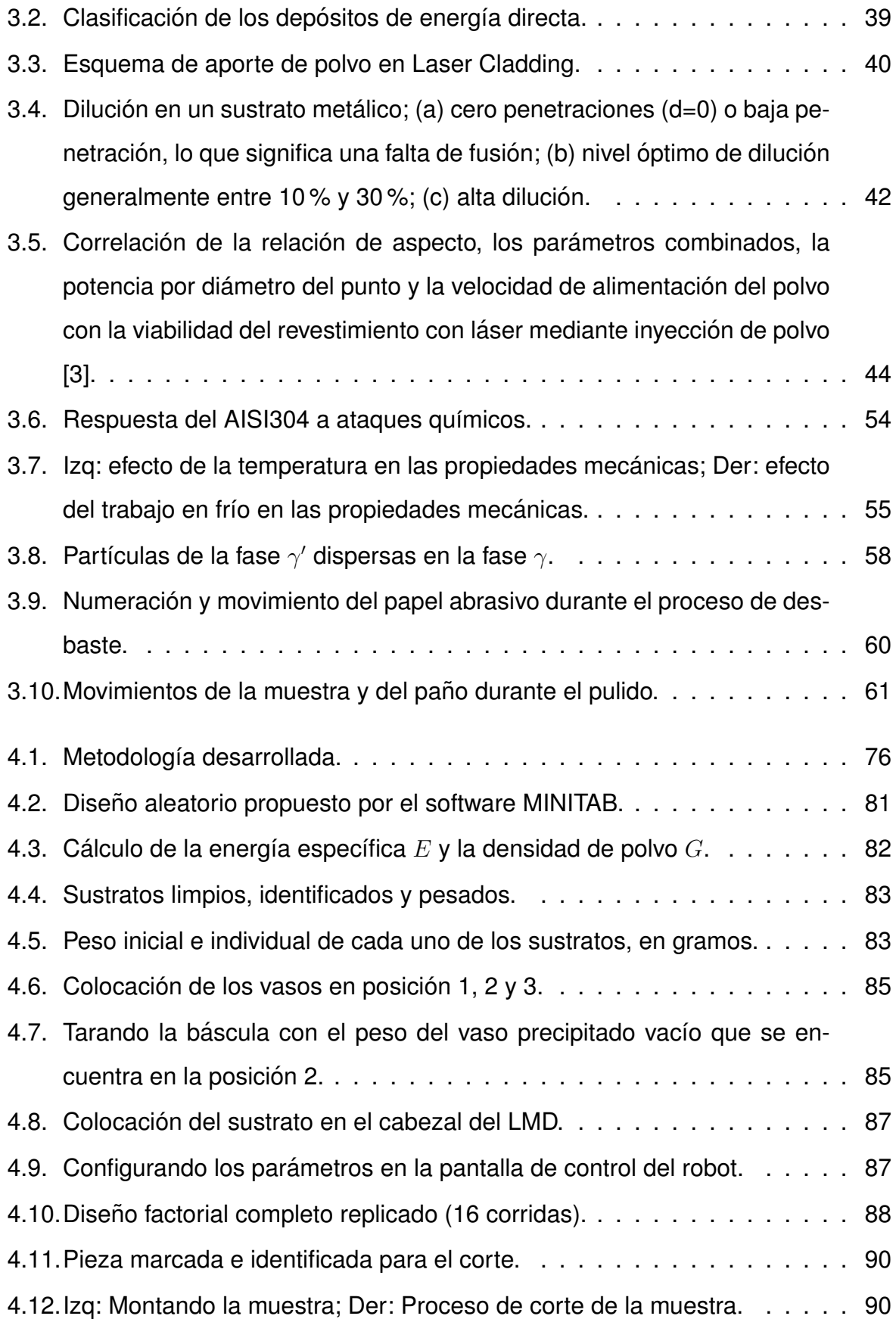

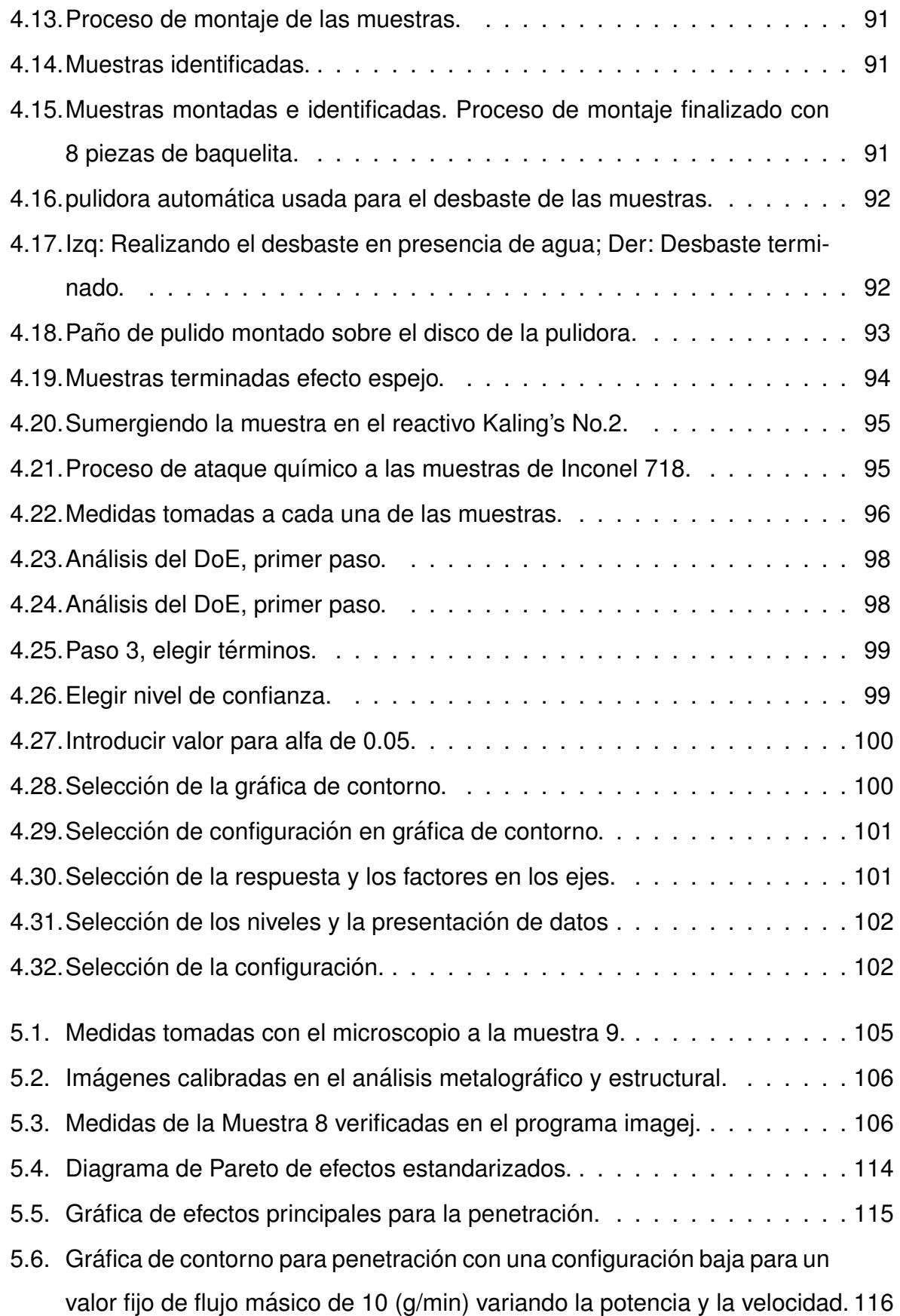

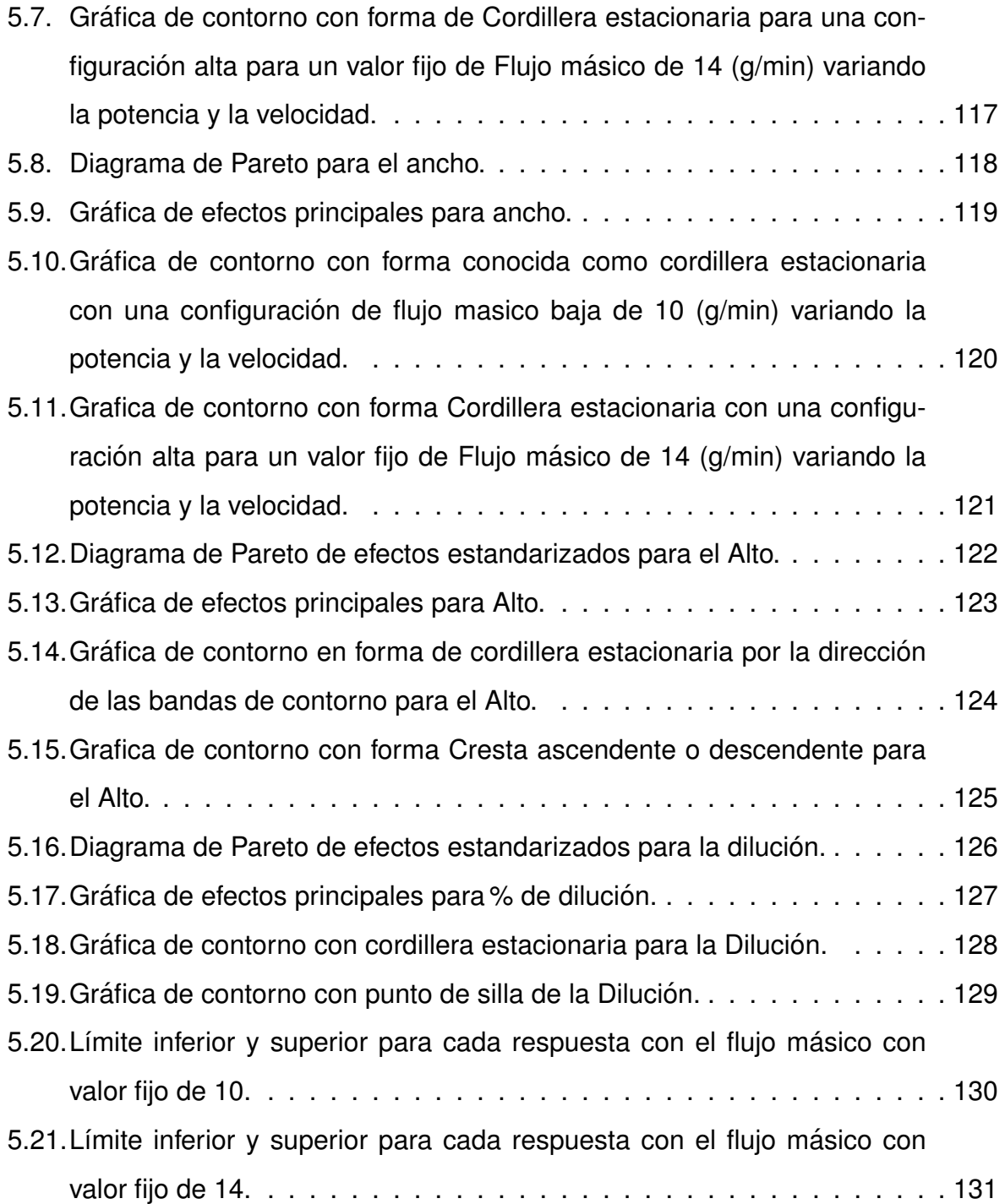

# **Índice de tablas**

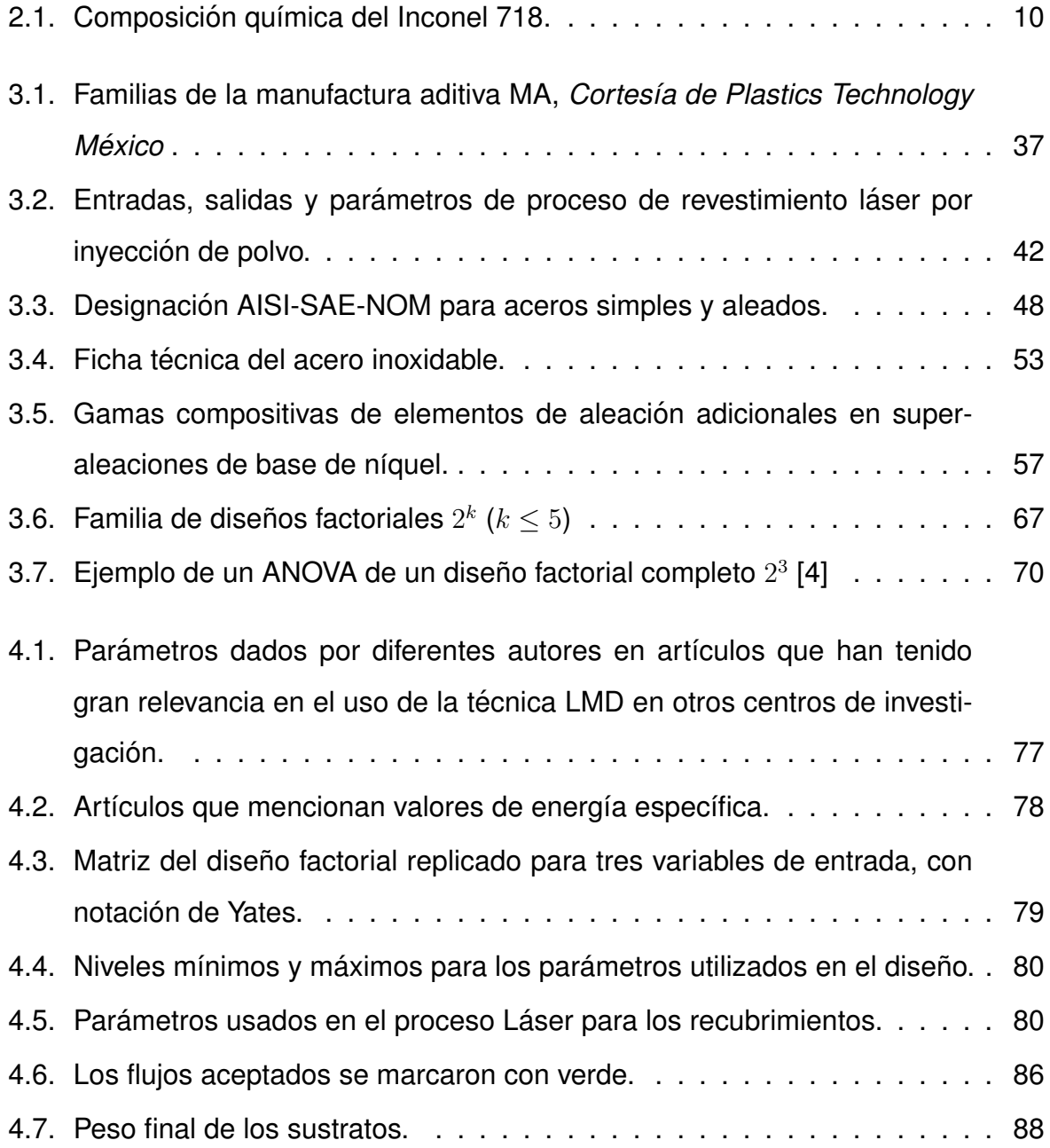

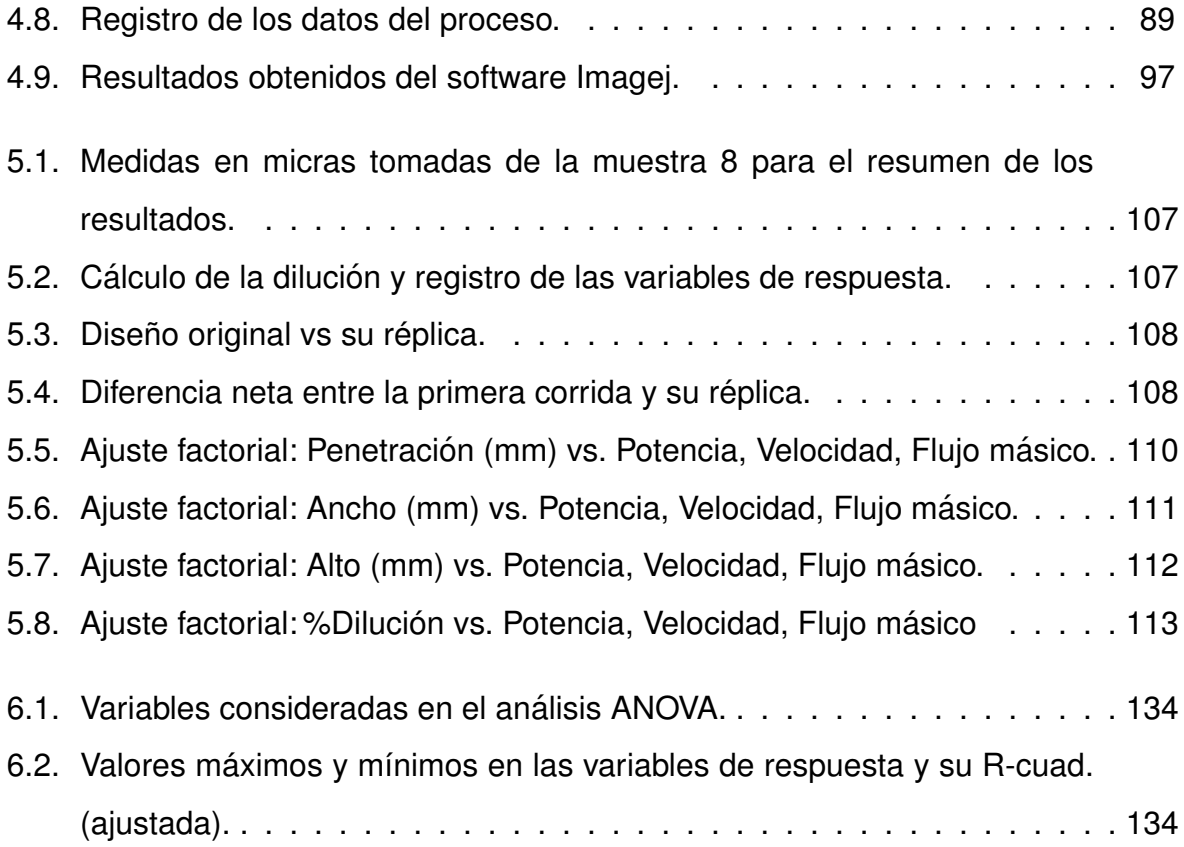

# **Agradecimientos**

En primer lugar, quiero agradecer a mi Director de Tesis, el Dr. Jose Abel Choco- ´ teco Campos, quien con sus conocimientos y apoyo me guió a través de cada una de las etapas de este proyecto.

También quiero agradecer al Centro de Ingeniería y Desarrollo Industrial de Queretaro y al Instituto Tecnológico de Cd. Guzmán por brindarme todos los recursos y herramientas necesarias para llevar a cabo este proyecto de investigación.

Deseo agradecer a mis jefes en Perlas del Mar por brindarme la oportunidad de trabajar y solventar económicamente la carrera. Así mismo, agradezco a todos mis compañeros y a mi familia, por apoyarme cuando mis ánimos decaían.

Por último, en especial, quiero hacer mención de mis padres y hermanos, que siempre estuvieron ahí para darme palabras de apoyo y un abrazo reconfortante.

Muchas gracias a todos.

# **Dedicatoria**

Esta tesis la dedico a mis queridos padres Martin Aldaco Gutiérrez y Bertha Carrillo Mendoza quienes me apoyaron incondicionalmente día con día en el transcurso de mi carrera.

Además, extiendo esta dedicatoria para mi casa de estudios, la que considero mi segunda casa; el Instituto Tecnológico de Cd. Guzmán, donde construí un perfil profesional que motivó mis deseos de crecer y servir a la sociedad.

# **Resumen**

En esta tesis se presenta un mapeo del proceso experimental sobre el aporte de material en forma de polvo con la técnica de manufactura aditiva Laser Cladding, la cual consiste en fusionar vía láser el material metálico en forma de polvo, en este caso de la superaleación Inconel 718, depositado en forma de cordones sobre una superficie de un sustrato, el AISI 304, con el fin de obtener recubrimientos y estructuras con propiedades mejoradas respecto a las del material base, poniendo especial atención en los detalles y elementos geométricos que por técnicas convencionales sería imposible obtenerlo.

Los resultados del proceso experimental demuestran que la combinación de los parámetros seleccionados influye en el tratamiento del material, siendo estos la potencia del láser, la velocidad del robot y el flujo masico, considerados en el estudio como variables principales para la onda de láser continua en conjunción con dos parámetros; la energía específica y la densidad de polvo, que combinadas permiten una mejor interpretación del proceso de revestimiento.

A partir de estos resultados, se propone una gráfica de contorno superpuesta que delimite la región factible del revestimiento en una optimización simultánea con los límites deseados de cada variable de respuesta que permita identificar visualmente un área de relación (correlación) entre los parámetros del proceso de deposición directa de metal por láser. Esto puede ahorrar significativamente tiempo, dinero y esfuerzo para diseñar los experimentos. Además, se determinaron los niveles de las variables del proceso con las cuales se puede obtener un recubrimiento con mejores propiedades geométricas.

XV

# **Capítulo 1**

# **Introduccion´**

## **1.1. Introduccion´**

La industria manufacturera utiliza en sus procesos productivos herramientas y máquinas con elementos y piezas que se desgastan rápidamente bajo condiciones severas de operación. Los fenómenos del desgaste, la oxidación y la corrosión causan millonarias pérdidas, que pueden llegar a representar hasta el 25% de los costos de producción, afectando el precio del producto final y con ello los niveles de productividad y competitividad de las empresas [5, 6]. Una alternativa para mitigar los problemas de desgaste, oxidación y corrosión es la deposición de recubrimientos duros sobre la superficie de éstos.

Las superaleaciones a base de níquel son materiales capaces de cumplir con estas exigencias, ya que ellos se utilizan normalmente en piezas que trabajan a alta temperaturas en campos industriales y aeroespaciales donde se requiere una combinación de alta capacidad de trabajo y buenas propiedades mecánicas [7–9]. Por tal razón, su estudio cobra vital importancia para el mejoramiento en el diseño de procesos de manufactura robustos que permitan manipular propiedades y elaborar productos con el más alto desempeño. Las aleaciones Inconel son ampliamente utilizadas en la industria de la energía debido a su alta resistencia, resistencia a la corrosión y excelentes propiedades mecánicas. Particularmente, el Inconel 718 es una superaleación que tiene buenas características de soldadura con una resistencia excepcional al agrietamiento posterior a ella. Además, tiene buena capacidad de tracción, fatiga, fluencia y ruptura permitiendo su uso extensivo en una amplia gama de aplicaciones, tales como fabricación de cohetes, piezas de aeronaves y tanques de almacenamiento criogénicos [10-12].

En esta tesis se propone un mapa de proceso para obtener un recubrimiento continuo y libre de defectos que contenga una región factible mediante la tecnología Laser Metal Deposition (LMD) para propósitos de manufactura aditiva flexible, realizado en el área de Ingeniería de superficies del Centro de Ingeniería y Desarrollo Industrial (CIDESI), sede Querétaro.

Para desarrollar este Mapa de Proceso, se estudió experimentalmente el aporte de material en forma de polvo con la técnica de manufactura aditiva con la tecnología Laser Cladding la cual consiste en fusionar vía láser el material metálico en polvo de la superaleación Inconel 718, depositado en forma de cordones sobre la superficie de un sustrato de AISI 304, con el fin de obtener recubrimientos y estructuras con propiedades mejoradas respecto a las del material base, con detalles y elementos geométricos imposibles para las técnicas convencionales. Se busca demostrar que la combinación de los distintos parámetros puede tener influencia en el tratamiento de este material, eligiendo la potencia del láser, la velocidad del robot y el flujo masico como variables principales para onda de láser continua (CW, por sus siglas en ingles) y tomando en cuenta dos parámetros: la energía específica, denotada como  $E_{specific}$ en [ $J/mm^2$ ] y la densidad de polvo, denotada como  $G$  en [ $g/dm^2$ ] que combinados dan como resultado una interpretación más simple del proceso de revestimiento.

Se propone crear una gráfica de contorno superpuesta que delimita la región factible del revestimiento en una optimización simultánea con los límites deseados de cada variable de respuesta y nos permitan identificar visualmente un área de compromiso (correlación) entre los parámetros del proceso de deposición directa de metal por láser, también conocido en inglés como laser Cladding o Laser Metal Deposition. Con ello, se ahorra tiempo, dinero y esfuerzo para diseñar los experimentos. Es por esto, que uno de los principales intereses de esta investigación es conseguir las variables óptimas del proceso para obtener un recubrimiento con buenas propiedades geometricas con ´

el fin de desempeñar y cumplir una determinada función en el ámbito industrial.

El mapa de proceso permitirá optimizar la productividad del proceso brindando una mejor unión entre el recubrimiento y el sustrato, manteniendo a su vez una baja dilución entre 10 a 30%, es decir, lo suficiente para que se produzca aleación entre material base y material de aporte. Además, se busca que la zona afectada térmicamente sea lo más pequeña posible, lo cual se traduce en una pequeña distorsión térmica, tratando de mantener una buena calidad de las piezas fabricadas. Si todos estos aspectos mencionados se cumplen, la técnica de Láser Cladding puede traer grandes beneficios en cuanto a ahorro de tiempo y propiedades mecánicas en los procesos de aplicaciones industriales más comunes.

Esta tesis se conforma de seis Capítulos, en el Capítulo 1 se introducen las características de la técnica LMD. En el Capítulo 2 se presentan los antecedentes y en el Capítulo 3 el marco teórico. En ellos se presenta el modo de funcionamiento del proceso LMD y su aplicación en el sector industrial, se explican las ventajas de su uso con respecto a otros procesos tanto de manufactura aditiva y como convencionales. El Capítulo 4 describe la metodología empleada en el proceso y el Capítulo 5 presenta los resultados. Finalmente, en el Capítulo 6 se encuentran las conclusiones.

### **1.2. Objetivos**

#### **1.2.1. Objetivo general**

El objetivo de esta tesis es realizar un mapa de proceso Laser Metal Deposition para manufactura aditiva flexible de Inconel 718 sobre acero inoxidable AISI 304 que permita obtener un recubrimiento continuo que contenga una región factible libre de defectos.

#### **1.2.2. Objetivos específicos**

Como objetivos específicos se plantean los siguientes:

1. Seleccionar los estudios y trabajos más relevantes para obtener información específica del estado del arte sobre la técnica LMD.

- 2. Realizar un diseño de experimentos (DoE) factorial con parámetros seleccionados para controlar la geometría del depósito.
- 3. Realizar una campaña de depósito de cordones individuales fabricados por LMD para caracterizar las variables de respuesta definidas.
- 4. Caracterizar las variables de respuesta geométricas (ancho, alto, penetración, dilución) de cada tratamiento del DoE.
- 5. Realizar un Analisis de Varianza (ANOVA) cribando las interacciones que repre- ´ senten un valor  $p$  mayor que 0.05.
- 6. Determinar los efectos principales de los parámetros de proceso en las variables de respuesta.
- 7. Obtener gráficas de contorno de cada variable de respuesta.
- 8. Conseguir una gráfica de contorno superpuesta que delimite la región factible del proceso en una optimización simultánea con los límites deseados de cada variable de respuesta.
- 9. Ordenar la información y escribir la tesis.

### **1.3. Justificacion´**

En la actualidad existen sectores como la aeronáutica y aeroespacial que demandan componentes eficientes y eficaces para trabajar en ambientes cada vez más hostiles, exigiendo superar problemas como el desgaste, la corrosión, entre otros. En estos sectores se consideran claves los procesos relacionados con la unión y tratamiento de materiales, así como el desarrollo e investigación de materiales con mejores propiedades como lo es la superaleación Inconel 718. La tecnología Láser Cladding va adentrándose cada vez más en este ámbito, encontrándose múltiples ejemplos de su aplicación en la industria y estando al mismo tiempo en constante evolución [13, 14]. Es por esto por lo que el presente estudio resulta de gran importancia para el desarrollo y manufactura de materiales que permitan cumplir con las exigencias de calidad, rapidez y fiabilidad al permitir controlar ciertas variables de entrada en el proceso utilizando esta tecnología aplicada a la metalurgia en tratamiento de mejora de AISI 304 como sustrato base en el cual se depositarán cordones de la superaleación base níquel Inconel 718.

Por lo antes mencionado, se debe considerar el desarrollo de un mapa de proceso flexible que permita crear un cordón con características geométricas y mecánicas requeridas por las exigencias del sector industrial. De este modo, el diseño de una metodología para la técnica LMD con material Inconel 718, permitirá a investigaciones o proyectos futuros dentro de CIDESI saber qué parámetros deben considerar y que niveles pueden utilizar pudiendo predecir qué es lo que se puede esperar en esos rangos (geométricamente). Además, el mapa les permitirá saber la tendencia y hacia dónde disminuye la dilución, predecir cuáles características y propiedades se pueden agregar al material AISI 304 con el recubrimiento, entre otras, basándose en una gráfica de contorno superpuesta que delimite la región factible del proceso con los límites deseados de cada variable de respuesta y nos permitan identificar visualmente un área de compromiso entre las distintas respuestas.

## **1.4. Hipotesis ´**

La hipótesis en este trabajo es demostrar que la Potencia del Láser, la Velocidad del Robot y el Flujo Masico, las variables más importantes en la generación de la onda de laser continua, tienen un grado de influencia considerable en el tratamiento de la su- ´ peraleacion Inconel 718 y que puede dar lugar a una grafica de contorno superpuesta ´ que delimite la región factible del revestimiento.

# **Capítulo 2**

# **Antecedentes**

Los Estados Unidos y Europa son economías que exigen estándares de calidad superiores a los del mercado mexicano, por tal razón los empresarios realizan grandes esfuerzos para incrementar la productividad y calidad de sus productos. Ello ha despertado gran interés en la aplicación de nuevos materiales y tratamientos superficiales en los procesos productivos de diversos sectores de la industria nacional. Los materiales de alta dureza son muy importantes en estos procesos ya que se debe tener un control específico en las variables de trabajo. Para que dichos procesos sean más competitivos y rentables, se deben incorporar variaciones tecnológicas de vanguardia que garanticen grandes tirajes con cortos ciclos de producción, bajos costos de mantenimiento, pocos reprocesos y productos de buena calidad, pero respetando siempre las buenas prácticas de trabajo frente a los problemas ambientales. Con base en lo anterior, el mejoramiento de las herramientas de producción y conformado en las industrias metalmecánica y del plástico es una necesidad urgente, y nuevos materiales, mejores diseños y modernas tecnologías junto con tratamientos de superficie son algunos de los medios para lograr este fin.

Con el avance en materiales tecnológicos de alto rendimiento cada vez se requiere hacer frente a los desafíos tecnológicos en el campo de los recubrimientos de superficies. Los recubrimientos se aplican a los materiales para reducir la fricción, y así el desgaste. Un buen recubrimiento aplicado debe tener resistencia al desgaste y a las fuerzas mecánicas en condiciones de funcionamiento. Las propiedades mecánicas del

recubrimiento, así como la interfaz de recubrimiento-sustrato, son vitales para obtener recubrimientos y por lo tanto su estudio se vuelve crucial.

Las superaleaciones a base de níquel se utilizan normalmente como piezas de servicio de alta temperatura en campos industriales y aeroespaciales donde se requiere una buena combinación de alta capacidad de trabajo y propiedades mecánicas [7–9].

Inconel 718 es una superaleación de base de níquel-hierro endurecida por precipitacion ampliamente utilizada en turbinas de gas, motores de cohetes, naves es- ´ paciales, reactores nucleares, bombas y herramientas debido a su excelente combinación de resistencia a la corrosión, resistencia a la oxidación y buenas propiedades de tracción y fluencia a temperaturas de hasta  $700^{\circ}$ C [15–19]. Sus características de soldadura, especialmente su resistencia al agrietamiento posterior a la soldadura son excepcionales.

El tratamiento láser de la superficie de aleación ofrece considerables ventajas sobre los metodos convencionales. Algunas de estas ventajas incluyen un procesamiento ´ rápido, precisión de operación y bajo costo.

### **2.1. Inconel 718**

El Inconel 718 es una aleación que data de 1959 y su uso industrial empieza alrededor de 1965. Es una aleación endurecible por precipitación, que contiene una cantidad significativa de hierro, niobio y molibdeno y menores cantidades de aluminio y titanio.

Combina resistencia a la corrosión y alta resistencia mecánica junto con una excelente soldabilidad y resistencia post-soldadura. Tiene también un buen comportamiento al forjado.

Esta aleación además tiene muy buena resistencia a la rotura a temperaturas hasta 700 $\degree$ C y su límite elástico es elevado y se mantiene hasta esta temperatura. Su resistencia a los choques (incluso a -40 $\degree$ C) y su tenacidad son bastante buenas, así como su resistencia a la corrosión en caliente.

El Inconel 718 es una aleación endurecida por precipitación, aleación base níquel diseñada para desplegar un alto rendimiento excepcional, tensión y a temperaturas arriba de 704°C. El envejecido en la Aleación 718 y al soldar permite un endurecimiento espontáneo al calentar y enfriar. El Inconel 718 tiene excelente soldabilidad en aleaciones base níquel endurecidas por aluminio y titanio. Inconel 718 se usa en los artefactos y partes de avión y partes de gran velocidad como las ruedas, cubos, tornillos y pernos de alta temperatura y en turbinas de gas, motores de cohetes, aeronaves, bombas y herramental, en la fabricación de componentes de turborreactores (discos de turbinas y ejes: piezas obtenidas por forja y después, a menudo soldadas). La aleación Inconel 718 se emplea para matrices de extrusión y contenedores en aquellos casos en los que los aceros no presentan la necesaria resistencia a la temperatura de trabajo. Cuando se requiere una mayor resistencia a bajas temperaturas (por ejemplo, discos de turbina), las aleaciones pueden reforzarse mediante una nueva fase conocida como  $\gamma''$ . Esta fase tiene lugar en las superaleaciones base níquel con una importante acumulación de niobio (Inconel 718) o vanadio, la composición de la  $\gamma''$  es entonces Ni $_3$ Nb o Ni $_3$ V. Las partículas de  $\gamma''$  son en forma de discos.

La estructura cristalina de la fase  $\gamma''$  se basa en una red tetragonal centrada en el cuerpo con una disposición ordenada de átomos de níquel y niobio. La resistencia se produce tanto por un endurecimiento de la coherencia, y el mecanismo para el endurecimiento. Los parámetros de red de  $\gamma''$  son aproximadamente a=0.362nm y  $c = 0.741nm$ , Figura 2.1.

El Inconel 718 es una aleación de níquel-cromo-molibdeno diseñada para resistir un amplio rango de ambientes corrosivos, su composición química esta dada en la Tabla 2.1.

9

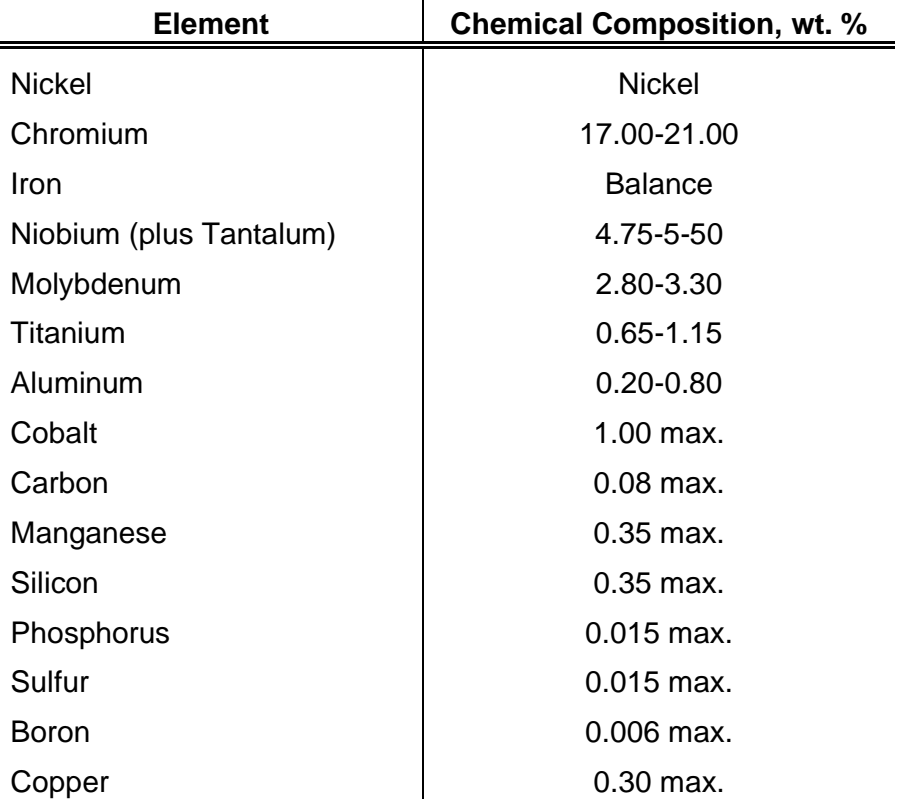

Tabla 2.1: Composición química del Inconel 718.

### **2.2. Recubrimientos con aleacion Inconel 718 ´**

La industria siempre ha buscado la forma de reducir el desgaste y la corrosión con el fin de mejorar el desempeño de sus herramientas y piezas de maquinarias utilizando técnicas como los tratamientos térmicos y recubrimientos tradicionales (galvanizado, anodizado, cromado y soldadura) conocidas actualmente como técnicas clásicas. Afortunadamente, los progresos en la ciencia de materiales y en las tecnologías de vacío han permitido en las dos últimas décadas el desarrollo de procesos avanzados de recubrimiento.

Sin embargo, debido a los diversos requerimientos exigidos para que un material pueda ser usado como recubrimiento protector y proporcione un mejoramiento en las propiedades superficiales de los elementos sobre los cuales es depositado, se ha concluido que una buena adhesión al sustrato, una alta estabilidad química con el ma-

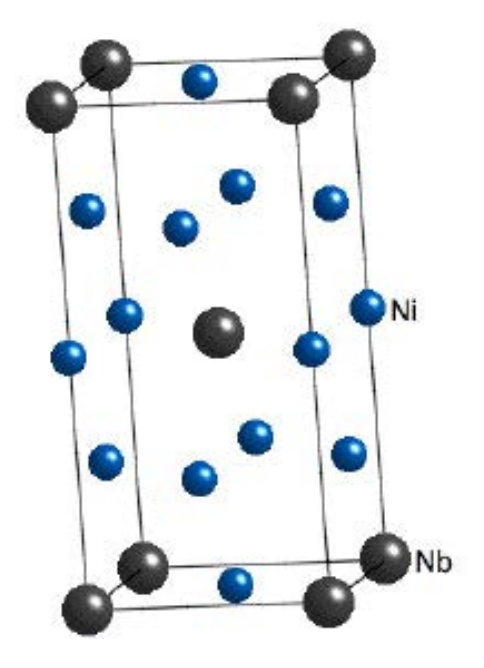

Figura 2.1: Estructura cristalina de la fase  $\gamma''$ 

terial en contacto y una elevada dureza son los requerimientos fundamentales en un sistema de protección. En este sentido, las estructuras tipo multicapas (deposición secuencial de capas de diferentes materiales) han sido utilizadas por muchos años como variante en la tecnología de los recubrimientos y llevado a la solución de problemas de adhesión, reacción química y tensiones.

Dependiendo del proceso a llevar a cabo, se emplean diferentes tipos de recubrimientos tales como recubrimientos multicapa, recubrimientos de nanocapas, supernitruros, entre otros.

**Recubrimientos multicapa** Los recubrimientos en forma de multicapas constan de dos o más capas de materiales diferentes que se depositan de forma alternada sobre un sustrato y generalmente de manera periódica. La estructura de un recubrimiento multicapa consiste de capas internas iniciales que están en contacto con el sustrato o material que se va a recubrir denominadas por varios autores como intercapas, capa semilla o capa de acople, las cuales poseen una excelente adhesión al sustrato.

Posteriormente se depositan capas alternadas de metales de transición que en

general poseen una alta dureza, elevada resistencia mecánica, buena tenacidad, bajo coeficiente de fricción y una excelente estabilidad química. Este sistema multicapa es usado con el fin de aprovechar las propiedades obtenidas mediante la combinación de materiales.

Los recubrimientos multicapa presentan claras ventajas sobre los recubrimientos monocapa depositados en condiciones similares, i) muestran aumento en su dureza al mejorar la resistencia a la propagación de las grietas, ii) por la relajación de las tensiones del recubrimiento disminuyen la acumulación de esfuerzos compresivos los cuales aumentan con el espesor de los recubrimientos monocapa, iii) presentan mejores propiedades tribológicas al aumentar la adhesión entre el recubrimiento y el sustrato y iv) el depósito periódico restringe el crecimiento de grano columnar; todas estas ventajas conducen a minimizar las posibilidades de delaminación y fractura frágil que se pueden dar en los recubrimientos monocapa [20–22]. El depósito de los recubrimientos multicapas por pulverización catódica conlleva a la formación de múltiples interfases las cuales determinan fuertemente las propiedades físicas y mecánicas de estas estructuras multicapas [21–23].

- **Recubrimientos de nanocapas** Este tipo de recubrimiento es muy similar al multicapa, con la diferencia de que se trabajan capas de un grosor de tamaño nanométrico reduciendo el espesor final.
- **Supernitruros** Con el uso de las nanocapas se fabrican supernitruros, que son recubrimientos duros de alto rendimiento con alta estabilidad química y las mismas propiedades de los recubrimientos de nitruro.
- **Otros recubrimientos** Se han desarrollado otros recubrimientos a partir de materiales empleados en la fabricacion de herramientas de corte, con el fin de obtener un ´ mejor aprovechamiento.

### **2.3. Proceso de manufactura aditiva con Inconel 718**

Desde que la primera técnica para la Manufactura Aditiva (AM, por sus siglas en ingles) estuvo disponible a finales de la década de 1980 se utilizó para fabricar modelos y prototipos. La tecnología AM ha experimentado más de 30 años de desarrollo y actualmente es una de las técnicas de manufactura avanzadas de rápido desarrollo en el mundo [24]. Diferente al método de eliminación de material en los procesos de mecanizado convencionales, la AM se basa en una disciplina completamente contraria, es decir, la Manufactura Incremental de Material (MIM) [25]. La manufactura aditiva implica la capa por conformación de capas y la consolidación de materias primas (normalmente materiales en polvo) a configuraciones arbitrarias, normalmente utilizando un ordenador láser controlado como recurso energético.

En primer lugar, el modelo CAD del objeto a producir se divide matematicamente ´ en capas delgadas. A continuación, el objeto se crea mediante la consolidación selectiva de las capas de material depositadas con un rayo láser de escaneado. Cada capa formada representa una seccion transversal del modelo CAD segmentado. Por ´ lo tanto, la AM también se denomina manufactura de forma libre sólida, manufactura digital, o e-manufacturing [26]. La tecnología de fabricación aditiva, la cual implica una integración integral de la ciencia de materiales, la ingeniería mecánica y la tecnología láser, se considera una revolución importante en la industria manufacturera.

Los prototipos rápidos (RP, por sus siglas en ingles) y la manufactura rápida (RM, también por sus siglas en ingles) son dos sinónimos ampliamente reconocidos de la tecnología AM. En la subsecuencia histórica, se establecieron principalmente una serie de procesos para los RP. Entonces, considerables esfuerzos de investigación demostraron que algunos de estos procesos también podrían ser utilizados para la fabricación, especialmente para pequeñas corridas. Así, el «prototipado rápido» se combinó con «manufactura» para dar «manufactura rápida». En comparación con las frases RP y RM, la AM se considera como una designación más general que refleja directamente la estrategia de procesamiento de esta tecnología de manufactura avanzada.

El foco de investigación actual de la AM es producir componentes metálicos fun-

cionales de forma compleja, incluyendo metales, aleaciones y compuestos de matriz metálica (MMC, por sus siglas en ingles) que no pueden ser fácilmente producidos por los métodos convencionales, con el fin de satisfacer a los exigentes requisitos de la industria aeroespacial, automotriz, herramientas rápidas, biomédica, entre otros sectores industriales.

Actualmente, los componentes producidos por AM ya no se utilizan simplemente como herramientas de visualizacion, sino para ser utilizados como productos de uso ´ final que tienen propiedades mecánicas básicas que cumplen con los requisitos industriales. Para satisfacer las demandas de manufactura AM de componentes metalicos ´ rentables y de uso final, se han desarrollado tres procesos típicos en términos de sinterización por láser (LS), fusión por láser (LM) y deposición de metal láser (LMD), en los tres casos por sus siglas en ingles. Aunque diferentes instituciones y empresas utilizan distintas frases para denominar estas tres variantes más predominantes de la tecnología AM.

Al ser capaces de procesar una amplia gama de metales, aleaciones, ceramicas ´ y MMC, LS/LM/LMD se consideran actualmente como los procesos AM más versátiles. Sin embargo, las técnicas de AM basadas en láser generalmente implican un complejo proceso metalúrgico físico y químico sin equilibrio, que exhibe múltiples modos de transferencia de calor y masa [27–29], y en algunos casos, reacciones químicas [30, 31]. Las características microestructurales (tamaño del grano, textura, etc.) y las propiedades mecánicas resultantes (fuerza, dureza, tensión residual, etc.) son normalmente difíciles de adaptar para un material específico procesado con tecnología AM.

Una gran cantidad de literatura existente revela que los fenómenos metalúrgicos complejos durante el procesamiento de AM son fuertemente dependientes del material y del proceso y se rigen por las características del polvo (por ejemplo, componentes químicos, forma de partícula, tamaño de partícula y su distribución, densidad de embalaje suelta y fluidez del polvo) y parámetros de procesamiento (por ejemplo, tipo de láser, tamaño de punto, potencia láser, velocidad de escaneo, línea de escaneo y espesor de capa de polvo) [30–33]. En este sentido, se debe poner un énfasis significativo

14

en la estrategia de diseño de materiales en polvo y los métodos de control del proceso láser, con el fin de lograr un mecanismo metalúrgico factible para la consolidación del polvo en los procesos LS/LM/LMD y las propiedades microestructurales y mecánicas favorables resultantes. Por lo tanto, es particularmente necesaria una revisión exhaustiva del diseño de materiales, el control de procesos, la caracterización de la propiedad y las teorías metalúrgicas para LS/LM/LMD de una amplia variedad de polvos metálicos.

La Manufactura Aditiva por Laser (LAM, por sus siglas en inglés) es una tecnología reciente que utiliza láseres de alta potencia para fundir selectivamente polvos metálicos finos en piezas, un método de fabricación rápida tridimensional. LAM utiliza un sistema de alimentación de polvo o un lecho de polvo, ambos empleando un proceso de construcción capa por capa. Los métodos LAM están captando el interés de muchos debido a la capacidad de fabricar rápidamente diseños de extrema complejidad, no es posible con procesos de fundición convencionales o de mecanizado directo.

Una revisión exhaustiva realizada en [32] desglosa la investigación actual en varias técnicas de LAM realizadas con una variedad de máquinas de fabricación de aditivos comerciales, concluyendo que LAM está pasando de la creación rápida de prototipos a la fabricación rápida de piezas de uso final. Osakada y Shiomi [34] llevaron a cabo pruebas iniciales de fusión selectiva por láser (SLM) con polvos a base de níquel. Más recientemente, un estudio exhaustivo de Gu y otros [35] se analizaron varios metodos, materiales en polvo (puros, prealeados y multicomponente), y sus ´ propiedades mecánicas asociadas.

La fusión selectiva por láser (SLM, por sus siglas en ingles), como tecnología de manufactura de materiales aditivos a base de láser, tiene la capacidad única de producción rápida de objetos tridimensionales (3D) con una libertad de diseño casi indiscutible [11]. Durante el proceso de modelado de SLM, el modelo de diseño asistido por ordenador (CAD) del componente diseñado por el usuario se divide en capas matemáticamente y los archivos de capa auxiliar se transmiten a un sistema de fabricación controlado por ordenador.

El componente se construye entonces utilizando un rayo láser de alta energía

15

para fusionar y consolidar los polvos sueltos pre-esparcidos selectivamente de acuerdo con la seccion transversal bidimensional (2D) correspondiente del modelo CAD de ´ objeto cortado de una manera capa por capa. SLM se procesa sobre la base de un mecanismo completo de fusión/solidificación que implica una naturaleza única de no equilibrio, donde la zona irradiada por láser puede calentarse rápidamente hasta 105 K y seguida de un enfriamiento rápido a una velocidad de hasta 106-7 K [12]. Proporciona así el alto potencial para el desarrollo de fases de no equilibrio con microestructuras de grano fino y propiedades metalúrgicas novedosas. Según los últimos desarrollos, se espera que la aplicación de la tecnología SLM produzca nanocompuestos con rendimiento de propiedad mecánica sonora.

Sin embargo, todavía se requieren importantes esfuerzos de investigación para estudiar el mecanismo metalúrgico y el desarrollo microestructural debido a la naturaleza física complicada de SLM, en la que múltiples modos de calor, masa e impulso se transfieren inducidos por un escaneo laser dinámico involucrado [13].

## **2.4. Solidificacion´**

#### **2.4.1. Bases de la Solidificacion´**

La solidificación es un proceso en el que el líquido se transforma en un sólido. A veces existe una redistribución de soluto, el cual causa inestabilidad geométrica en la interfaz líquido-sólida, que, a su vez, permiten el crecimiento de estructuras celulares o dendríticas e imperfecciones. En la interfaz, un átomo líquido se transforma en sólido por la atracción de un límite fuerte. El átomo sufre una colisión (podría ser elástica o inelástica), si es inelástica, el átomo se convierte en parte del sólido. La probabilidad de ser parte del sólido depende de la naturaleza de la interfaz: lisa, rugosa o intermedia. Los metales suelen tener una interfaz rugosa. Con una interfaz suave, sólo algunos sitios definidos están disponibles para el crecimiento, mientras que en una interfaz rugosa todos los sitios están disponibles, y la morfología es controlada por el flujo de calor. Aunque el metal tiene una superficie rugosa, algunas caras son lo

suficientemente lisas como para dar un crecimiento direccional característico [36].

La teoría constitucional del sobreenfriamiento explica la diferente morfología de la interfaz sólido-líquido (S/L) obtenida en la solidificación de la aleación.

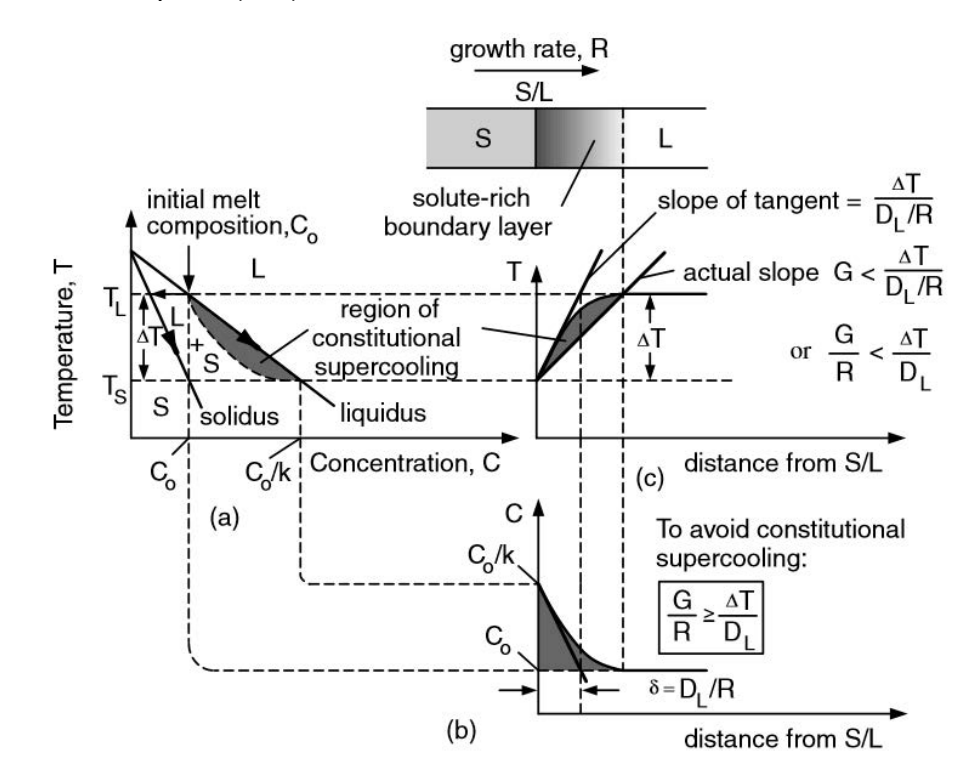

Figura 2.2: Sobrecalentamiento constitucional: a) diagrama de fase; b) perfil de composición en liquido; c) Perfil de temperatura liquidus en liquido.

En la Figura 2.2, el área sombreada corresponde al sobreenfriamiento constitucional en el diagrama de fase. En el estado estacionario, el grosor de la capa límite viene determinado por la relación  $D_L/R$ , donde,  $D_L$  es la difusión del soluto en el líquido y  $R$  es la tasa de solidificación. Y el gradiente de temperatura a través de este límite es  $T_L-T_s$ . Teniendo en cuenta que el estado estacionario da el modo plano, de los cuales significa que el límite sólo es líquido y es termodinámicamente estable sólo cuando la temperatura real está por encima de la temperatura líquida. Entonces el gradiente de temperatura real G (Variación de temperatura por longitud) debe ser al menos la pendiente de la tangente,  $\frac{T_L-T_s}{D_L/R}$ . Concluyendo con el criterio de crecimiento plano [1].

$$
\frac{G}{R} = \frac{\Delta T}{D_l} \tag{2.1}
$$

La Figura 2.3, en el lado izquierdo, ilustra los modos de solidificación en parcelas de temperatura frente a distancia de S/L. En las regiones de dendrítico columnar y dendrítico equixíno, la zona donde el líquido coexiste con el sólido se llama zona blanda. El dendrítico columnar necesita un frente de solidificación, mientras que el modo dendrítico equixizado no lo necesita. Por lo que, el más grande es la zona húmeda, más fácil de nuclear a lo largo de esta interfaz. Mientras que el efecto de la tasa de enfriamiento se muestra en el lado derecho de la Figura 2.3. La tasa de enfriamiento es dada por el producto de gradiente de temperatura por longitud y la tasa de solidificación, $(G[^{\circ}C/m]{\cdot}R[m/s])$ . Al aumento de la velocidad de enfriamiento, la microestructura es más refinada. Por ejemplo, con el aumento de tiempo, los brazos más pequeños de las dendritas se unen en los más grandes.

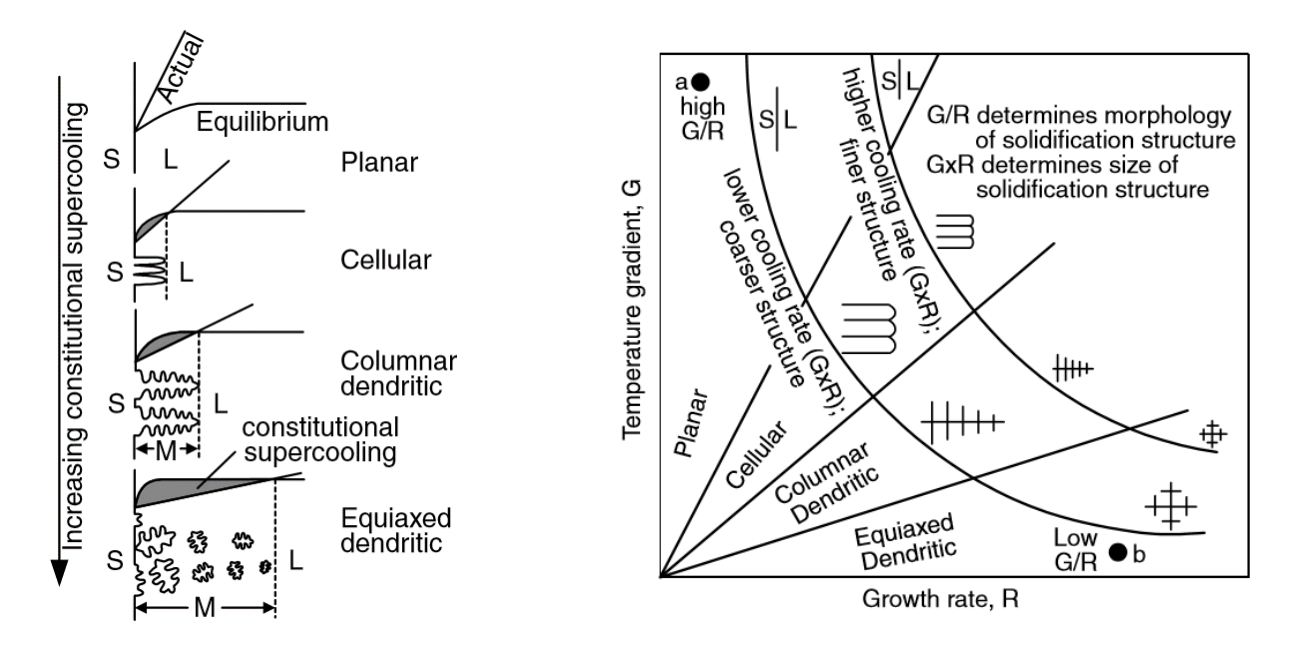

Figura 2.3: Efecto del sobreenfriamiento constitucional en el modo de solidificacion´ (izquierda); Efecto del gradiente de temperatura frente a la tasa de crecimiento en el modo de solidificación, como el tamaño de la microestructura (dererecha) [1].

#### **2.4.2. Piscina fundida**

En la soldadura, como en DMLS-AM la solidificacion se lleva a cabo en una pis- ´ cina fundida, que se forma cuando el láser expone el lecho de polvo. El polvo absorbe
la energía suministrada por el haz para que se derrita por completo. A continuación, el metal líquido forma la piscina fundida, que a veces está entre "forma de cometa" y "forma esférica". La geometría de la piscina fundida, ya que su temperatura depende de los parámetros de exposición y las características de la materia prima. La comprensión de los fenómenos presentes en la piscina fundida es esencial, debido a que está relacionada directamente con la orientación cristalográfica, y morfología obtenida. La Figura 2.4 ilustra la geometría de la piscina fundida según el modelo, que se explica a continuación:

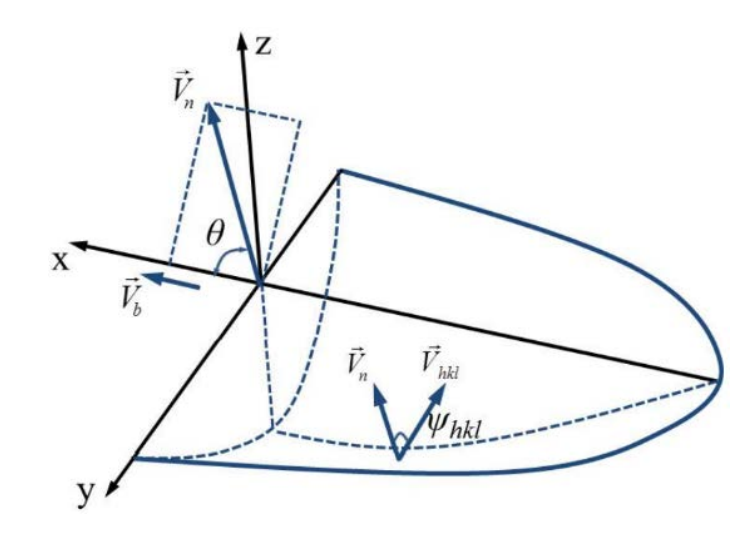

Figura 2.4: Representación esquemática de una piscina fundida.

Donde:

 $\vec{V}_n$  es la velocidad de solidificación normal.

 $\vec{V_b}$  representa la velocidad de escaneo láser.

 $\vec{V}_{hkl}$  es la velocidad de crecimiento de la punta dendrita a lo largo de la dirección específica.

 $\theta$  es el ángulo entre la dirección de escaneo láser y la dirección máxima del flujo de calor (dirección de crecimiento [37]).

 $\psi_{hkl}$  representa el ángulo entre la interfaz normal a la interfaz sólido-líquido y la dirección cristalográfica preferida para el crecimiento de la dendrita ( $<$  100  $>$  para estructuras FCC y BCC).

Algunos autores [37-39] han simulado la evolución de la solidificación de la pis-

cina fundida. Como se discutió anteriormente, la relación de  $G/R$  determina la morfología de solidificación en dendrítico o dendrítico plano, celular, columnar o dendrítico equiáxo, mientras que el nivel de refinamiento de  $G \cdot R$ . Donde G es el gradiente térmico por longitud y se define mediante la Ecuación 2.2.

$$
G = \parallel \nabla T \parallel = \sqrt{\left(\frac{\partial T}{\partial x}\right)^2 + \left(\frac{\partial T}{\partial y}\right)^2 + \left(\frac{\partial T}{\partial z}\right)^2}
$$
 (2.2)

Donde  $\nabla T$  es la dirección predominante del flujo de calor. El problema se convierte en 2D porque se supone que el gradiente de temperatura en el borde  $y$  es nulo,  $y = 0$ . Por su parte, R es la tasa de crecimiento, que se define en la Ecuación 2.3.

$$
R = U \cos \theta \tag{2.3}
$$

Donde  $U$  es función de  $\vec{V}_n$  y  $\vec{V}_{hkl}$ , que se definen gráficamente en la Figura 2.4. Dónde son definidas como:

$$
|\vec{V}_n| = |\vec{V}_b| \cdot \cos \theta \tag{2.4}
$$

$$
|\vec{V}_{hkl}| = \frac{|\vec{V}_n|}{\cos \psi_{hkl}}
$$
\n(2.5)

Ademas, las propiedades de las piezas finales fabricadas por la manufactura adi- ´ tiva se asocian con las características de la piscina fundida. Además, los defectos están fuertemente relacionados con la inestabilidad de este. En consecuencia, a continuación, se examinan algunos de los mecanismos implicados en la estabilidad de la piscina fundida.

### **2.4.2.1. Tension superficial ´**

La tensión superficial es el resultado de la cohesión entre las moléculas en la superficie de un líquido. Dentro del líquido, todas las moléculas tienen las fuerzas compensadas, pero, en la superficie, las fuerzas no están en equilibrio, y el líquido trata

de disminuir la superficie. La superficie actúa como una película, que resiste su deformación. Y la tensión superficial es una medida de esta resistencia, que es la energía necesaria para aumentar la superficie por unidad de área.

En algunos metales, la tensión de la superficie se reduce a disminuir con el aumento de la temperatura (a partir de los  $\sim 200^{\circ}$ C por encima del punto de fusión [40]). Por otro lado, la viscosidad dinámica del metal líquido aumenta con la disminución de la temperatura. La siguiente ecuación define la viscosidad dinámica  $(\eta)$  en términos de temperatura (T, $^\circ$ C) y tensión superficial ( $\sigma, \frac{mN}{m}$ ). Donde  $k$  es la constante Boltzman y  $m$ la masa atómica.

$$
\sigma \frac{(mN}{m}) = 1816 - 0,417 \cdot (T(K) - 1717) \tag{2.6}
$$

$$
\eta(Pa \cdot s) = \frac{16}{15} \sqrt{\frac{m}{kT}} \sigma \tag{2.7}
$$

Algunos autores aseguran que, en la fusión selectiva del haz, la fusión de polvo esta dominada por fuerzas superficiales en lugar de fuerzas de volumen como la ´ gravedad o las fuerzas viscosas [41].

En DMLS-AM, cuando la temperatura aumenta y la tensión superficial disminuye, la humectabilidad también aumenta, por lo que las pistas resultantes pierden altura y se vuelven más planas. Por el contrario, cuando la temperatura disminuye, la tensión de la superficie aumenta, entonces, las pistas se vuelven discontinuas debido a la resistencia para aumentar su superficie. Afectando a las geometrías finales alcanzadas.

Además, el efecto Marangoni se explica por la diferencia de tensión superficial a lo largo de la piscina fundida, causada por las variaciones locales en la temperatura y la concentración [42] (debido al coeficiente de partición discutido anteriormente). El efecto Marangoni favorece un flujo en la piscina fundida, desde una región superficial de baja tensión hasta un alta. Cuando el rayo láser está enfocado, es la temperatura máxima, por lo que la superficie de tensión es inferior a los bordes. Por lo tanto, el flujo de la temperatura más elevada será radialmente hacia afuera [43]. Provoca que el metal líquido a baja temperatura vaya al punto más caliente y que provoque la recirculación del flujo aumenta la vida útil y la profundidad de la piscina fundida [44].

La trayectoria de la piscina fundida en el proceso de soldadura está de acuerdo con el argumento mostrado. Negativamente, a un efecto excesivo de Marangoni, aumenta la turbulencia haciendo que el flujo sea inestable, también favorece las salpicaduras debido al flujo recirculado.

### **2.4.2.2. Capilaridad**

La capilaridad está relacionada con la tensión superficial. Este concepto implica la adhesión y las fuerzas de cohesión. Si las fuerzas de adhesión entre el líquido y el sólido prevalecen de las fuerzas entre las moléculas líquidas, el ángulo de contacto es inferior a 90◦ (tiende a extenderse).

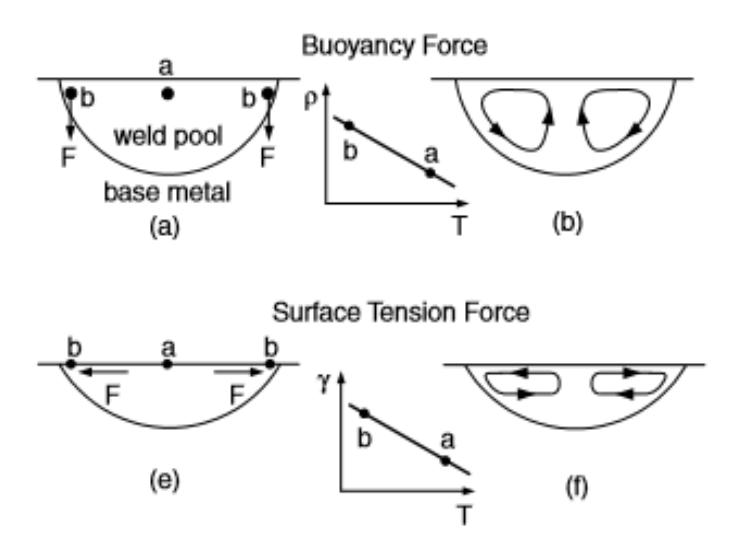

Figura 2.5: Fuerzas impulsoras para la convección de la piscina de soldadura: (a, b) fuerza de flotabilidad; (e, f) tensión superficial [1].

### **2.4.2.3. Flotabilidad**

Las fuerzas de flotabilidad son impulsadas por los gradientes de densidad [43]. Normalmente, la densidad aumenta con la temperatura, y hace que el flujo suba. En la simulación de la rebanada 2D, asumen la tensión superficial constante e independiente de la temperatura [44], por lo que la flotabilidad impulsa el flujo.

#### **2.4.2.4. Presion de retroceso ´**

La presión de retroceso es el resultado de la evaporación del metal. Como se muestra en el marco teórico, algunos de los elementos de aleación alcanzan la evaporación en la alta temperatura alcanzada en el centro del tamaño del punto. Se calcula mediante la Ecuación 2.8.

$$
P_r = P_0 \cdot e^{\left[\frac{\Delta H_v}{R} \cdot \left(\frac{1}{T_v} - \frac{1}{T}\right)\right]}
$$
\n(2.8)

Donde,  $P_r$  es la presión de retroceso,  $P_0$  es la presión atmosférica,  $\Delta H_v$  es la entalpía de evaporación, R es la constante de gas universal, $T_v$  es la temperatura de ebullición, mientras que  $T$  es la temperatura de la piscina fundida [45]. Si el gas no logra escapar por flotabilidad, termina atrapado, lo que resulta en poros esféricos. De acuerdo con el tiempo de interacción, y la etapa de absorción, la geometría de la piscina fundida cambia. Como se muestra en la Figura 2.6b, si la energía no es suficiente para derretirse, el láser sólo se calienta. Pero, si la energía absorbida es excesiva, incluso se produce plasma.

La fusión del lecho en polvo está en la zona de fusión, del mapa de procesos láser. Tomando el tiempo de interacción de aproximadamente 5 a 20 ms, y la intensidad absorbida entre 10<sup>2</sup> a 10<sup>3</sup> (se calculó con la relación entre la potencia del láser y el tamaño del punto láser). Sin embargo, algunos autores han presentado evaporación. En el proceso de soldadura se produce de la misma manera. Hay dos modos de soldadura [46], soldadura por conducción, sin evaporación; y soldadura "cerradura", donde la evaporación produce un agujero en la piscina de fusión [47]. En la soldadura, algunos autores tienen monitoreo con rayos X de la forma de la cerradura, resultando grandes fluctuaciones en la profundidad y la forma, a pesar de que el láser era continuo [48]. Midieron la trayectoria de una partícula de tungsteno a lo largo de la piscina fundida, debido al efecto Marangoni. En la fusión del lecho de polvo, la presión de retroceso es la fuerza motriz de una depresión topológica [49], similar a la cerradura. Cuando la depresión colapsa, algunos poros pueden resultar atrapados. El flujo dentro de la piscina fundida, como en la soldadura, presenta un vórtice, que funciona como

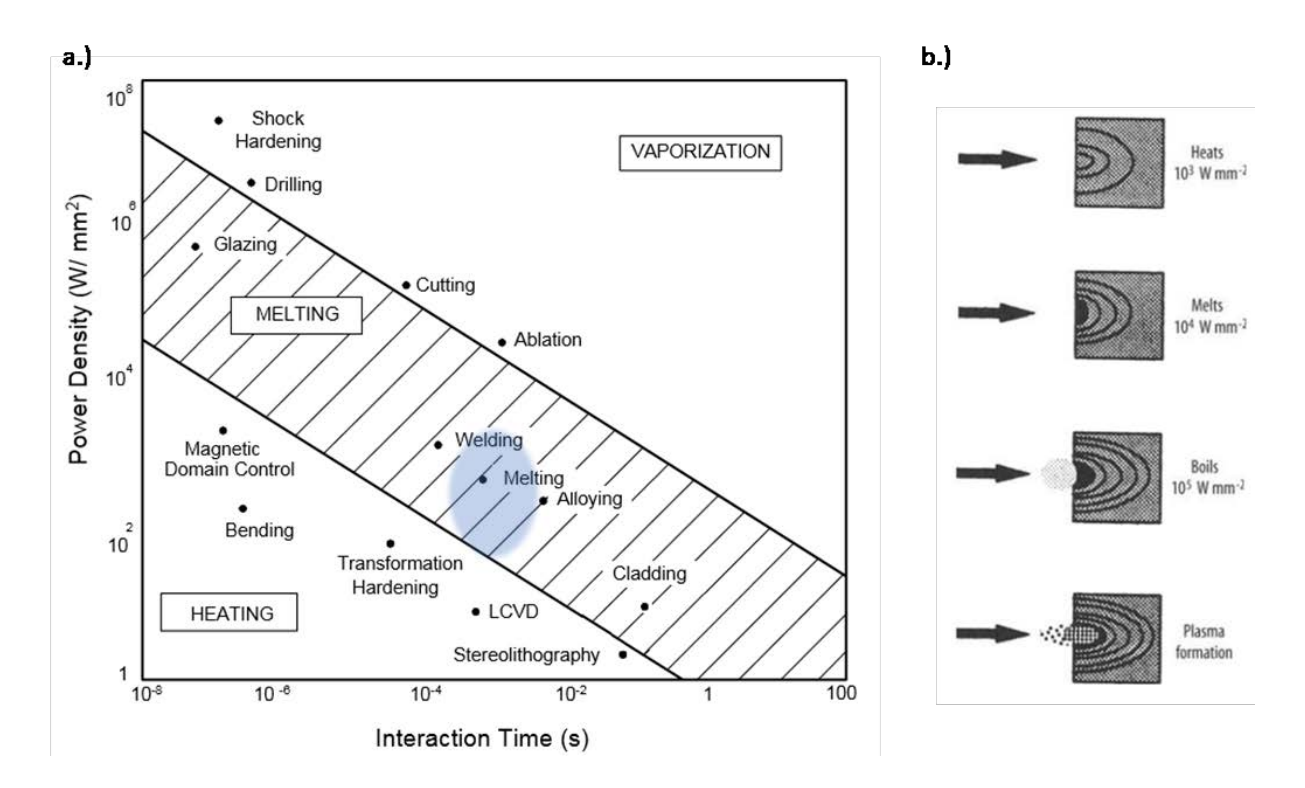

Figura 2.6: a) Rango de procesos láser mapeados b) Secuencia de eventos de absorción que varían con la potencia absorbida [1].

un enfriamiento, por lo tanto, algunos autores lo llaman la convección Marangoni.

### **2.4.2.5. Morfología de solidificación**

En la soldadura a base de níquel, algunos autores han encontrado austenita con la presencia de algunas segregaciones al final de la solidificación. La morfología muestra un crecimiento dendrítico, con segregaciones entre zonas Inter dendríticas. En el análisis microestructural de la zona de fusión, se encontraron tres tipos de límites diferentes. Todos ellos se pueden identificar en el esquema gráfico y micrográfico real de la zona de fusión en la Figura 2.7 (pendiente). El primero es el Solidificación, es la estructura organizada más pequeña que se puede ver en el microscopio óptico (es decir, células, dendritas). Presentan una baja desorientación cristalográfica con direcciones cristalográficas preferidas de crecimiento ( $<$  100  $>$  para FCC y BCC). El segundo tipo son los Límites de Grano de Solidificación (SGB), que son la intersección entre los subgranos agrupados. Por lo general, presentan alta desorientación angular y alta

VICH

concentración de soluto debido a la redistribución de soluto de los cuales promueven el agrietamiento. Los terceros son los límites de grano migrado (MGB). Migran desde un SGB (heredan la misma alta desorientación y mantienen la energía más baja, típica de los límites), con la ubicación final dentro de los subgranos agrupados [2].

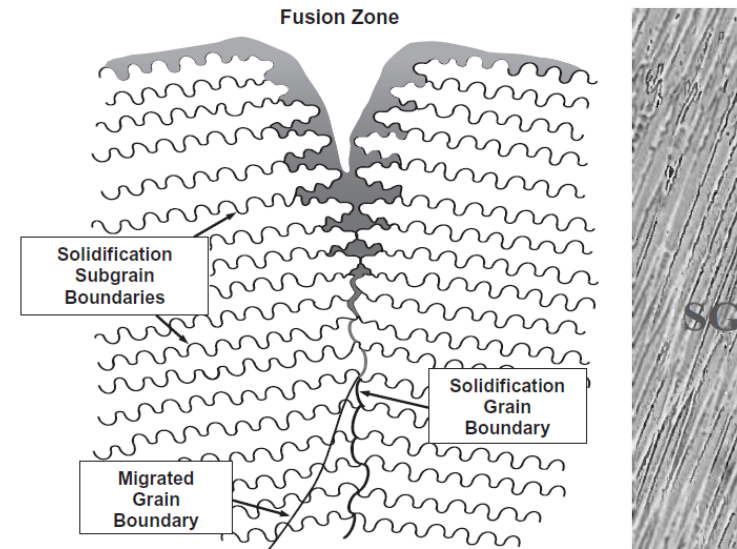

100 pm Figura 2.7: Esquema de límites en metal de soldadura que se solidifican como austenita(izquierda). Microestructura de metal de soldadura que muestra los tres tipos de límites típicos de la solidificación de austenita (derecha) [2].

### **2.4.2.6. Tratamiento de envejecido**

Los tratamientos de envejecido fortalecen las superaleaciones por la vía de precipitación de una o más fases secundarias ( $\gamma'$  y  $\gamma''$ ) a partir de una matriz super saturada desarrollada debido a un tratamiento de solubilizado, en algunas ocasiones retenida gracias a un enfriamiento rápido o controlado. La temperatura del tratamiento de envejecido determina no solo el tipo sino la distribución y el tamaño de los diferentes precipitados. Los tratamientos de envejecido se efectúan invariablemente a temperaturas constantes, y se efectúan en un rango muy amplio de temperatura y tiempo. La temperatura puede variar desde 600°C hasta 1100°C, el tiempo en comparación con el tratamiento de solubilizado es mucho mayor. Tanto la temperatura como el tiempo varían dependiendo el tipo de la aleación, del tipo y tamaño del precipitado requerido.

Algunos factores que influyen a la adecuada elección de los diferentes pasos de envejecido, tiempo y temperatura pueden ser: el tipo y el número de fases precipitantes disponibles, temperatura aplicada con anterioridad, tamaño del precipitado deseado y tratamientos térmicos de aleaciones similares. Cuando más de una fase puede precipitar a partir de la matriz de la aleación, se debe hacer una adecuada elección si se trata de una sola temperatura de envejecido, esto puede tener como consecuencia óptimas cantidades de múltiples fases precipitantes. Alternativamente se puede emplear un doble tratamiento de envejecido, para producir diferentes tamaños y tipos de precipitados por medio de diferentes temperaturas. Se pueden usar doble hasta cuádruple envejecido en un tratamiento. Los llamados precipitados primarios de endurecimiento como  $\gamma'$  y  $\gamma''$ , no son las únicas fases precipitadas durante el tratamiento de envejecido. Los carburos y fases llamadas indeseables de orden, tetragonal centrada en el cuerpo (BCT, en inglés), también se pueden formar durante el envejecido, la principal razón de la secuencia de los pasos de envejecido, además del control de  $\gamma'$  y  $\gamma''$  es precipitar y controlar la morfología de carburos en los límites de grano.

# **2.5. Fases cristalinas**

En una aleación convencional, todos los átomos están distribuidos según una estructura cristalina particular; es decir, todos los planos de átomos están colocados según una secuencia determinada. Corrientemente, una muestra consta de muchos granos, o cristales individuales, unidos entre sí. Las estructuras cristalinas de los diferentes granos no están mutuamente alineadas, pero si lo están los átomos de los distintos cristales, siguiendo siempre la misma pauta. Por su parte, los atomos de las ´ superaleaciones están distribuidos en dos o más fases, o tipos de disposición. En las superaleaciones base níquel, los solutos esenciales son el aluminio y/o titanio, con una concentración total que es típicamente menos del 10 por ciento atómico, causante de sus excelentes propiedades. Esto genera una microestructura de equilibrio de dos fases de microcristales casi-cúbicos, la fase gamma prima ( $\gamma'$ ) y la fase gamma ( $\gamma$ ). Los cristales, diminutos y normalmente cúbicos de la fase gamma prima, se incrustan en

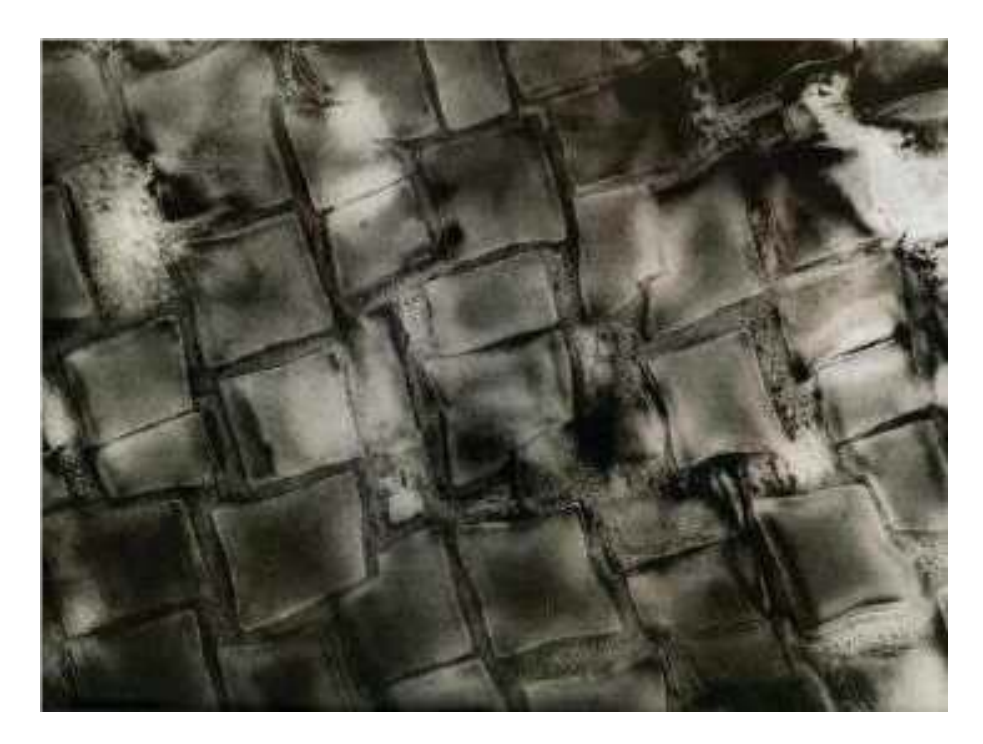

una matriz formada por la fase gamma, Figura 2.8.

Figura 2.8: Microestructura de la fase gamma prima  $(\gamma')$  incrustada en una matriz de fase gamma  $(\gamma)$ .

- **Fase gamma** ( $\gamma$ ): solución solida centrada en las caras que actúa como matriz en la que la  $\gamma'$  precipita.
- **Fase gamma prima (** $\gamma$ **):** dispersión de precipitados ordenados intermetalicos, responsable de la gran resistencia de las superaleaciones. Las fórmulas estequiométricas de esta fase son:
	- $\blacksquare$  Ni<sub>3</sub> (Al, Ti)
	- $\blacksquare$  Ni<sub>3</sub> Al
	- $\blacksquare$  Ni<sub>3</sub> Ti

Por ejemplo, en la fase gamma prima de la superaleación níquel-aluminio, existen tres átomos de níquel por cada átomo de aluminio. En la fase gamma, cada tipo de atomo puede ocupar cualquier sitio, Figura 2.9. ´

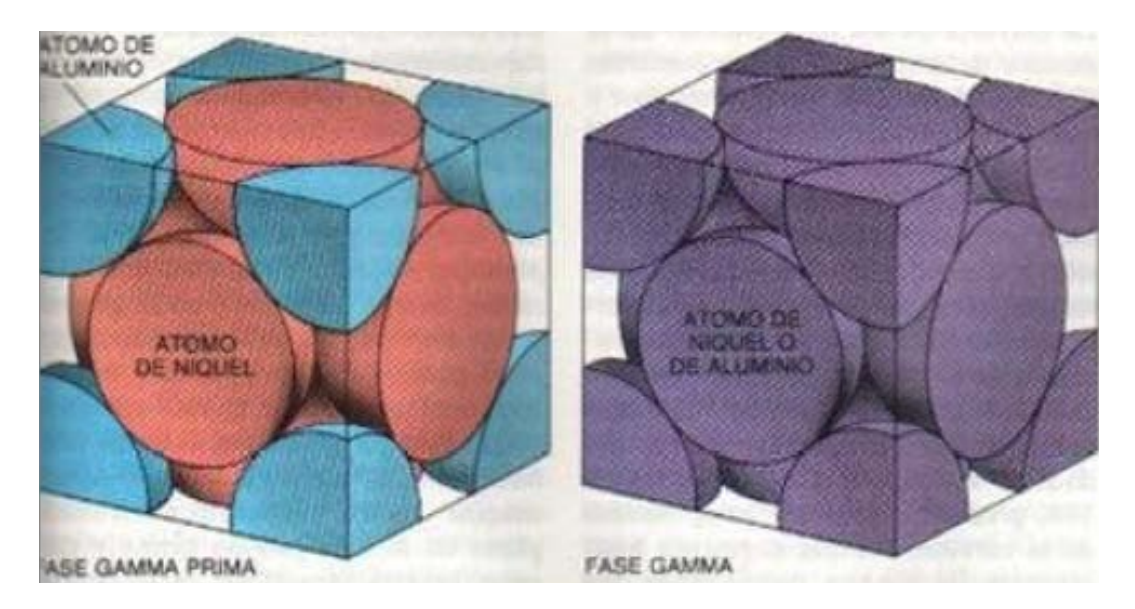

Figura 2.9: Fase  $\gamma'$  (izquierda); fase  $\gamma$  (derecha).

## **2.6. Diagrama de fases**

### **2.6.1. Matriz gama**  $\gamma$

La matriz  $\gamma$  principalmente formada en su mayoría de níquel y cromo tienen diferentes atributos que han demostrado ser útiles y duraderas como matriz de las superaleaciones de base níquel. Por ejemplo, la condición libre del níquel de transformaciones alotrópicas le proporciona estabilidad en contraste de las bases de hierro. Además, la estructura electrónica del níquel presenta casi un lleno en su última capa de electrones bastante incompresible, esto permite la precipitación de la fase dúctil  $\gamma'$ y dificulta la de fases frágiles como laves que demandan gran compresibilidad de la matriz. Por lo tanto, permite una sustancial adición de elemento aleantes en solución sólida y elementes precipitantes.

Otra condición benéfica de la matriz  $\gamma$ , es que, con la fuerte presencia de cromo, desarrolla películas adherentes de óxido que crean una barrera para el ingreso de elementos perjudiciales como el oxígeno y azufre e impide la perdida de elementos aleantes hacia el exterior. Su estructura cristalina (FCC) permite multiples sistemas de ´ deslizamiento, lo que favorece una buena ductilidad y conformabilidad con un mínimo de texturas. La matriz  $\gamma$  y su estructura cristalina FCC es una fase no magnética y continua, que usualmente tiene altos porcentajes de cromo y hierro como en la aleación Inconel 718, además de concentraciones más bajas de molibdeno y tungsteno. Todas las superaleaciones base níquel tienen esta fase como su matriz [1]. La Figura 2.10 muestra el arreglo microestructural FCC correspondiente a la fase  $\gamma$ .

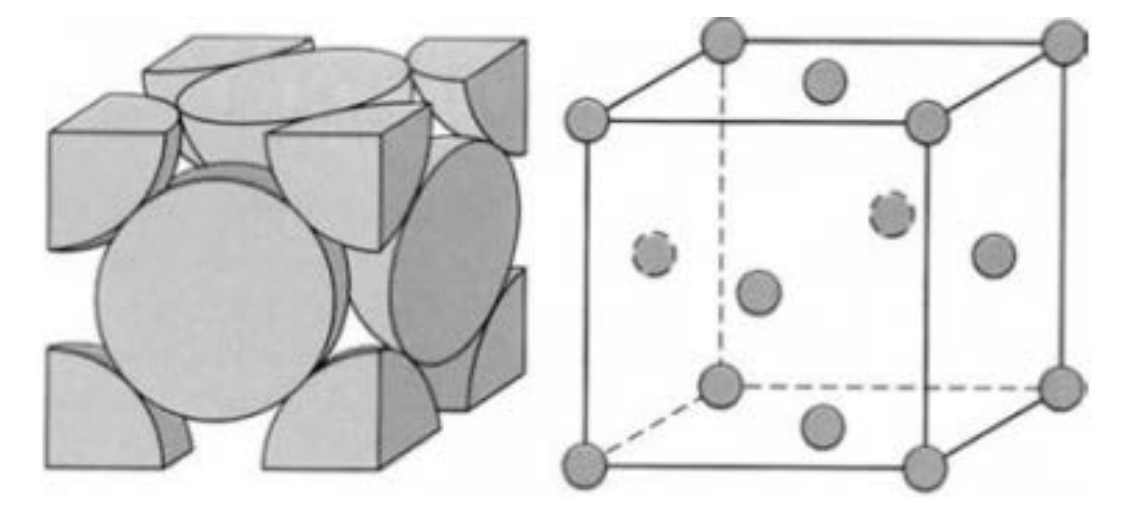

Figura 2.10: Fase  $\gamma'$  (izquierda); fase  $\gamma$  (derecha).

## 2.6.2.  $\,$  Matriz gama prima  $\gamma'$

La fase  $\gamma'$  está formada por aluminio y titanio que reaccionan con el níquel para precipitar una fase coherente con la matriz austenítica  $\gamma$ . Los solutos esenciales en superaleaciones de base níquel son de aluminio y/o de titanio, con una concentración total, que es típicamente menos del 10%. Esto genera una microestructura de equilibrio de dos fases, que consta de gama ( $\gamma$ ) y gama ( $\gamma'$ ). Es  $\gamma'$  gran parte responsable de la resistencia a temperatura elevada del material y su increíble resistencia a la deformación debido termofluencia. La cantidad de  $\gamma'$  depende de la composición química y la temperatura, como se muestra en la Figura 2.11. Los diagramas ternarios de fase Ni-Al-Ti muestran los campos de las fases  $\gamma$  y  $\gamma'$ . Para una composición química dada, la fracción de  $\gamma'$  disminuye a medida que se aumenta la temperatura.

Este fenómeno se utiliza para disolver  $\gamma'$  a una temperatura suficientemente alta (tratamiento de solubilizado), seguido por el envejecimiento a una temperatura inferior a fin de generar una dispersión fina y uniforme de los precipitados endurecedores. La

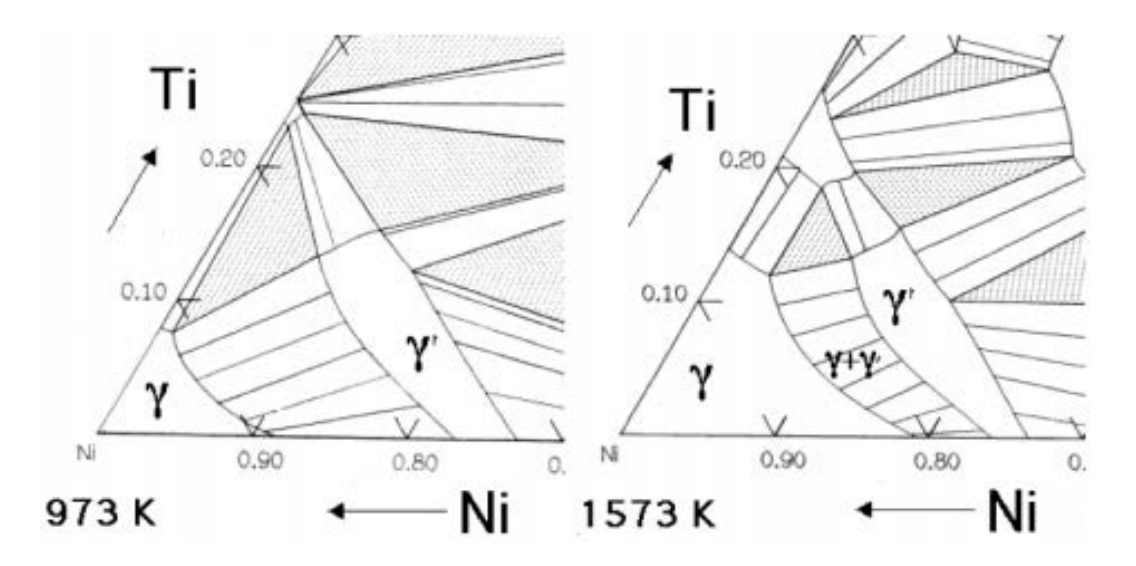

Figura 2.11: Diagrama de fases ternario Ni-Al-Ti [11].

fase  $\gamma$  es una solución sólida de estructura cristalina FCC con una distribución aleatoria de diferentes especies de átomos. En contraste,  $\gamma'$  tiene una red cristalina cúbica primitiva semejante a la FCC en el cual los átomos de níquel se localizan en el centro de las caras y los átomos de aluminio ó titanio se encuentran en las esquinas del cubo. Este arreglo atómico tiene la fórmula química Ni $_3$ Al, Ni $_3$ Ti ó NI $_3$  (Al, Ti). Sin embargo, como puede verse en el ( $\gamma$  +  $\gamma^\prime$ ) /  $\gamma^\prime$  límite de la fase de las secciones del diagrama de fases ternario Ni, Al, Ti, la fase no es estrictamente estequiometrica. Puede existir un exceso ´ de vacantes en una de las subredes que conduce a desviaciones de la estequiometría, como alternativa, algunos de los átomos de níquel podrían ocupar los lugares de Al y viceversa. La Figura 2.12 muestra una comparación de las redes cristalinas de la matriz  $\gamma'$  y la fase  $\gamma$ .

La matriz  $\gamma$  es en la cual  $\gamma'$  precipita. Dado que ambas redes son cúbicas con parámetros similares,  $\gamma'$  precipita en una relación de orientación de cubo-cubo con  $\gamma.$ Esto significa que los bordes de las celdas unitarias son exactamente paralelas a los bordes correspondientes de la fase de  $\gamma$ . Además, debido a que sus parámetros de red son similares,  $\gamma'$  es coherente con  $\gamma$  cuando el tamaño del precipitado es pequeño. Sin embargo, las dislocaciones en  $\gamma$  encuentran dificultad para penetrar  $\gamma'$ , en parte porque el  $\gamma'$  es una fase atómica ordenada. El orden interfiere con el movimiento de las dislocaciones y por lo tanto endurece la aleación [11].

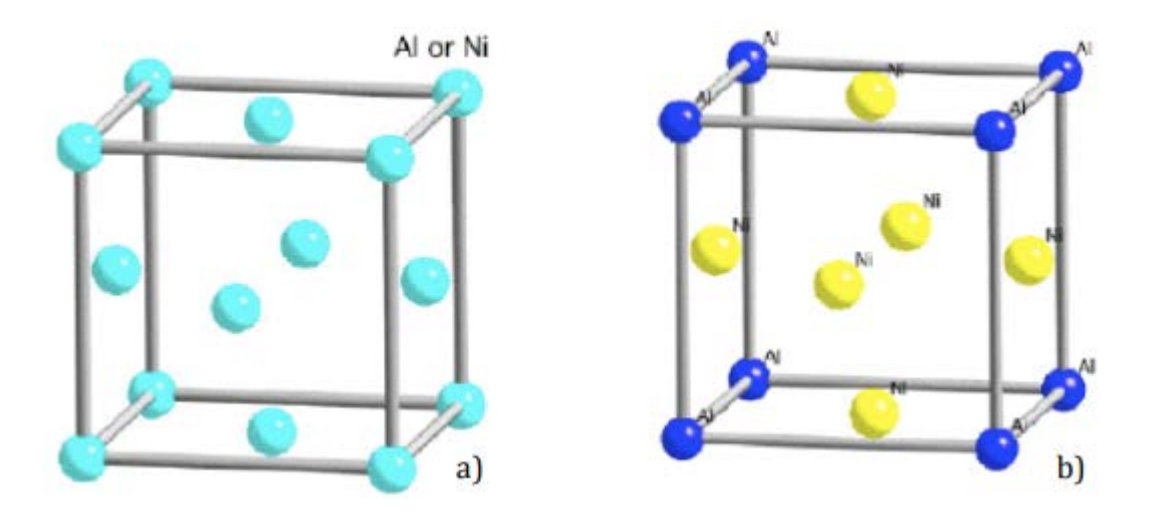

Figura 2.12: a) Arreglo cristalino de la matriz  $\gamma$  b) arreglo cristalino de la fase.

Fase gama doble prima  $\gamma''$  Cuando se requiere una mayor resistencia a bajas temperaturas (por ejemplo, en los discos de las turbinas) la superaleación puede reforzarse con a) b) 35 una nueva fase conocida como  $\gamma''$ . Esta fase aparece en las superaleaciones base níquel como la IN 718, con una adición significante de niobio (5% aproximadamente del peso total), la composición de la  $\gamma''$  es Ni<sub>3</sub>Nb. La estructura cristalina se basa en una red de orden BCT con un arreglo de átomos de níquel y niobio. El fortalecimiento por lo tanto ocurre, debido al endurecimiento por la coherencia de la fase con la matriz y por el ordenamiento de sus elementos.

La fase  $\gamma''$  presenta diferencias significativas con la fase  $\gamma'$  en diferentes maneras: 36 - La red cristalina de  $\gamma''$  es de orden BCT en lugar de cúbica primitiva o FCC de  $\gamma'$ - Precipita en un ritmo más lento - Proporciona una mejor formabilidad y soldabilidad -Reporta homogeneidad como partículas en forma de disco más pequeñas de 30nm de diametro y 5nm de espesor aproximadamente, en consecuencia, provee de una mayor ´ resistencia que  $\gamma'$  al mismo porcentaje de volumen. - La IN 718 contiene alrededor de 15% de  $\gamma''$  por 4% de  $\gamma'$  - Parece oponer más resistencia al corte que  $\gamma'$  con el mismo tamaño de precipitado - Provee un endurecimiento por coherencia con la matriz mayor que  $\gamma'$  - Es menos estable que  $\gamma'$  - La transformación de coerción de Ni $_3$ Nb es alrededor de los 700◦C.

# **Capítulo 3**

# **Marco teórico**

# **3.1. Manufactura Avanzada**

### **3.1.1. Tecnicas convencionales de manufactura avanzada ´**

### **3.1.1.1. Manufactura Aditiva**

En primera instancia se definirá el concepto de Manufactura Aditiva (MA), según Laeng y otros [50–52], *Es una técnica de prototipado rápido, donde el diseño de un producto utilizando software CAD se usa directamente para construir dicho producto capa sobre capa ya sea por deposicion, fundici ´ on, fusi ´ on o mediante aglutinante ´* .

La MA fue desarrollada por Charles Hull en 1986 [53]. Desde entonces, nuevos procesos de manufactura se han desarrollado. Estos procesos, muestran avances significativos, incluyendo la capacidad de crear geometrías diversas, mínima interacción humana y disminución del tiempo de fabricación [54]. En sus inicios la MA se le conocía como prototipado rápido y no fue hasta el 2009 cuando se formó el comité F42 de la ASTM en MA, el cual le asignó dicho nombre [55].

Partes funcionales complejas fabricadas a través de la MA se han utilizado en componentes de motores de aviones [56,57], partes de automóviles [58] y componentes espaciales [59, 60].

Otra ventaja muy importante es la personalización en masa, es decir, producción

en serie de productos personalizados de tal manera que cada producto puede variar en sus características, manteniendo siempre un precio asequible debido a dicha producción en masa.

La impresión 3D carece de costo añadido debido a que no requiere moldes y herramientas extra para la fabricación de piezas. Por otro lado, la producción en masa de piezas idénticas puede ser tan rentable como la producción de productos personalizados. El cambio entre la fabricación de diferentes diseños es sencillo en una impresora 3D con un costo añadido despreciable y además no requiere de preparaciones especiales extras. Además la MA tiene el potencial de producción de piezas con geometrías complejas tales como estructuras geodésicas, donde la aplicación de métodos tradicionales de manufactura resultan inviables puesto que es casi imposible su fabricación y se requiere de maquinados especiales extra.

#### **Proceso de fabricación genérico utilizando MA**

La MA implica cierto numero de pasos que van desde el desarrollo de la pieza virtual CAD hasta la pieza física [61]. Generalmente los productos pequeños sólo requieren de la pieza virtual para su fabricación, mientras que productos grandes y complejos requieren de mayor cantidad de pasos para el desarrollo de la pieza. En los primeros pasos se fabrica la pieza con aspecto rugoso, después la pieza requiere de una limpieza cuidadosa y post-procesado (incluyendo lijado, tratamiento de la superficie, pintado, etc.) antes de ser usados.

A continuación se mostrarán los 8 pasos del proceso genérico de fabricación de una pieza mediante MA, ver la Fig. 3.1.

- **Paso 1: CAD** Todas las piezas que se fabrican utilizando la técnica MA parten de un modelo hecho en un software profesional CAD que describe la geometría externa. También se pueden obtener utilizando ingeniería inversa, por ejemplo: escaneo láser u óptico.
- **Paso 2: Conversión de archivo CAD a STL** Casi todas la máquinas de MA aceptan archivos en formato STL, este es el formato estándar, y hoy en día casi todos los

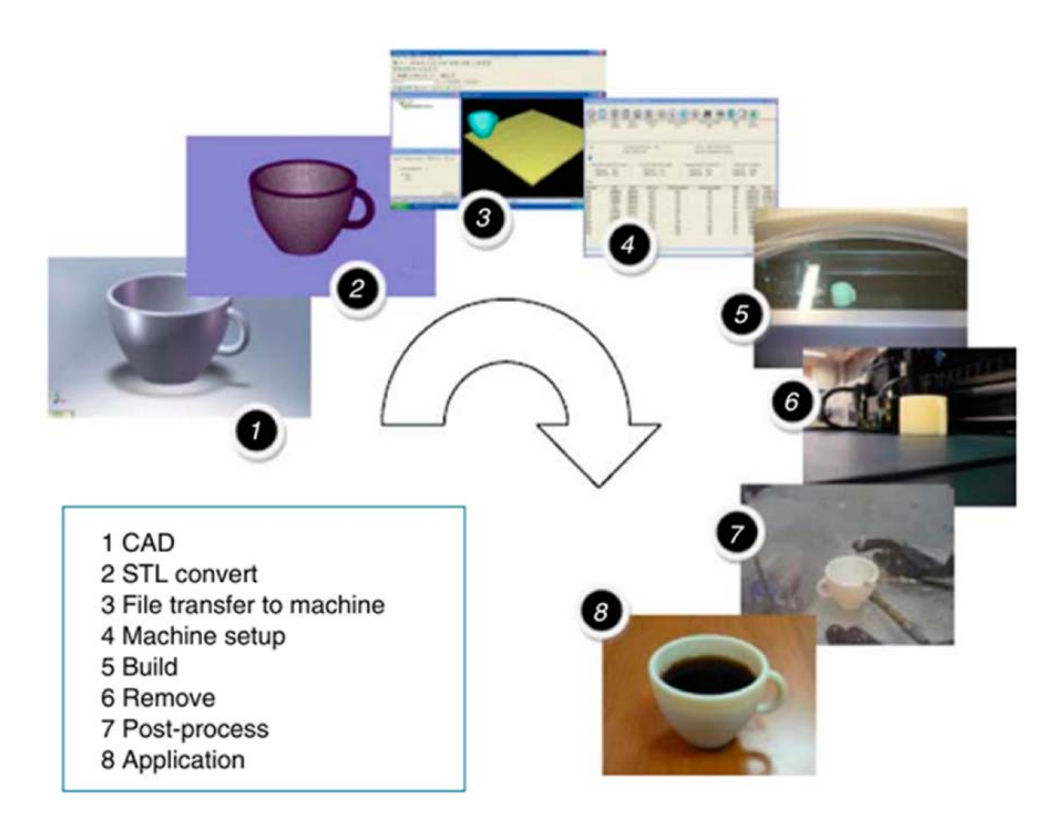

software CAD hacen la conversión a archivos STL.

Figura 3.1: Los ocho pasos del proceso genérico de un diseño CAD a una pieza.

- **Paso 3: Transferencia del archivo STL a la máquina y su manipulación** En este paso, se transfiere el archivo STL a la máquina y se realizan las manipulaciones necesarias para asegurar que la pieza a obtener tenga el tamaño, la posición y orientación correctas para su fabricación.
- **Paso 4: Configuración de la máquina** La máquina se debe configurar previamente al proceso de fabricación de la pieza, esta configuración toma en cuenta el material, posicionamiento, cantidad de energía suministrada, grosor de lámina, tiempo, etc.
- **Paso 5: Fabricación** El proceso de fabricación es automatizado y generalmente no requiere supervision. Los factores a cuidar son que el material no se acabe, que ´ la fuente de alimentación sea constante, etc.
- **Paso 6: Remoción de la pieza** Completada la pieza, esta tiene que removerse de la placa soporte. Se tienen que tener los cuidados necesarios, los comunes pueden ser: que la temperatura baje lo suficiente para removerla, que los componentes de la impresora estén desactivados, que se utilice la herramienta necesaria, etc.
- Paso 7: Post-procesado Después de extraer la pieza esta requiere de ciertos procesos extra. Limpieza, retirar soportes, los cuales requieren de tiempo y personal experimentado.
- **Paso 8: Acabado final** Una vez que se tiene la pieza funcional, esta requiere de tratamientos adicionales como pueden ser lijado y pintado. Algunos productos requieren de acabados finos ya sea por la calidad que se exige o porque es una pieza que forma parte de un ensamble posterior (mecánico, electrónico).

### **3.1.1.2. Clasificacion de la manufactura aditiva ´**

#### **Las 7 familias**

En general, el concepto de impresión 3D se asocia con impresoras de polímeros por extrusión. Sin embargo, abarca mucho más que eso. En los últimos 30 años, su enfoque ha crecido desde la fabricación de prototipos usando depósitos de resina y lechos de polvo, hasta incluir la producción de piezas con metales y materiales cerámicos. El conjunto de estos procesos se denomina como Manufactura Aditiva (AM). La ASTM y la ISO clasifica estos procesos en siete categorías [62]. En la Tabla 3.1 se muestra la información de cada proceso, dicha tabla fue creada por Hybrid Manufacturing Technologies [63].

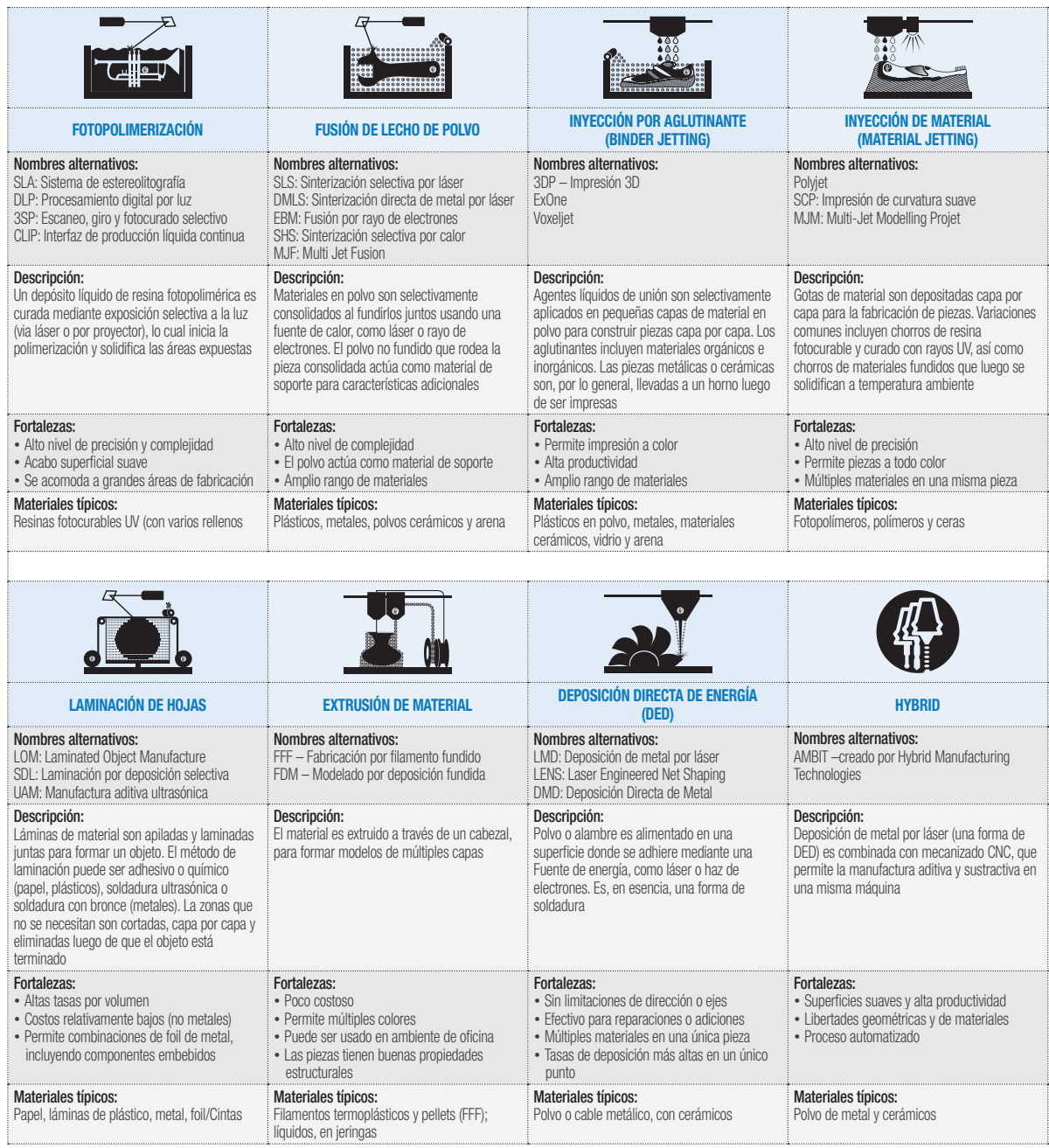

polarizado, hasta incluir la producción de piezas con metales y el producción de piezas con metales y el produ<br>En el producción de piezas con metales y el producción de piezas con metales y el producción de piezas el prod

Tabla 3.1: Familias de la manufactura aditiva MA, Cortesía de Plastics Technology *Mexico ´*

# **3.2.** Depósitos de energía directa (DED)

La técnica de Deposición Directa de Energía (DED) se utiliza para la manufactura de piezas de alto rendimiento, la cual utiliza super aleaciones [64–66]. Este método también se conoce difiriendo en ciertas características como: Laser Cladding (LS), Laser Engineered Net Shaping (LENS®), Laser Solid Forming (LSF), Directed Light Fabrication (DLF), Direct Metal Deposition (DMD), Electron Beam AM (EBAM) y Wire + Arc AM (WAAM) [63, 66], características que se describen a continuación.

Existen varios tipos de sistemas DED: DED basado en alimentación de polvo desarrollado por el laboratorio Sandia National Laboratory en 1996 [67] y alimentación de alambre (según el tipo de materia prima), DED basado en fusión y DED basado en energía cinética (basado en el tipo de fuente de energía). La DED basada en fusión podría subclasificarse adicionalmente como DED basada en láser, DED basada en haz de electrones, DED basada en plasma y DED basada en arco eléctrico. El sistema DED basado en polvo se ha estudiado ampliamente en la literatura y es la técnica DED de metal más utilizada. Utiliza predominantemente un rayo láser como fuente de calor.

Los procesos DED basados en alambre proporcionan una resolución más baja en comparación con los procesos basados en polvo con rayo láser, pero tienen una tasa de deposición más alta y la capacidad de construir estructuras más grandes [68, 69]. Generalmente usan un haz de electrones, plasma o arco eléctrico como fuente de calor. La MA basada en haz de electrones (EBAM), que tiene un haz de electrones enfocado de alta energía en el vacío, puede fusionar casi cualquier metal.

EBAM es comercializado por Sciaky, Inc. y se utiliza principalmente para la fabricacion de piezas de buena calidad de acabado [70]. La MA basada en plasma utili- ´ za una fuente de plasma controlada para fundir las partículas metálicas. Esta es una tecnología relativamente nueva y Norsk Titanium la utiliza comercialmente para construir piezas principalmente de titanio [71]. La DED basada en arco eléctrico derrite el alambre para depositarlo en capas. La fabricación aditiva de grandes áreas de metal (mBAAM) [68], aprovecha el principio de la soldadura por arco eléctrico para imprimir piezas grandes. Los sistemas DED basados ??en energía cinética, a menudo denominados Cold Spray, usan una boquilla convergente-divergente para acelerar partículas de tamaño micrónico a velocidades supersónicas [72]. Más allá de una velocidad de impacto crítica, las partículas del tamaño de micras se adhieren al sustrato y acumulan material en forma de recubrimiento y componentes a granel independientes [73]. La Figura 3.2 resume las diferentes categorías DED en forma de diagrama de flujo [74].

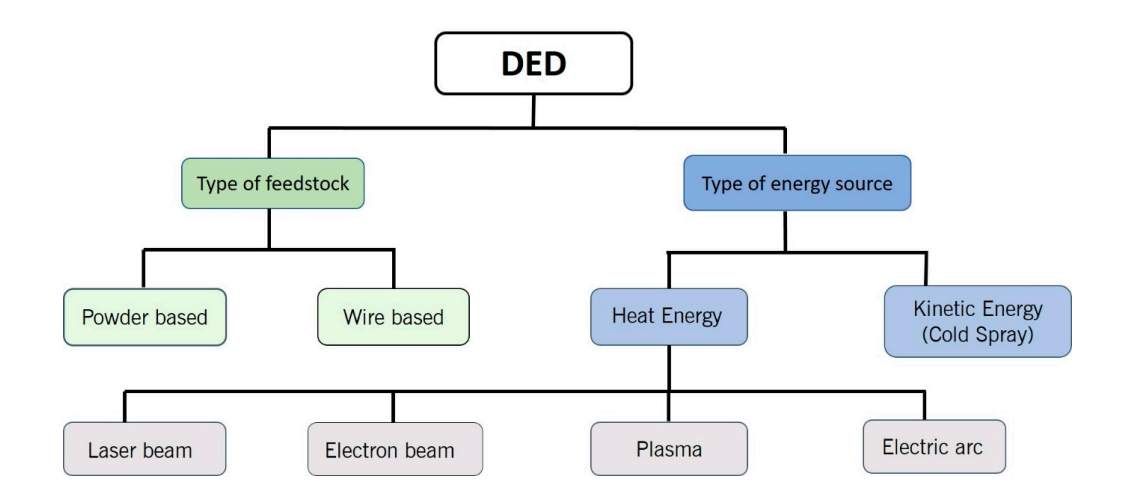

Figura 3.2: Clasificación de los depósitos de energía directa.

### **3.2.1. Deposito de metal por l ´ aser (LMD) ´**

La DED usa la energía láser (rayo láser dirigido en movimiento) para fundir el material ya sea polvo o hilo tal como se mencionó y depositarlo sobre el sustrato [65]. La diferencia que existe entre DED y 3DP también conocida como selective laser melting (SLM) es que en la DED no se utiliza una cama de polvos y el sustrato se funde después de la deposición del polvo o hilo, además la energía requerida es extremadamente grande. Este método permite la deposición en varios ejes y varios materiales al mismo tiempo [75].

Los materiales comunes utilizados en esta técnica son titanio, acero inoxidable (AISI 304), aluminio, inconel y las aleaciones utilizadas en aplicaciones automotrices y espaciales [50]. En general, la DED esta caracterizada por altas velocidades (de 0.5 kg/h para LENS [76], de 10 kg/h para WAAM [77]) y arriba de 6 m  $\times$  1.4 m  $\times$  1.4m para impresoras comerciales) [78].

No obstante, la DED tiene poca precisión (0.25 mm), baja calidad superficial y puede manufacturar un menor número de piezas complejas respecto a los sistemas SLS o SLM [65]. En la Figura 3.3 se muestra un esquema de aporte de polvo en Laser Cladding.

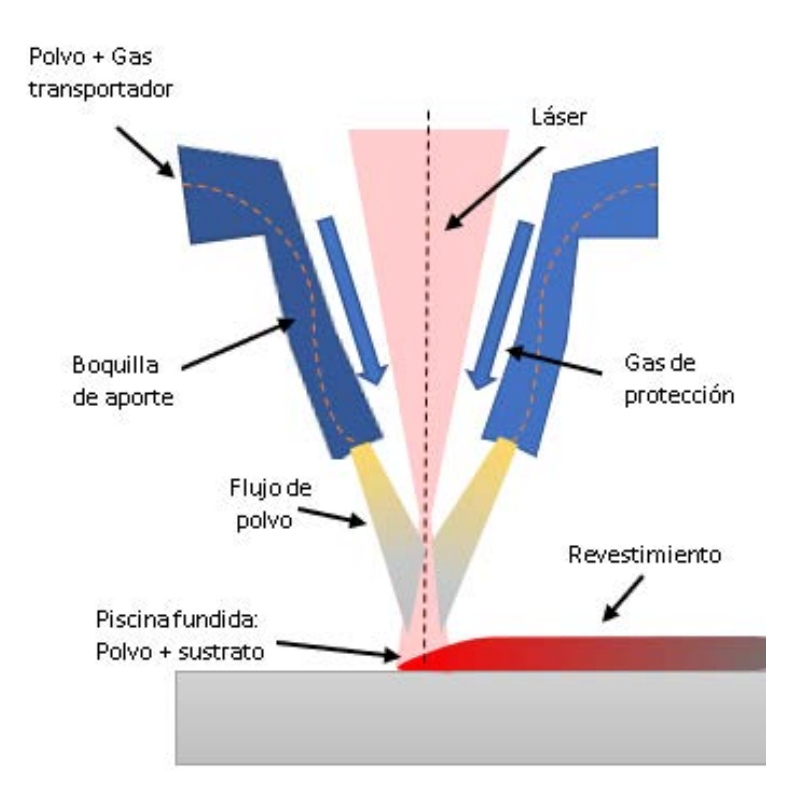

Figura 3.3: Esquema de aporte de polvo en Laser Cladding.

### **Laser Cladding**

El potencial de la técnica de laser cladding va más allá de la fabricación de componentes grandes con poca complejidad o recubrimiento de nuevos componentes. Esta técnica tiene características únicas como lo son excelente vínculo metalúrgico con poco entremezclado con el material base y baja distorsión, por tal motivo, se requiere poco mecanizado después de la deposición. Estas características hacen que el revestimiento con láser sea un procedimiento ideal para el soldado de grietas y rellenado de piezas, logrando con ello la restauración de la forma y las propiedades de partes o componentes que han sufrido perdida de material como consecuencia del desgas- ´ te [79]. La tecnología DED reduce tiempo y costo, y proporciona excelentes propiedades mecánicas.

En el proceso de manufactura aditiva asistida por láser interactúan muchos parámetros con los cuales se puede diseñar una ventana moderada que permita analizar y controlar las variables de respuesta con solo algunos de ellos, y al mismo tiempo ayude a optimizar el proceso y de esta manera evitar diseñar un modelo que involucre a todos los factores encontrados dentro del proceso.

Una de las tareas que se debe realizar antes de iniciar el proceso es elegir las variables de entrada en el diseño de experimento factorial, para lo cual se optó por emplear algunos de los principios que maneja Toyserkani en su libro [80], donde muestra las entradas, salidas y parámetros de proceso de revestimiento láser por inyección de polvo que se muestran en la Tabla 3.2.

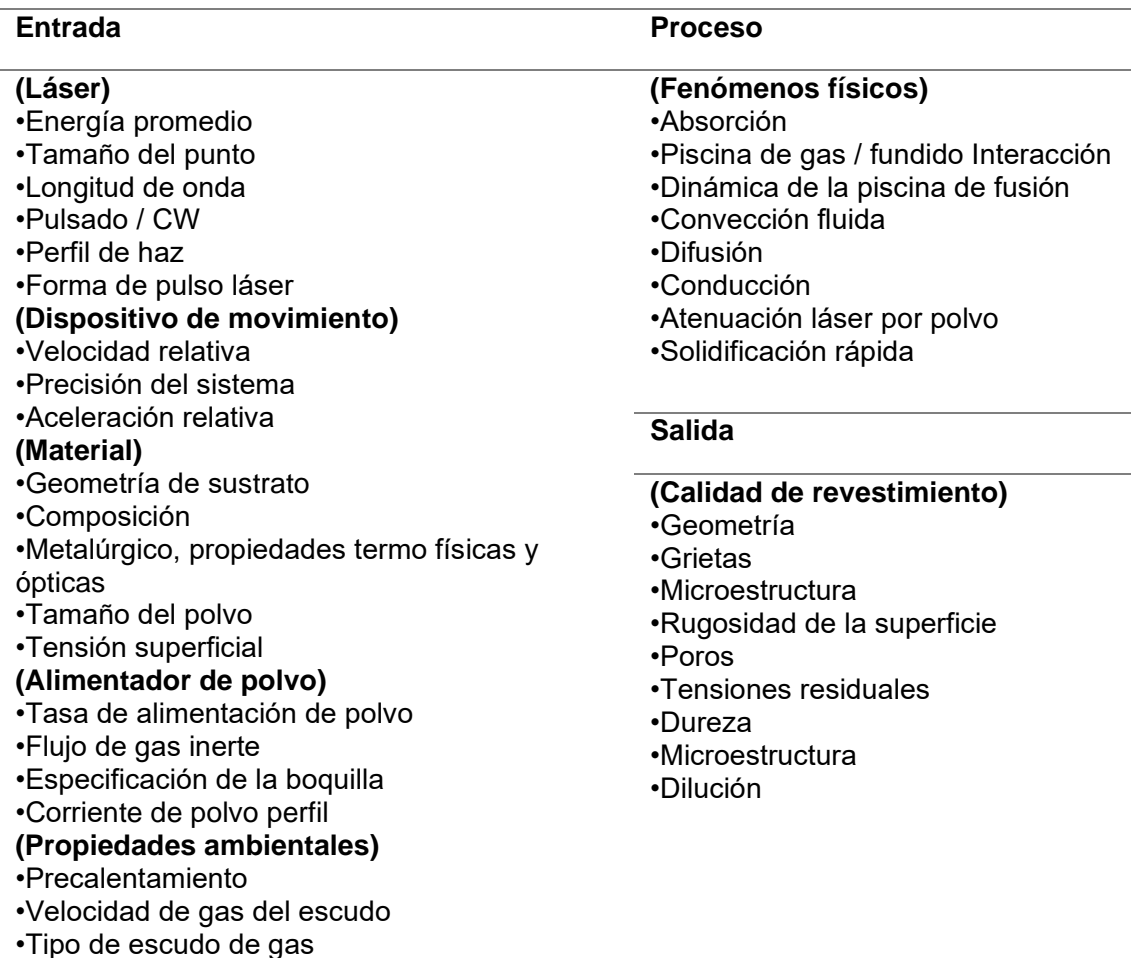

Tabla 3.2: Entradas, salidas y parámetros de proceso de revestimiento láser por inyección de polvo.

La relación entre el ancho y la altura del revestimiento es definida como Relación de Aspecto (RA), la cual es una de las principales características que se busca en el revestimiento. Esta relación, está representado por

$$
AR = \frac{w}{h} \tag{3.1}
$$

donde  $w$  es el ancho del cordon y  $h$  es la altura del revestimiento.

Por otro lado, la dilución puede ser calculada mediante la expresión

$$
dilution = \frac{b}{h+b} \tag{3.2}
$$

donde  $b$  es el grosor del sustrato fundido durante el proceso de revestimiento y  $h$  es la altura del cordón del revestimiento.

Un valor óptimo de dilución genera una buena unión metalúrgica. La Figura 3.4b muestra el nivel de dilución óptimo en un sustrato metálico, un sistema que generalmente oscila entre 10 y 30%, siendo el rango estándar adoptado por varios investigadores.

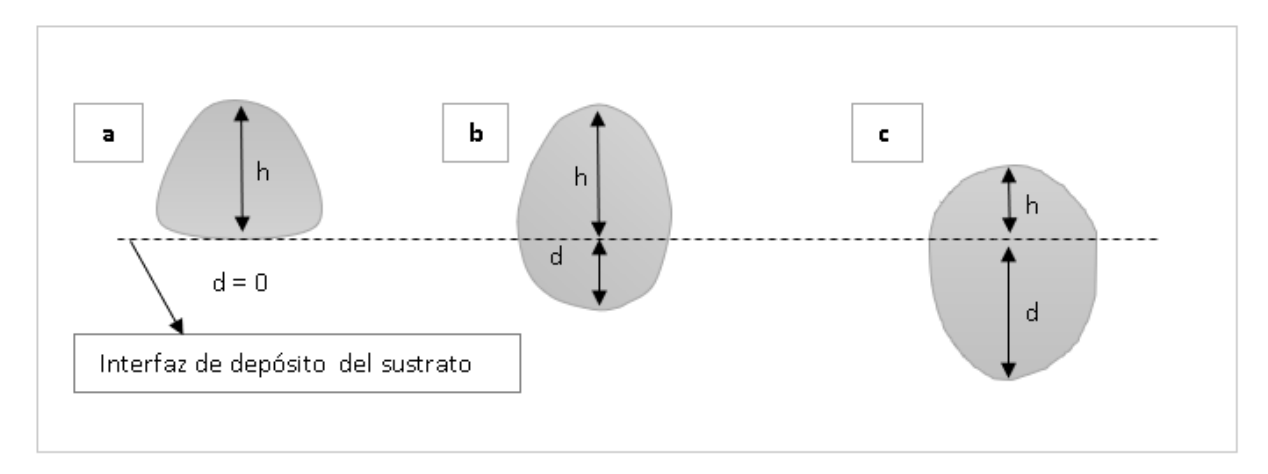

Figura 3.4: Dilución en un sustrato metálico; (a) cero penetraciones (d=0) o baja penetración, lo que significa una falta de fusión; (b) nivel óptimo de dilución generalmente entre 10 % y 30 %; (c) alta dilución.

Los parámetros compuestos afectan a las variables de análisis (las variables de respuesta) y permiten analizar las propiedades del material. Para abordar la calidad del proceso mediante la búsqueda de la correlación entre las combinaciones y manteniendo la calidad del revestimiento, se toma en cuenta que existen dos tipos de ondas de rayo láser: una continua (CW) y otra de pulso (PW).

Cada tipo tiene diferentes factores. Este caso se utilizará parámetros combinados para energía láser continua. Para onda continua, Wu et al. [81] introdujeron dos parámetros combinados para revestimiento con láser mediante inyección de polvo, mismos que se pueden adaptar al proceso para presentar los estados críticos. Estos dos parámetros combinados dan como resultado una interpretación más simple del proceso de revestimiento.

Se denota a la energía específica como  $E_{specific}$  [J / mm<sup>2</sup> ] y densidad de polvo como  $G$  [g / dm<sup>2</sup>], las cuales son expresadas por las Ecuaciones 3.3 y 3.4, respectivamente:

$$
E_{specific} = \frac{P_w}{2Ur_l} \tag{3.3}
$$

$$
G = \frac{\dot{m}}{2Ur_l} \tag{3.4}
$$

donde  $P_w$  es la potencia del láser en el sustrato [W];  $U$  representa la velocidad del proceso [mm/s];  $R_l$  es el radio del rayo láser sobre el sustrato [mm];  $\dot{m}$  es la velocidad de alimentación de polvo [g/min].

Así mismo, estos autores encontraron que la dilución aumenta al incrementar la potencia del laser y disminuye al incrementar la velocidad de desplazamiento. La figura ´ 2 muestra el área sombreada en la que el proceso de revestimiento es factible.

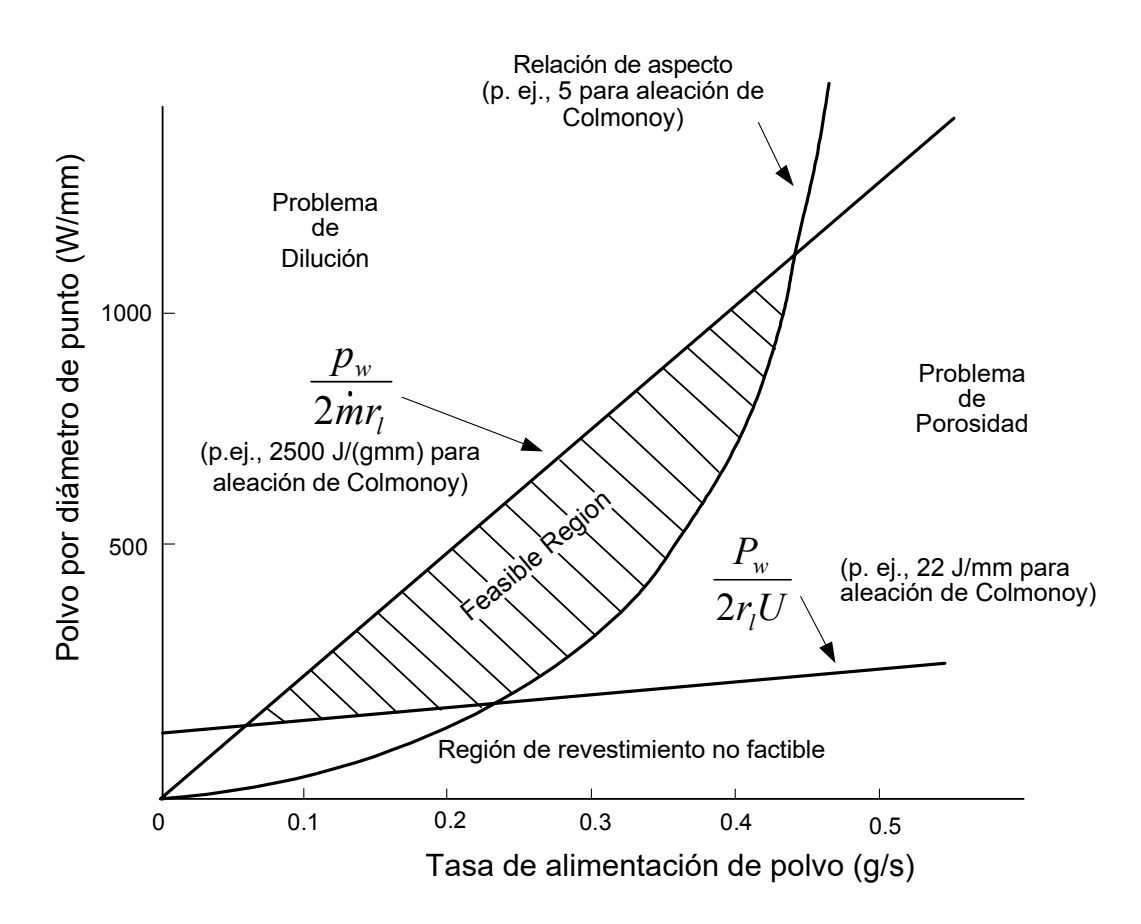

Figura 3.5: Correlación de la relación de aspecto, los parámetros combinados, la potencia por diámetro del punto y la velocidad de alimentación del polvo con la viabilidad del revestimiento con láser mediante inyección de polvo [3].

# **3.3. Aleaciones Fe-C**

### **3.3.1. Generalidades Aceros**

Las aleaciones ferrosas se pueden clasificar en: fundiciones de hierro (hierros colados) y Aceros, ver [82].

### **Fundiciones de hierro**

Son aleaciones de hierro y carbono con un contenido de este último en el rango de 2 hasta 6.7 % con cantidades adicionales de silicio o manganeso. Su principal diferencia con los aceros es que no se les puede dar forma mediante deformación plástica ni en frío ni en caliente. Sus principales características son las siguientes:

- Buena resistencia a la compresión, pero no a a la tensión.
- Son maquinables.
- Absorben vibraciones.
- Buena resistencia bajo cargas variables.
- Son baratos.

Los hierros fundidos se clasifican en función de la forma en que se encuentra el carbono tal y como se menciona a continuación:

- Hierros fundidos blancos. El carbono se encuentra en forma de carburo de hierro.
- Hierros fundidos grises. El carbono de encuentra en forma de hojuelas de grafito.
- Hierros fundidos nodulares o dúctiles. El carbono se encuentra en forma de nódulos de grafito.
- Hierros fundidos maleables. Donde el carbono se encuentra en forma de rosetas de grafito.

Los más resistentes son los hierros nodulares pero al mismo tiempo son los más caros ya que se precisa de un mayor control en su composición química. Los más usados son los hierros fundidos grises. Las principales aplicaciones de los hierros fundidos son:

- Carcasas para bombas y transmisiones.
- Bases y marcos para máquinas herramientas.
- Engranes.
- **Flechas.**
- **Partes automotrices, etc.**

### **Aceros**

Los aceros dependiendo de su contenido de carbono y de otros elementos de aleación se clasifican en:

- Aceros simples.
- Aceros aleados.
- Aceros alta aleación (Aceros para herramientas e inoxidables).

### **Aceros simples**

Los aceros simples son una aleación hierro con carbono con un contenido de este último en el rango de 0.02 hasta el 2% con pequeñas cantidades de otros elementos que se consideran como impurezas tales como P, S, Mn, Cu, Si, etc.

Los aceros simples se clasifican de acuerdo a su contenido de carbono en:

- Aceros de bajo carbono.
- Aceros de medio carbono.
- Aceros de alto carbono.

Cada uno de los grupos anteriores tienen características bien definidas como se muestra a continuación:

- Aceros de bajo carbono  $(0.02 < %C < 0.3)$ 
	- Son dúctiles.
	- Soldables.
	- No se pueden tratar térmicamente.
	- Poseen una resistencia mecánica moderada.
	- Maquinables.
	- Baratos.
- Aceros de medio carbono  $(0.3 < \%C < 0.65)$
- Son templables (Se pueden someter a temple y revenido).
- Poseen buena resistencia mecánica.
- Ductilidad moderada.
- Baratos.
- Aceros de alto carbono (%C $>0.8$ )
	- Son templables.
	- Duros y resistentes al desgaste.
	- Difíciles de soldar.
	- Poco tenaces.
	- Baratos.

Entre las principales aplicaciones de los aceros simples se pueden mencionar a las siguientes:

- Estructuras.
- Elementos de máquinas (Ejes, resortes, engranes, etc).
- Tornillos.
- Herramientas de mano.

### **Aceros aleados**

Los aceros aleados son aceros simples a los que se les agrega de manera intencional ciertos elementos de aleación, entre los que se pueden mencionar a los siguientes: cromo, molibdeno, níquel, tungsteno, vanadio, silicio, manganeso, etc., debiendo ser la suma de todos los elementos antes mencionados menor o igual al 5 %.

Los objetivos perseguidos son los siguientes:

- Aumentar la resistencia mecánica.
- Mejorar su templabilidad.

Aumentar su resistencia a la corrosión y a la oxidación.

Para designar a los aceros simples y aleados se utiliza un sistema de identificación de 4 dígitos desarrollado por AISI (American Iron and Steel Institute) y SAE (Society of Enginneers Automotive) y que en Mexico fue adoptado por la NOM (Norma ´ Oficial Mexicana).

Póngase por ejemplo al acero NOM-1045; el primer dígito indica cual es el principal elemento añadido (carbono en este caso); el segundo dígito, la modificación del acero original y los dos últimos dígitos cual es el porcentaje de carbono en centésimas de punto, esto es, en el ejemplo el contenido de carbono es de 0.45 %.

En la Tabla 3.3 se muestra cual es principal elemento de aleación dependiendo de cuál es el valor del primer dígito.

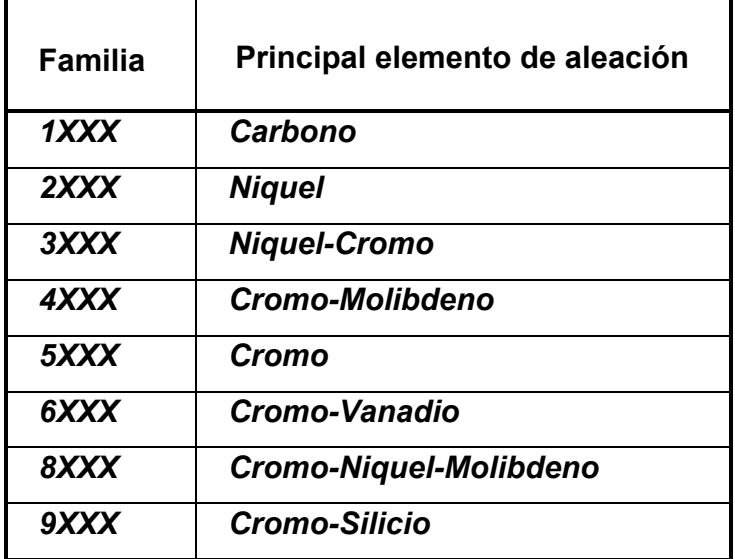

Tabla 3.3: Designación AISI-SAE-NOM para aceros simples y aleados.

Los aceros de alta aleación se clasifican en dos grandes grupos, a saber:

- Aceros para herramientas.
- Aceros Inoxidables.

### **Aceros para herramientas**

Son otro grupo importante de aceros y como su nombre lo indica se utilizan fundamentalmente para la fabricación de herramientas que se utilizan para darle forma a otros materiales. Los principales elementos de aleación de los aceros para herramienta son: carbono, tungsteno, molibdeno, manganeso, vanadio, n´ıquel, cobalto etc.

Los aceros para herramienta deben mostrar las siguientes cualidades:

- Deben poseer una alta dureza y resistencia al desgaste.
- $\blacksquare$  También deben mostrar una excelente templabilidad.
- Deben sufrir una deformación mínima durante el tratamiento térmico.
- Deben retener su dureza a altas temperaturas (dureza al rojo).

Al término de la Segunda Guerra Mundial, en los Estados Unidos de Norteamérica, AISI se encargó de clasificar e identificar los aceros para herramienta tal y como se muestra a continuación:

- Aceros templables en agua y que se identifican con la letra W.
- Aceros templables en aceite identificables con la letra O.
- Los aceros templables al aire que se identifican con la letra A.
- Los aceros de alto cromo- alto carbono que se utilizan para la fabricación de troqueles que se identifican con la letra D.
- Aceros resistentes al impacto. identificables con la letra S.
- Aceros para trabajo en caliente que se identifican con la letra H.
- Los aceros rapidos o aceros alta velocidad que pueden ser al tungsteno y al ´ molibdeno, identificándose los primeros con la letra W y los segundos con la letra M.
- Los aceros para moldes que se identifican con la letra P.

 $\blacksquare$  Los aceros de propósito general que se identifican con las letras L y F.

### **Aceros inoxidables**

Son básicamente aleaciones Fe-Cr ó Fe-Cr-Ni con un contenido de al menos 10 % de cromo y el menor contenido posible de carbono y que poseen una buena resistencia a la corrosión y a la oxidación conferida por una capa de óxido de cromo que se forma sobre su superficie y que origina la pasivación de ésta.

Los aceros inoxidables se clasifican de acuerdo a la microestructura que se obtiene en ellos, tal y como se muestra enseguida:

- $\blacksquare$  Aceros inoxidables martensíticos.
- **Aceros inoxidables ferríticos.**
- $\blacksquare$  Aceros inoxidables austeníticos.

A continuación, se mencionan las principales características de cada una de las familias de aceros antes mencionados:

- **Aceros Inoxidables Martensíticos.** 
	- Poseen un contenido de cromo entre el 12 y 14 %.
	- El contenido de carbono no excede de 0.4 %.
	- Son magnéticos.
	- Son tratables térmicamente (Temple y revenido).
	- $\bullet$  Poseen regular resistencia a la corrosión y a la oxidación.
	- Son los más económicos dentro de los aceros inoxidables.
	- Según AISI-NOM se identifican mediante un 4 seguido de dos dígitos.
- **Aceros Inoxidables Ferríticos.** 
	- Poseen un contenido de cromo entre el 15 y 25 %.
	- El contenido de carbono no debe exceder de 0.1 %.
- $\bullet$  Poseen buena resistencia a la corrosión y a la oxidación.
- No son tratables térmicamente.
- Endurecibles mediante trabajo en frío.
- Son magnéticos.
- Según AISI- NOM se identifican mediante un 4 seguido de 2 dígitos.
- **Aceros inoxidables Austeníticos.** 
	- Poseen entre el 15 y 25 % de cromo.
	- También contienen níquel en un rango de 7 al 15 %.
	- El contenido de carbono no debe exceder de 0.08 %.
	- Son no magnéticos
	- No son tratables térmicamente.
	- Son endurecibles mediante trabajo en frío.
	- Son caros.
	- Se identifican mediante un 3 seguido de 2 dígitos, y los que contienen manganeso mediante un 2 seguido de 2 dígitos.

Las principales aplicaciones de los aceros inoxidables son:

- Tuberías.
- Recipientes de proceso.
- **Válvulas.**
- Cuchillería.
- Resortes.
- Artículos de ornato, etc.

## **3.3.2. Acero inoxidable AISI 304**

### **Aplicaciones**

Debido a su buena resistencia a la corrosión, conformado en frío y soldabilidad, este acero es usado extensivamente para arquitectura, industria automotriz y para la fabricación de utensilios domésticos. Además, es utilizado en la construcción de estructuras y/o contenedores para las industrias procesadoras de alimentación y para la industria química de producción del nitrógeno. La Fig. 3.4 muestra la ficha técnica del acero inoxidable.

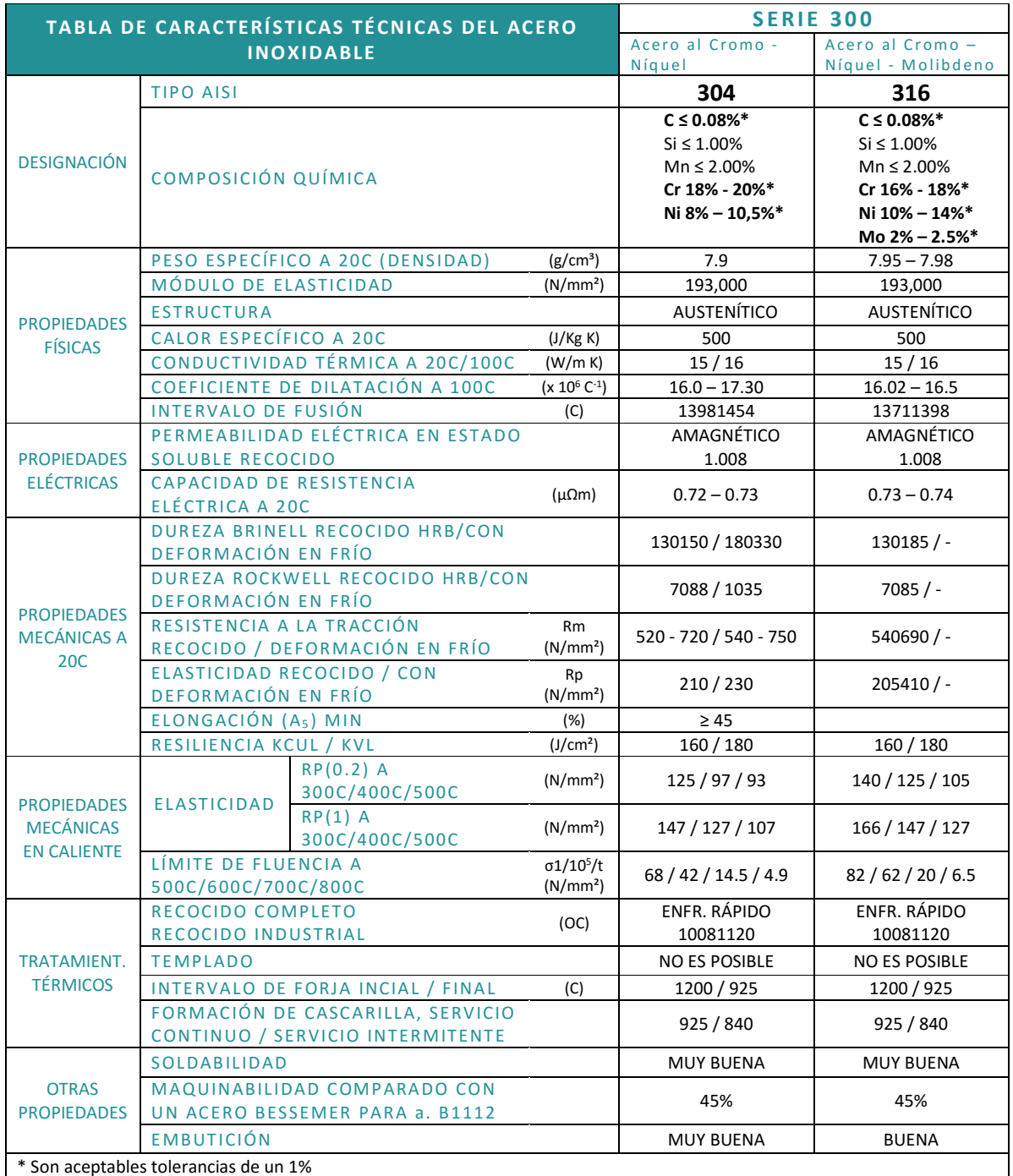

Tabla 3.4: Ficha técnica del acero inoxidable.

### **Características del acero AISI 304**

Acero inoxidable austenítico, aleado con cromo, níquel y bajo contenido de carbono que presenta una buena resistencia a la corrosión. No requiere un tratamiento posterior al proceso de soldadura; tiene propiedades para embutido profundo, no es templable ni magnético. Puede ser fácilmente trabajado en frío (por ejemplo, doblado, cilindrado, embutido profundo, etc.) Sin embargo, el alto grado de endurecimiento que alcanza por trabajo en frío, comparado con aceros de baja aleación, hacen requerir de mayores esfuerzos para su proceso de conformado.

#### **Resistencia a la corrosion´**

En los diagramas que se muestran en la Fig. 3.6 se observan las pérdidas de peso, determinadas experimentalmente para diferentes probetas atacadas con concentraciones variables para distintos ácidos en función de la temperatura. Las curvas representan la pérdida de peso de 0.1, 0.3, 1.0, 3.0 y 10.0  $gr/m^2 hr$ . Generalmente, una pérdida de peso de  $0.3 gr/m^2 hr$  (línea segmentada) se considera en el límite tolerable de un acero inoxidable.

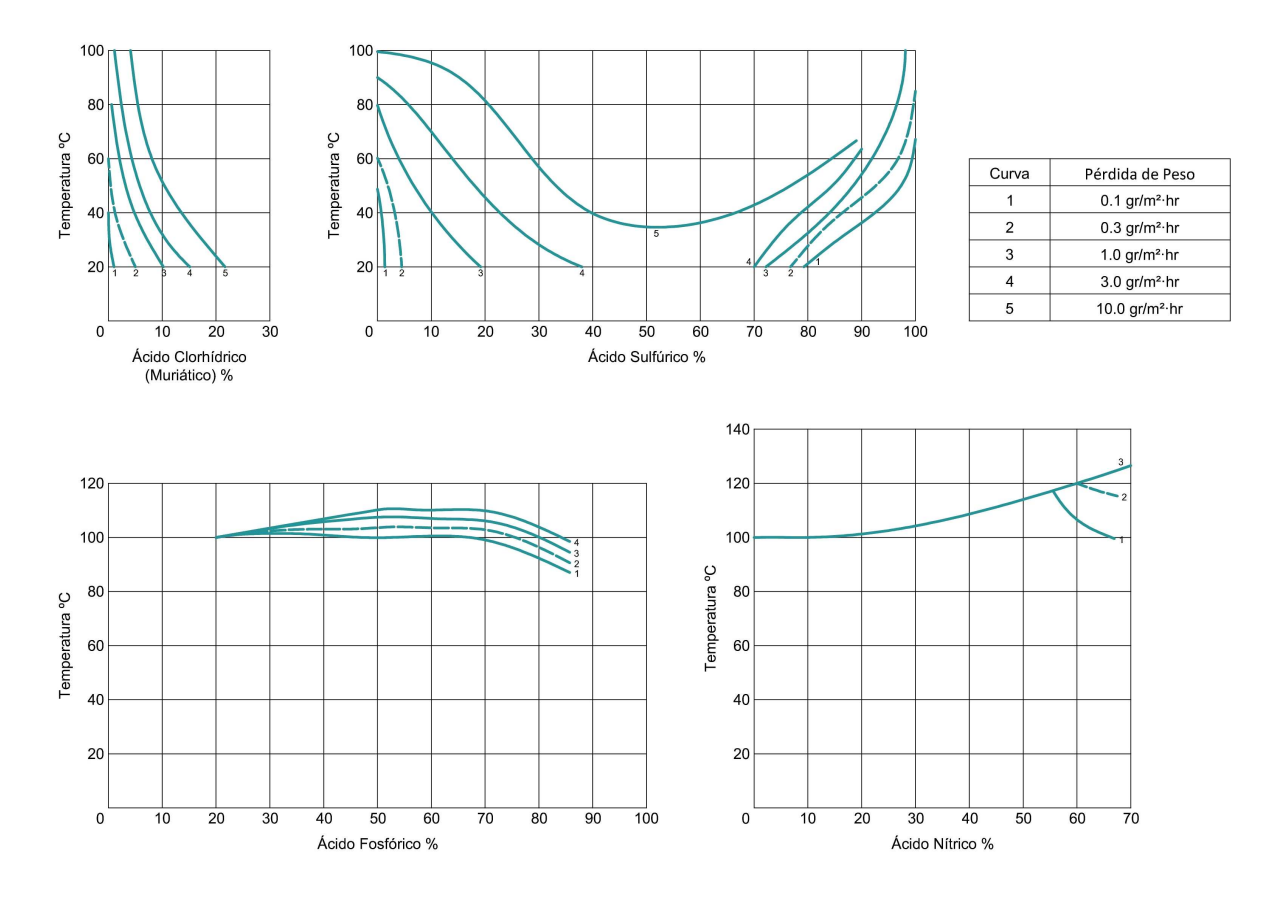

Figura 3.6: Respuesta del AISI304 a ataques químicos.

La Fig. 3.7 muestra el efecto de la temperatura y del trabajo en frío en las propie-
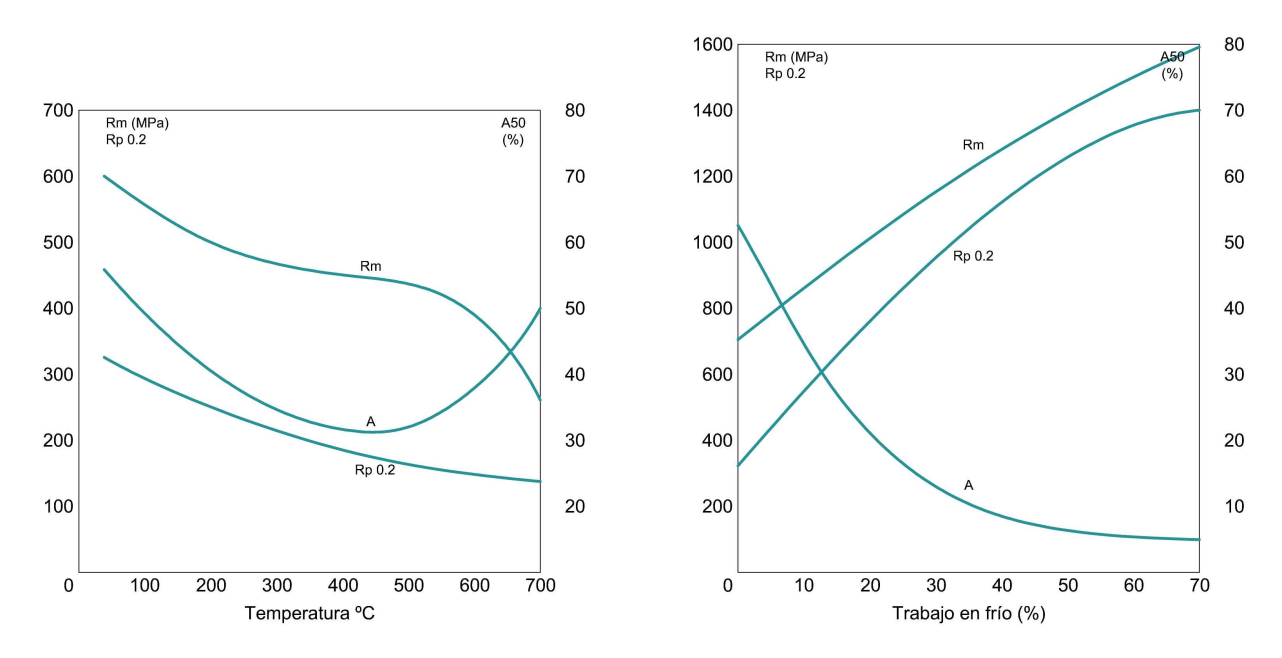

dades mecánicas.

Figura 3.7: Izq: efecto de la temperatura en las propiedades mecánicas; Der: efecto del trabajo en frío en las propiedades mecánicas.

# **3.4.** Súper aleaciones base Níquel (Ni)

#### **Aspectos generales**

En los últimos diez años se han realizado avances tecnológicos en el desarrollo de modernos motores de turbinas para aeroplanos, dirigibles y componentes de generación de energía, coincidiendo con significativos logros de ingeniería en el área de la metalurgia de superaleaciones de base níquel. Para ello se han incrementado los niveles de elementos aleantes de tipo refractarios en las superaleaciones base níquel, logrando incrementar sus propiedades mecánicas a elevadas temperaturas, sin embargo, esto produce un importante problema que es la formación de defectos de granos y particularmente el desarrollo de cadenas de freckles durante la solidificación direccional.

En general las superaleaciones contienen grandes cantidades de elementos de aleación con el fin de producir una combinación de alta resistencia a altas temperaturas, a la corrosión, a las vibraciones y a la termofluencia (alta resistencia mecánica a altas temperaturas) a temperaturas superiores a los 1000◦C.

#### **Concepto**

Las superaleaciones base níquel son aquellas que tienen como elemento principal o en mayor proporción al níquel, conteniendo otras adiciones elementales comunes como son Al, Ti y Cr, que los hacen tener las propiedades adecuadas para resistir las condiciones extremas a altas temperaturas. La mayoría de las superaleaciones base níquel comerciales contienen además de Ni que es la base, a otros elementos como son: Al o Ti (hasta el 8 %), Cr (10-20 %) que es esencial para la resistencia a la oxidación, Co (5-10%), Y (en pequeña proporción) que ayuda a la cascarilla de oxido a cohesionar al sustrato, y pequeñas cantidades de B, Zr, y C. Otras adiciones comunes son: Mo, W, Ta, Hf, y Nb. Las superaleaciones base níquel pueden ser endurecidas por solución sólida y precipitación.

En las aplicaciones más exigentes, como en las secciones calientes de las turbinas de gas, se utilizan superaleaciones endurecibles por precipitación.

Las principales fases presentes en la mayoría de las superaleaciones base níquel son las siguientes:

**Gamma (**γ**):** Es la matriz de la aleacion, y tiene una estructura cristalina cubica centra- ´ da en las caras (FCC) a base de n´ıquel. Por lo general contiene un alto porcentaje de elementos por solución solida como Co, Cr, Mo, Fe y W.

Gamma ( $\gamma$ ): La fase gamma prima en superaleaciones base níquel es Ni 3 (Al, Ti) y es una fase de precipitación. La  $\gamma'$  precipita homogéneamente en toda la matriz  $\gamma$ y da estabilidad. La  $\gamma'$  es muy dúctil y por lo tanto da fuerza a la matriz sin reducir la resistencia a la fractura de la aleación. El Aluminio y el titanio son los principales componentes y se añaden en cantidades y proporciones respectivas, para precipitar una fracción de alto volumen en la matriz. En algunas aleaciones modernas, la fracción de volumen de la  $\gamma'$  precipitada, es alrededor del 70 %.

**Carburos:** El carbono añadido a los niveles de 0.05-0.2%, se combina con elementos reactivos y refractarios como el titanio, el tantalio y el hafnio, para formar carburos como el M23C6 y M6C que tienden a formarse en el límite de grano durante el tratamiento

térmico. Estos carburos tienen una estructura cristalina FCC. En las superaleaciones con los límites de grano, los carburos son beneficiosos para aumentar la fuerza de ruptura a alta temperatura.

**Fases que separan a los límites de grano:** Se trata generalmente de fases indeseables, frágiles que se pueden formar durante el tratamiento térmico. Estas fases se han caracterizado por poseer una estructura topológicamente apretada y afectan negativamente las propiedades mecánicas como lo es la resistencia a la fluencia; además pueden actuar como iniciadores de grietas debido a su naturaleza quebradiza. **Elementos de aleación en superaleaciones de base de níquel** 

Como su nombre indica, el elemento principal en las superaleaciones de base de níquel es Ni que forma la fase de matriz austenítica. Varias cantidades y combinaciones de elementos de aleación también se añaden a la matriz de la matriz para lograr las características microestructurales deseadas y las propiedades mecánicas. En términos generales, los elementos de aleación comunes que se añaden en la superaleación de base de níquel están dentro de ciertos rangos para obtener las propiedades óptimas, y los rangos de adición son enlistados en la Tabla 3.5 [83].

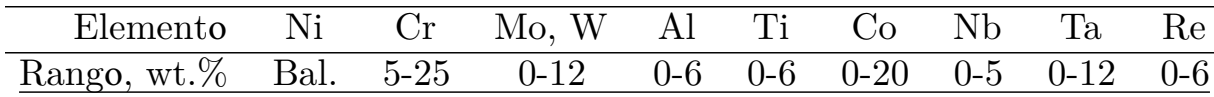

• Bal. es la abreviatura de balance.

Tabla 3.5: Gamas compositivas de elementos de aleación adicionales en superaleaciones de base de níquel.

En general, cada uno de estos elementos de aleación está diseñado para dividir o formar ciertas fases, proporcionando las propiedades favorables. Por ejemplo, una solución sólida de Mo, Ta, W y Re en la matriz  $\gamma$  podría impartir el fortalecimiento de la solución sólida; la adición de Al, Ti y Nb tendería a formar precipitados de fortalecimiento  $\gamma'$  y  $\gamma''$ , de los cuales las superaleaciones de base de níquel reforzadas con precipitados derivan sus fortalezas.

Cuando la aleación experimenta un enfriamiento posterior en su estado sólido, se precipitan pequeños cubos de fase  $\gamma'$  dentro de la matriz de fase  $\gamma$ , Figura 3.8.

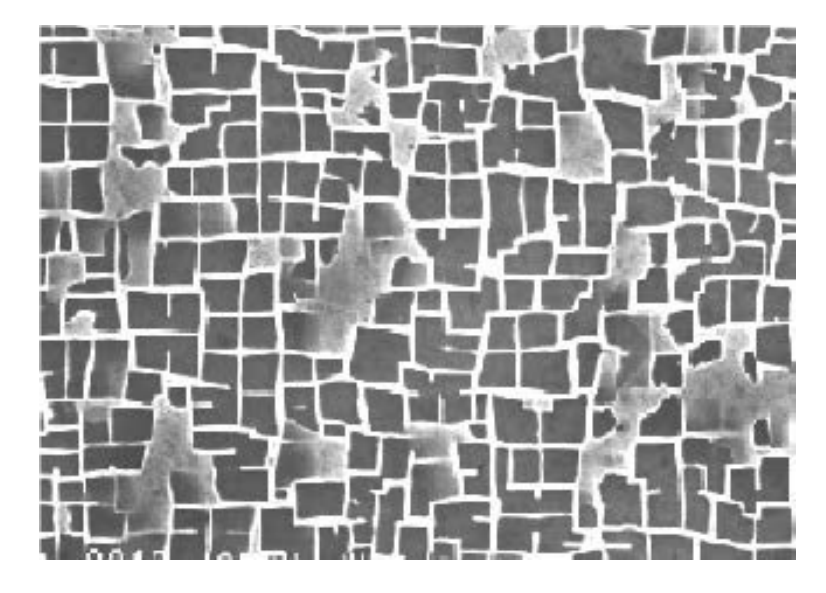

Figura 3.8: Partículas de la fase  $\gamma'$  dispersas en la fase  $\gamma.$ 

#### **Procesos de endurecimiento empleados en superaleaciones base níquel**

- **Endurecimiento por solución solida:** Grandes adiciones de Cr, Mo y W, pequeñas adiciones de Ta, Zr, Nb y B proporcionan el endurecimiento por solución sólida. Estos efectos son bastante estables, actuando los bordes de grano como frenos en el avance de las dislocaciones, lo que provoca la resistencia a la termofluencia.
- **Endurecimiento por dispersion de carburos: ´** Todas las superaleaciones contienen pequeñas cantidades de carbono, que en combinación con otros elementos aleantes produce una red de finas partículas de carburo muy estables. Estos carburos, tales como Ti C, B C, Zr C, Ta C, etc, poseen una extraordinaria dureza.
- **Endurecimiento por precipitación:** Algunas superaleaciones base níquel que contienen Al y Ti forman precipitados endurecedores, coherentes con la matriz, del tipo gamma prima (Ni3 Al, Ni3 Ti, Ni3 (Al, Ti)) durante el envejecimiento, que aumentan la resistencia de la aleación, sobre todo a altas temperaturas.

Las superaleaciones base níquel presentan las siguientes propiedades importantes:

- Buena resistencia mecánica a la tracción a temperaturas elevadas.
- Excelente resistencia a la corrosión y a la oxidación en caliente.
- Buena resistencia a fatiga térmica con alto y bajo número de ciclos.
- Son rígidas y resisten la deformación.
- **Presentan una gran dureza.**
- Alta resistencia a las vibraciones.
- Alta conductividad eléctrica y propiedades magnéticas.

Por lo tanto, las microestructuras y propiedades de las superaleaciones de base de níquel no son simplemente correlacionados con la composición química, pero lo que es más importante, intercalan elementos de procesamiento y aleación [83]. Para cada superaleación de base de níquel, todo el procesamiento, desde la fusión hasta el fundido o forjado y para posteriores tratamientos térmicos, debe adaptarse para hacer que todos los elementos de aleación estén presentes en una forma adecuada.

# **3.5. Caracterización estructural del cordón**

### **3.5.1. Desbaste abrasivo**

Cuando se consigue un rayado uniforme con una de las lijas, la muestra se gira 90<sup>°</sup> para frotarse nuevamente, pero ahora sobre otra lija más fina. Con el giro de la muestra se logra eliminar el rayado procedente de la lija más basta.

Para conseguir un rayado uniforme, la muestra se mantiene inmóvil sobre el papel de lija en lugar de moverse linealmente como se hace de forma manual. No obstante, se inicia el proceso con un papel de lija 80, una lija más abrasiva para eliminar rebabas y emparejar las piezas, despues se usa un papel de lija 120, el cual tiene granos de ´ menor tamaño, después una de 240 y así sucesivamente hasta una de 4000. En la

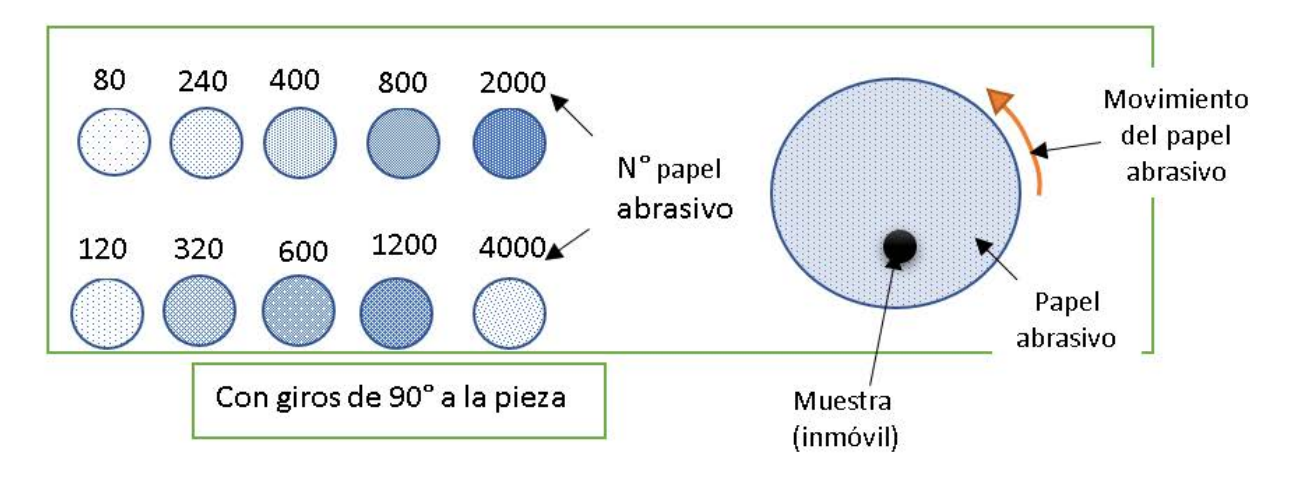

Figura 3.9: Numeración y movimiento del papel abrasivo durante el proceso de desbaste.

Figura 3.9 se muestra la numeración y el movimiento del papel abrasivo durante el proceso.

Al final del proceso, la muestra adquiere una superficie plana con un rayado fino y uniforme gracias al ultimo papel abrasivo usado. El lijado se realiza en presencia de un ´ refrigerante "agua" que no solo evita el calentamiento de la muestra, sino que tambien´ sirve para retirar los restos de material desprendidos.

#### **3.5.1.1. Pulido**

Para realizar un pulido adecuado, la muestra es deslizada trazando espirales en sentido contrario al del giro del paño, de modo que la superficie de la muestra sea pulida en todas las direcciones como se muestra en la Figura 3.10.

## **3.6. Diseno de experimentos factorial ˜**

Hablando acerca de la investigación en todos los campos de estudio, al menos un experimento se lleva a cabo, esto de acuerdo a la hipotesis que tenga el investiga- ´ dor sobre un proceso, sistema o producto en particular. En si un experimento es una prueba, donde este puede definirse como una serie de pruebas en las que se hacen

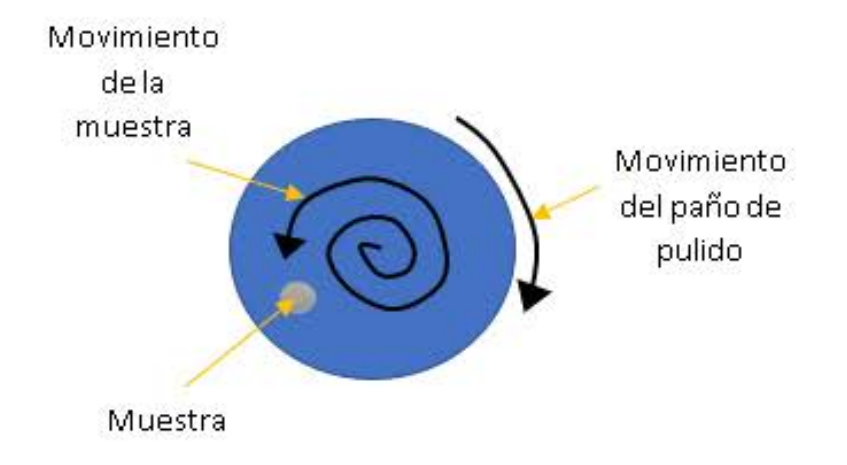

Figura 3.10: Movimientos de la muestra y del paño durante el pulido.

cambios deliberados sobre variables que intervienen dentro de un proceso o sistema para observar la o las variables de respuesta.

En el campo de la industria es frecuente hacer experimentos o pruebas con la intención de resolver un problema o comprobar una idea (conjetura, hipótesis); por ejemplo, hacer algunos cambios en los materiales, métodos o condiciones de operación de un proceso, probar varias temperaturas en una máquina hasta encontrar la que da el mejor resultado o crear un nuevo material con la intención de lograr mejoras o eliminar algún problema.

En este contexto Montgomery en [4] y Pulido y otros en [84] definen el diseño de experimentos como:

El *diseno estad ˜ ´ıstico de experimentos* es precisamente la forma mas eficaz de ´ hacer pruebas. El diseño de experimentos consiste en determinar cuáles pruebas se deben realizar y de qué manera, para obtener datos que, al ser analizados estadísticamente, proporcionen evidencias objetivas que permitan responder las interrogantes planteadas, y de esa manera clarificar los aspectos inciertos de un proceso, resolver un problema o lograr mejoras. Algunos problemas típicos que pueden resolverse con el diseño y el análisis de experimentos son los siguientes:

- 1. Comparar a dos o más materiales con el fin de elegir al que mejor cumple los requerimientos.
- 2. Comparar varios instrumentos de medición para verificar si trabajan con la misma

precisión y exactitud.

- 3. Determinar los factores (las x vitales) de un proceso que tienen impacto sobre una o más características del producto final.
- 4. Encontrar las condiciones de operacion (temperatura, velocidad, humedad, por ´ ejemplo) donde se reduzcan los defectos o se logre un mejor desempeño del proceso.
- 5. Reducir el tiempo de ciclo del proceso.
- 6. Hacer el proceso insensible o robusto a oscilaciones de variables ambientales.
- 7. Apoyar el diseño o rediseño de nuevos productos o procesos.
- 8. Ayudar a conocer y caracterizar nuevos materiales.

En general, cuando se quiere mejorar un proceso existen dos maneras basicas ´ de obtener la información necesaria para ello: la primera es observar o monitorear vía herramientas estadísticas, hasta obtener señales útiles que permitan mejorarlo; se dice que ésta es una estrategia pasiva. Y la segunda manera consiste en experimentar, es decir, hacer cambios estratégicos y deliberados al proceso para provocar dichas señales útiles.

Lo que se ha dicho hasta el momento también es válido en el campo de la investigación científica o aplicada, ya que, a fin de cuentas, el objetivo es generar nuevas ideas y mejores respuestas a las interrogantes del investigador sobre el objeto de estudio. El *objetivo de los métodos estadísticos* es lograr que el proceso de generar conocimiento y aprendizaje sea lo más eficiente posible.

A continuación, se mencionan las definiciones básicas sobre el diseño de experimentos

El **diseño de experimentos** es la aplicación del método científico para generar conocimiento acerca de un sistema o proceso, por medio de pruebas planeadas adecuadamente. Esta metodología se ha ido consolidando como un conjunto de técnicas estadísticas y de ingeniería, que permiten entender mejor las situaciones complejas de relación causa-efecto.

La **unidad experimental** es la pieza(s) o muestra(s) que se utiliza para generar un valor que sea representativo del resultado del experimento o prueba. En cada diseño de experimentos es importante definir de manera cuidadosa la unidad experimental, ya que ésta puede ser una pieza o muestra de una sustancia o un conjunto de piezas producidas, dependiendo del proceso que se estudia.

A traves de la(s) ´ **variable(s) de respuesta** se conoce el efecto o los resultados de cada prueba experimental, por lo que pueden ser características de la calidad de un producto y/o variables que miden el desempeño de un proceso. El objetivo de muchos estudios experimentales es encontrar la forma de mejorar la(s) variable(s) de respuesta. Por lo general, estas variables se denotan con la letra y.

Los **factores controlables** son variables de proceso o características de los materiales experimentales que se pueden fijar en un nivel dado. Algunos de éstos son los que usualmente se controlan durante la operación normal del proceso, y se distinguen porque, para cada uno de ellos, existe la manera o el mecanismo para cambiar o manipular su nivel de operación.

Los **factores no controlables o de ruido** son variables o características de materiales y métodos que no se pueden controlar durante el experimento o la operación normal del proceso.

Para que un factor pueda ser estudiado es necesario que durante el experimento se haya probado en, al menos, dos niveles o condiciones.

Los diferentes valores que se asignan a cada factor estudiado en un diseño experimental se llaman **niveles**. Una combinacion de niveles de todos los factores estu- ´ diados se llama **tratamiento o punto de diseño**.

El **error experimental** es el componente del error aleatorio que refleja los errores del experimentador en la planeación y ejecución del experimento.

63

#### **3.6.0.1. Etapas en el diseno de experimentos ˜**

Para que un estudio experimental sea exitoso es necesario realizar, por etapas, diferentes actividades. En este sentido, la etapa más importante y a la que se le debe dedicar mayor tiempo es la *planeación*. A continuación, se describen de manera breve las etapas del diseño de experimentos con objeto de dar una visión global de lo que implica su correcta aplicación.

#### **Planeación y realización**

- 1. **Entender y delimitar el problema u objeto de estudio.** En la etapa de planeación se deben hacer investigaciones preliminares que conduzcan a entender y delimitar el problema u objeto de estudio, de tal forma que quede claro que se va ´ a estudiar, por qué es importante y, si es un problema, cuál es la magnitud del mismo.
- 2. **Elegir la(s) variable(s) de respuesta que sera medida en cada punto del di- ´ seño y verificar que se mide de manera confiable.** La elección de esta(s) variable(es) es vital, ya que en ella se refleja el resultado de las pruebas. Por ello, se deben elegir aquellas que mejor reflejen el problema o que caractericen al objeto de estudio. Ademas, se debe tener confianza en que las mediciones que ´ se obtengan sobre esas variables sean confiables. En otras palabras, se debe garantizar que los instrumentos  $y$  métodos de medición son capaces de repetir y reproducir una medición, que tienen la precisión (error) y exactitud (calibración) necesaria. Recordemos que los sistemas de medición son la forma en la que percibimos la realidad, por lo que, si estos son deficientes, las decisiones que se ´ tomen con base en ellos pueden ser inadecuadas.
- 3. **Determinar cuales factores deben estudiarse o investigarse, de acuerdo a ´ la supuesta influencia que tienen sobre la respuesta.** No se trata de que el experimentador tenga que saber a *priori* cuales factores influyen, puesto que pre- ´ cisamente para eso es el experimento, pero sí de que utilice toda la información disponible para incluir aquellos que se considera que tienen un mayor efecto.
- 4. **Seleccionar los niveles de cada factor, as´ı como el diseno experimental ade- ˜ cuado a los factores que se tienen y al objetivo del experimento.** Este paso también implica determinar cuántas repeticiones se harán para cada tratamiento, tomando en cuenta el tiempo, el costo y la precisión deseada.
- 5. **Planear y organizar el trabajo experimental.** Con base en el diseno seleccio- ˜ nado, organizar y planear con detalle el trabajo experimental, por ejemplo, las personas que van a intervenir, la forma operativa en que se harán las cosas, etc.
- 6. **Realizar el experimento.** Seguir al pie de la letra el plan previsto en la etapa anterior, y en caso de algún imprevisto, determinar a qué persona se le reportaría y lo que se haría.

## **3.6.1. Analisis de varianza (ANOVA) ´**

En esta etapa no se debe perder de vista que los resultados experimentales son *observaciones muestrales*, no poblacionales. Por ello, se debe recurrir a metodos es- ´ tadísticos inferenciales para ver si las diferencias o efectos muestrales (experimentales) son lo suficientemente grandes para que garanticen diferencias poblacionales (o a nivel proceso). La técnica estadística central en el análisis de los experimentos es el llamado análisis de varianza ANOVA (acrónimo en inglés).

El objetivo de un *diseno factorial ˜* es estudiar el efecto de varios factores sobre una o varias respuestas, cuando se tiene el mismo interes sobre todos los factores. ´

Los *factores* pueden ser de tipo *cualitativo* (máquinas, tipos de material, operador, la presencia o ausencia de una operación previa, etc.), o de tipo *cuantitativo* (temperatura, humedad, velocidad, presion, etc.). Para estudiar la manera en que influye cada ´ factor sobre la variable de respuesta es necesario elegir al menos dos niveles de prueba para cada uno de ellos. Con el diseño factorial completo se corren aleatoriamente todas las posibles combinaciones que pueden formarse con los niveles de los factores a investigar.

Así, la matriz de diseño o *arreglo factorial* es el conjunto de puntos experimentales o tratamientos que pueden formarse considerando todas las posibles combina-

ciones de los niveles de los factores. Por ejemplo, con  $k = 2$  factores, ambos con dos niveles, se forma el diseño factorial  $2x2=22$ , que consiste en cuatro combinaciones o puntos experimentales. Si ahora uno tiene tres niveles y el otro dos, se pueden construir 3x2 combinaciones que dan lugar al diseño factorial 3x2. Para obtener el número de corridas experimentales se multiplica el número de tratamientos por el número de *réplicas*, donde una de éstas se lleva a cabo cada vez que se corre el arreglo completo. En general, los experimentos factoriales en dos niveles, sean completos o fraccionados, constituyen el conjunto de diseños de mayor impacto en las aplicaciones.

## **3.6.2. Diseño factorial general**  $2^k$

En el diseño  $2^k$ , en el cual se consideran  $k$  factores con dos niveles cada uno, y tiene  $2^k$  tratamientos o puntos de diseño. Las  $k$  columnas y  $2^k$  renglones que componen la matriz para este diseño, considerando una réplica, se construyen de la siguiente manera: en la primera columna, que corresponde a los niveles del factor A, se alternan signos + y –, empezando con – hasta llegar a los  $2^k$  renglones; en la segunda columna se alternan dos signos menos con dos signos más; en la tercera, se alternan cuatro signos menos y cuatro signos más, y así sucesivamente hasta la k-ésima columna compuesta por  $2^{k-1}$  signos –, seguidos de  $2^{k-1}$  signos +, como se muestra en la Tabla 3.6.

### *3.6. DISENO DE EXPERIMENTOS FACTORIAL ˜*

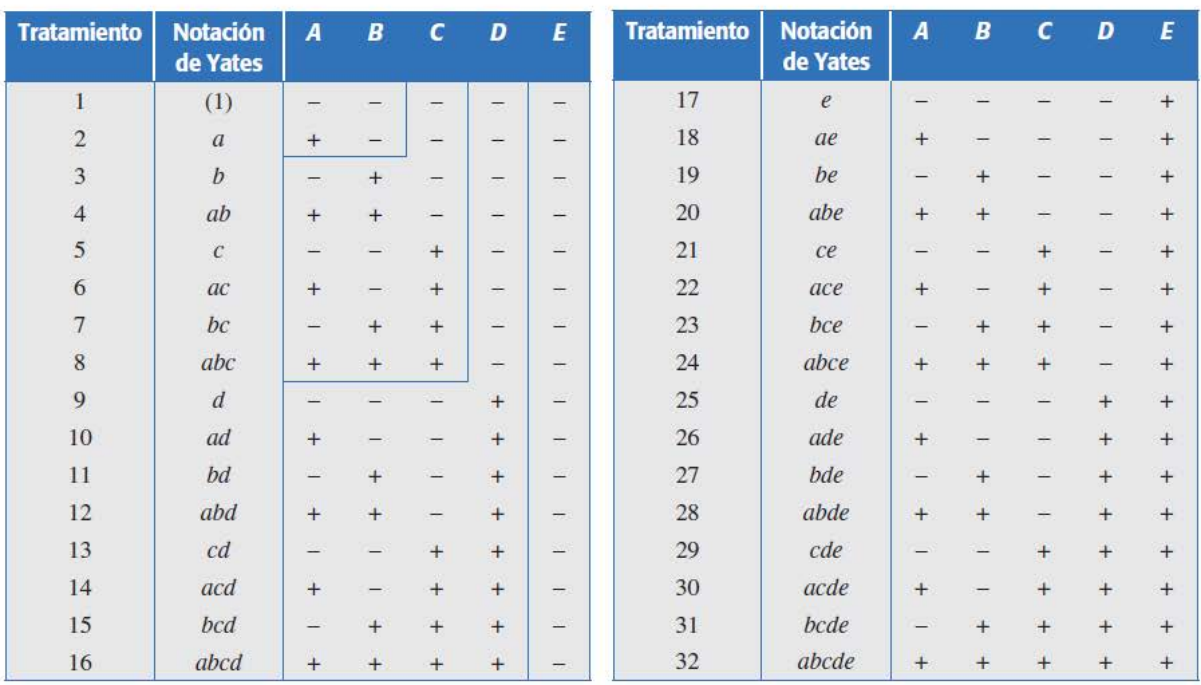

Tabla 3.6: Familia de diseños factoriales  $2^k$  ( $k\leq 5)$ 

Con el diseño factorial completo  $2^k$  se pueden estudiar en total los  $2^{k-1}$  efectos siguientes:

$$
\binom{k}{1} = k, \text{efectos principles}
$$
\n
$$
\binom{k}{2} = \frac{k!}{2!(k-2)!} = \frac{k(k-1)}{2}, \text{interactions dobles}
$$
\n
$$
\binom{k}{3} = \frac{k!}{3!(k-3)!}, \text{interactions triples. Y asi hasta}
$$
\n
$$
\binom{k}{k} = 1, \text{interactions dekfactors}
$$

donde la operación  $\binom{k}{r}$  $\epsilon_k^{(k)}=\frac{k!}{r!(k-r)!}$  son las combinaciones de  $k$  factores tomados de  $r$  en  $r$ . Por ejemplo, el diseño factoria1 25 tiene 5 efectos principales, 10 interacciones dobles, 10 interacciones triples, 5 interacciones cuádruples y una interacción quíntuple, lo cual da un total  $25 - 1 = 31$  efectos.

#### **Estimacion de contrastes, efectos y sumas de cuadrados. ´**

Cada uno de los efectos se estima a partir de su contraste, el cual a su vez se puede obtener construyendo la tabla de signos del diseño, como se explicó en las secciones anteriores. Recordemos que las *columnas* de signos para los contrastes que definen a los efectos principales están dadas directamente por la matriz de diseño, mientras que la *columna de un efecto de interaccion´* se obtiene multiplicando las columnas que señala dicho efecto de interacción. El contraste de cada efecto se obtiene al multiplicar su columna de signos por la columna de totales expresados en la notacion´ de Yates. Con los contrastes se procede a estimar los efectos mediante la fórmula:

$$
\text{Efecto}ABC\cdots K = \frac{1}{n2^{k-1}}\left[\text{Contraste}ABC\cdots K\right]
$$
 (3.5)

para el cual su suma de cuadrados con un grado de libertad esta dada por: ´

$$
SC_{AB\cdots K} = \frac{1}{n2^k} \left[ \text{Contraste} ABC \cdots K \right]^2 \tag{3.6}
$$

donde *n* es el numero de réplicas del experimento.

Para realizar el ANOVA del diseño factorial  $2^k$  es la suma de cuadrados totales ( $SCT$ ) en el diseño factorial  $2^k$  se calcula como se muestra en la expresión 3.7:

$$
SC_T = \sum_{i=1}^{n2^k} Y_i^2 - \frac{Y^2}{n2^k}
$$
\n(3.7)

y tiene  $n2^{k-1}$  grados de libertad, donde el subíndice  $i$  corre sobre el total de observaciones.

La suma de cuadrados del error (*SCE*) se obtiene por diferencia y tiene  $2^k(n-1)$ grados de libertad. Con estas dos sumas de cuadrados y las de los efectos, se procede a escribir la tabla de ANOVA siguiendo los esquemas particulares. Cada efecto de interés en el ANOVA es una fuente de variación para la cual se prueba la hipótesis  $H_0:$   $efecto = 0$  vs  $H_A:$  efecto  $\neq 0$ . Así, cuando se concluye que un efecto está activo, significa que es estadísticamente diferente de cero.

Si en la tabla de ANOVA se incluye el total de efectos que se estiman con el factorial completo  $2^k$ , será necesario realizar cuando menos dos réplicas del experimento para estimar una suma de cuadrados del error. Sin embargo, en la mayoría de los casos sólo interesa estudiar los efectos principales y las interacciones dobles. Esto hace que cuando el número de factores es mayor o igual a cuatro ( $k > 4$ ) no sea estrictamente necesario realizar réplicas.

Cabe agregar que cuando se emplea un diseño factorial  $2^k$ , se supone que la respuesta es aproximadamente lineal en el rango de variación de cada uno de los factores estudiados. No es necesario suponer una linealidad perfecta, pero sí que no haya una curvatura muy grande. De esta manera, dado que cada factor se prueba en dos niveles, no es posible estudiar efectos de curvatura (efectos del tipo *A2*, *B2*, etc.), aunque ésta exista en el proceso; para estudiar tales efectos se necesitan al menos tres niveles en cada factor. Esto no implica que de entrada sea recomendable un diseño factorial con al menos tres niveles en cada factor, sino que en primera instancia se pueden agregar repeticiones (mínimo tres) al centro del diseño factorial  $2^k$ , y con ellas se podrá detectar la presencia de curvatura.

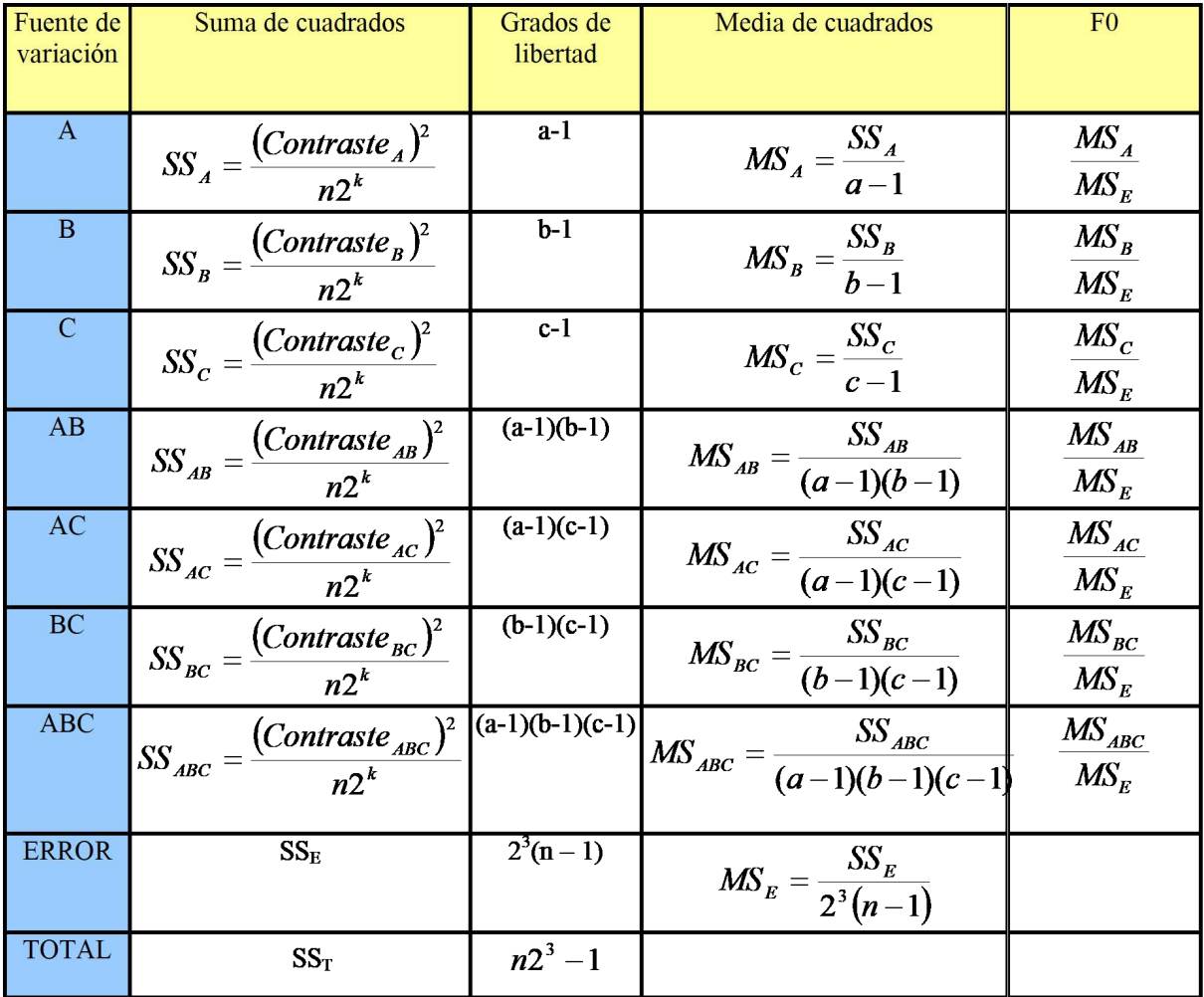

Tabla 3.7: Ejemplo de un ANOVA de un diseño factorial completo  $2^3$  [4]

El *diagrama de Pareto* para los efectos sin estandarizar representa una manera práctica de ver cuáles efectos son los más grandes en cuanto a su magnitud. El Pareto representa de manera descriptiva la realidad observada de los efectos, pero sin considerar supuestos distribucionales. En la gráfica de efectos en papel de probabilidad normal es más difícil apreciar la importancia relativa de los efectos, pero es mejor que el Pareto para señalar cuáles efectos son activos. Por ello, lo mejor es utilizar ambas gráficas para decidir cuáles efectos mandar al error.

**Otros criterios útiles.** En ocasiones, ni el gráfico de Daniel ni el diagrama de Pareto aclaran bien la situación de algunos efectos de magnitud intermedia. En estos casos, para decidir cuáles de estos efectos se mandarán al error, se recomienda fijarse en todos los criterios siguientes y no sólo en uno de ellos:

- 1. La magnitud del efecto. Si se conoce la desviación estándar *s* del proceso, la magnitud del efecto puede indicar si éste se manda al error. De manera específica, en el factorial  $2^k$  con una réplica se compara el efecto observado contra dos veces el error estándar del efecto ( $\sigma/2^{k-2})$  y si el primero es más grande es porque puede ser un efecto real.
- 2. Si primero se excluyen los efectos que son claramente no significativos de acuerdo al gráfico de Daniel y al Pareto, se puede lograr un ANOVA preliminar cuya significancia da información útil para excluir o no los efectos restantes. Específicamente, los efectos cuyas significancias en el ANOVA preliminar están alrededor de 0.2 o menores, no necesariamente se excluyen del análisis. Esta decisión es más confiable cuando dicho ANOVA preliminar ya alcanzó al menos 8 grados de libertad para el error.
- 3. Los grados de libertad del error deben ser al menos 8 para tener un ANOVA mas´ confiable.
- 4. El  $R^2$  aj del modelo en el ANOVA preliminar. Cuando se van eliminando efectos

que no son significativos, el estadístico  $R^2 a j$  crece. En el momento en que se elimina un efecto y este estadístico decrece  $3\%$  o más, significa que posiblemente ese efecto no debe excluirse.

Cuando crece el número de factores también aumenta rápidamente el número de tratamientos en los diseños factoriales completos  $2^k$ . Por ejemplo, para  $k=6$  factores, una sola réplica del diseño factorial completo  $2^6$  implica correr 64 pruebas, que corresponden al número de tratamientos del diseño; para  $k = 7$  son  $2^7 = 128$  puntos de diseño. En la práctica no es posible hacer tantas corridas experimentales. Sin embargo, es frecuente que en las primeras etapas de una investigación interese estudiar muchos factores, digamos 6 o más. Para experimentar con esta cantidad de factores se requiere una estrategia que permita reducir de manera importante el número de tratamientos experimentales, pero que al mismo tiempo se pierda el mínimo de información valiosa. Tal estrategia la conforman los *diseños factoriales fraccionados*, los cuales, gracias al exceso de información que acumulan los diseños factoriales completos cuando se estudian muchos factores, permiten sacrificar información poco importante en aras de un diseño manejable en cuanto al número de corridas experimentales. Las corridas en los diseños factoriales fraccionados son una parte o una fracción de los tratamientos de los factoriales completos. La teoría de diseños fraccionados se basa en una jerarquización de los efectos: son más importantes los efectos principales, seguidos por las interacciones dobles, luego las triples, cuádruples, etcétera.

## **3.6.3. Mapa de proceso**

El mapeo de procesos es un enfoque desarrollado por Beuth et al. [85] para simplemente ilustrar los resultados de un proceso de manufactura aditiva basado en parámetros de entrada de proceso. Estos parámetros a menudo se muestran convenientemente como dos variables independientes, potencia y velocidad, mientras que las otras variables como la temperatura de precalentamiento, la velocidad de avance, el grosor de capa y la geometría de la entidad permanecen fijas. Los resultados obtenidos de estos parámetros normalmente son mostrados en gráficas 2D.

71

Comúnmente estos gráficos son curvas de área transversal constante que muestran combinaciones de potencia y velocidad que dan lugar a áreas transversales de piscina de fusión similares. En la actualidad, muchos investigadores están llevando a cabo procesos de manufactura aditiva de metales directos y una variedad de sistemas de aleación que analizan varios resultados de procesos diferentes.

#### Introducción a la metodología de superficie de respuesta.

Algunas veces hay experimentos con los que no se obtienen las respuestas buscadas o el nivel de mejoras logrado no es suficiente, por lo que es necesario experimentar de manera secuencial hasta encontrar el nivel de mejoras deseado. En este caso, después de una primera etapa experimental quizá sea necesario desplazar la región experimental (moverse de lugar) en una dirección adecuada, o bien, explorar en forma más detallada la región experimental inicial. La forma de realizar ambas cosas son parte de la llamada *metodología de superficie de respuesta1* (MSR). La MSR es la estrategia experimental y de análisis que permite resolver el problema de encontrar las condiciones de operación óptimas de un proceso, es decir, aquellas que dan por resultado "valores óptimos" de una o varias características de calidad del producto.

La *región experimental* es el espacio delimitado por los rangos de experimentación utilizados con cada factor. La región de operabilidad está delimitada por el conjunto de puntos o condiciones donde el equipo o proceso puede ser operado. Es difícil delimitar con certeza el tamaño de la región de operabilidad, ya que aun cuando se conozca (por especificaciones del equipo) el rango en que se puede colocar cada factor individual es necesario determinar esos l´ımites considerando varios factores de manera simultánea.

Por ejemplo, es posible que la *temperatura* se pueda correr en su nivel más alto de operabilidad, siempre y cuando los factores *velocidad* y *fuerza* se mantengan bajos. La región de operabilidad considera todas las combinaciones posibles de los niveles de los factores donde el proceso puede operarse y ésta siempre es igual o más grande que la región experimental. Para mayor sencillez se consideran regiones de forma regular.

#### **Elementos de la MSR.**

72

La metodología de superficie de respuesta implica tres aspectos: *diseño*, *modelo* y *tecnica de optimizaci ´ on´* . El diseno y el modelo se piensan al mismo tiempo, y depen- ˜ den del tipo de comportamiento que se espera en la respuesta. De manera específica, el modelo puede ser de primero o segundo orden (plano o con curvatura); por ello, el tipo de diseño utilizado y el método de optimización se clasifican, según sea el caso, como de primero o segundo orden.

El aspecto diseño implica que para optimizar un proceso se debe aplicar el *diseño de experimentos*, en particular aquellos que sirven para ajustar un *modelo de regresion´ lineal múltiple*. El aspecto del *modelo* utiliza el *análisis de regresión lineal múltiple*, junto con sus elementos básicos que son: parámetros del modelo, modelo ajustado, significancia del modelo, prueba de falta de ajuste, residuos, predichos, intervalos de confianza para predichos y coeficiente de determinación. A continuación, se describe brevemente cada una de estas etapas, más adelante se ven con detalle.

- 1. *Cribado*. La optimizacion de un proceso se inicia con esta etapa cuando tiene ´ muchos factores (más de 6 u 8) que influyen en la variable de interés.
- 2. *Busqueda I o de primer orden ´* . Esta etapa se aplica cuando se tienen pocos factores ( $k \leq 5$ ), y se sabe que éstos influyen en la variable de respuesta. En esta etapa se corre un diseño de primer orden que permita caracterizar en forma preliminar el tipo de superficie de respuesta y detectar la presencia de curvatura. Por lo general se utiliza un diseno factorial completo o fraccionado con ˜ *repeticiones al centro*.
- 3. *Busqueda II o de segundo orden ´* . En el momento en que se detecta la presencia de curvatura, o bien, que la superficie es más complicada que un hiperplano, se corre o se completa un diseño de segundo orden para caracterizar mejor la superficie y modelar la curvatura.

# **Capítulo 4**

# **Metodología**

En este capítulo se describe la metodología usada para la realización del mapa de proceso propuesto en esta Tesis. Se presentan las características y propiedades del mapa, así como las tareas realizadas y los recursos materiales e instrumentales empleados en el proceso.

Como se muestra en el esquema de la Figura 4.1, se realizó la caracterización del polvo Inconel 718 y del sustrato AISI 304 con el fin de conocer el tamaño de las partículas y la composición química, así como la caracterización microestructural. Después se llevó a cabo el DoE en donde se seleccionaron los factores y niveles, así como las variables de respuesta. Posteriormente se describió el desarrollo del Proceso LMD donde se realizaron una serie de experimentos que permitieron la caracterización estructural de los cordones. Los resultados obtenidos permitieron elaborar conclusiones finales para resumir los hallazgos más significativos.

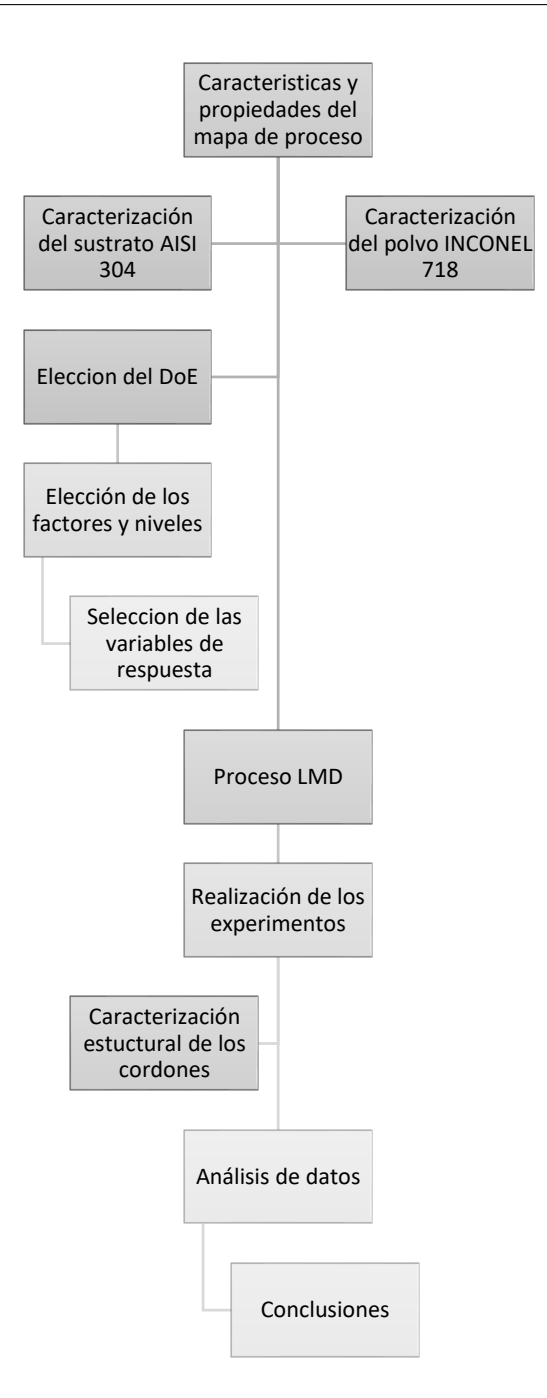

Figura 4.1: Metodología desarrollada.

# **4.1. Establecimiento de parametros de control de pro- ´ ceso**

Previo a la experimentación, se realizó una revisión y análisis del estado del arte sobre trabajos e investigaciones experimentales realizados con la técnica de LMD usando ciertas variables (potencia, velocidad, alimentación y spot) que son tomadas en cuenta para elaborar el mapa de procesos debido a que ellas afectan las variables de salida (ancho, alto y dilución) que se desean analizar. Con la información más relevante, se elaboró una tabla de análisis para obtener los datos requeridos en el diseño experimental y poder discriminar entre la diversa información recopilada y así poder elegir el diseño que mejor convenga. La Tabla 4.1 muestra un resumen de los artículos de investigación que tratan sobre la implementación de la técnica Laser Cladding:

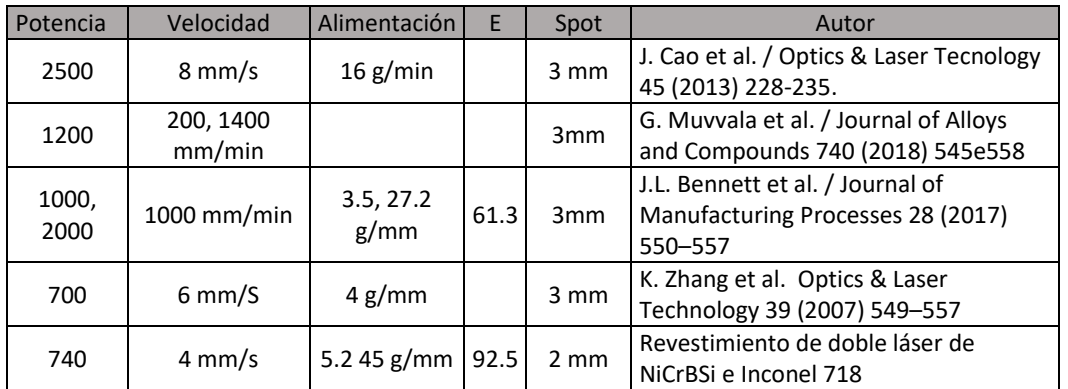

Tabla 4.1: Parámetros dados por diferentes autores en artículos que han tenido gran relevancia en el uso de la técnica LMD en otros centros de investigación.

Tomando en cuenta que los parámetros del proceso son muchos y están muy relacionados entre sí, se puede decir que es difícil alcanzar un estado óptimo para el recubrimiento. Se busca combinar parámetros que nos permitan controlar y predecir principalmente la dilución en el revestimiento, así como parámetros que proporcionen densidades de energía (E) con valores dentro de 61 y 92 [ $J/mm^2$ ] con los cuales en varias investigaciones donde aplicaron la técnica de aporte de polvo en este rango se han obtenido buenos resultados. Los valores que manejan algunos autores para densidad de energía se muestran en la Tabla 4.2.

| Potencia      |                  | Velocidad   Alimentación   E [J / mm <sup>2</sup> ] |      | Spot | Articulo                                                                               |
|---------------|------------------|-----------------------------------------------------|------|------|----------------------------------------------------------------------------------------|
| 1000,<br>2000 | 1000<br>mm/min   | 3.5, 27.2<br>g/mm                                   | 61.3 |      | J.L. Bennett et al. / Journal of<br>3mm   Manufacturing Processes 28<br>(2017) 550-557 |
| 740           | $4 \text{ mm/s}$ | 5.2 45 $g/mm$                                       | 92.5 | mm   | Revestimiento de doble láser<br>de NiCrBSi e Inconel 718                               |

Tabla 4.2: Artículos que mencionan valores de energía específica.

Está claro que controlando ciertos parámetros dentro del proceso es posible controlar muchas características geométricas de los cordones, las cuales, desde el punto de vista práctico, se puede decir que algunas dimensiones son más importantes que otras para conseguir recubrimientos con buenas propiedades dependiendo del fin o aplicabilidad que se le dara. Dentro del proceso se espera que controlando esos ´ parámetros se encuentre una determinada altura y anchura del cordón que se ajusten a las dimensiones básicas necesarias para realizar un cordón que nos permita hacer crecimiento por capas.

Así mismo, se pretende controlar y medir una característica fundamental del proceso de aporte por Laser Cladding como lo es la dilución, la cual tiene dos definiciones, una geométrica y una metalúrgica, y es la variable principal de respuesta que se pretende analizar.

El siguiente paso es determinar los parámetros óptimos del proceso con el fin de depositar y adherir correctamente al sustrato sin dañarlo térmicamente. Los parámetros a tener en cuenta en el aporte por polvo son el gas transportador, gas de protección, el diámetro del Spot, la potencia, el flujo másico y la velocidad.

# **4.2. DoE factorial**  $2^3$

Un diseño factorial replicado da lugar a la creación de 16 corridas, con el fin de investigar los resultados experimentales en casos donde interesa estudiar el efecto de diversas condiciones de experimentación y sus interacciones. El orden del diseño se definió aleatorio para asegurar que las pequeñas diferencias provocadas por materiales, equipos y factores no controlados no afecten directamente al diseño.

Una vez definidas las pruebas a realizar, el número de repeticiones requeridas de cada uno y en qué orden se llevarán a cabo los tratamientos, con la ayuda del software de MINITAB se realizó la matriz con orden aleatorio para el diseño experimental replicado  $2^3$ .

| ID                      | A                        | B                        | C                            |
|-------------------------|--------------------------|--------------------------|------------------------------|
| $\overline{1}$          | Ţ                        | ۰                        | $\overline{\phantom{a}}$     |
| $\overline{\mathbf{2}}$ | $\ddot{}$                | $\blacksquare$           |                              |
| $\mathbf{3}$            | $\overline{\phantom{a}}$ | $\ddot{}$                | $\blacksquare$               |
| 12                      | $\ddot{}$                | $\ddot{}$                | $\overline{a}$               |
| 13                      | $\blacksquare$           | $\blacksquare$           | $\ddot{}$                    |
| $\bf{8}$                | $\ddot{}$                | $\ddot{}$                | $\ddot{}$                    |
| $\boldsymbol{9}$        | -                        | $\blacksquare$           | $\qquad \qquad \blacksquare$ |
| 15                      |                          | $\ddot{}$                | $\ddot{}$                    |
| 14                      | $\ddot{}$                | $\overline{\phantom{a}}$ | $\ddot{}$                    |
| $\overline{\mathbf{4}}$ | $\ddot{}$                | $\ddot{}$                | $\ddot{\phantom{a}}$         |
| $\boldsymbol{6}$        | $\ddot{}$                | $\frac{1}{2}$            | $\ddot{}$                    |
| $\overline{\mathbf{5}}$ | $\overline{a}$           | $\overline{a}$           | $\ddot{}$                    |
| $\overline{7}$          | -                        | $\mathbf +$              | $\mathbf +$                  |
| 10                      | $\ddot{}$                |                          | $\overline{a}$               |
| 11                      | ٠                        | $\ddot{}$                | $\overline{a}$               |
| 16                      | $\ddot{}$                | $\ddot{}$                | $\ddot{}$                    |

Tabla 4.3: Matriz del diseño factorial replicado para tres variables de entrada, con notación de Yates.

# **4.3. Selección de la condición del proceso**

En estos casos, la literatura sugiere usar una energía especifica dentro de 61.3 y 92.5 [ $J/mm^2$ ], como se muestra en la Tabla 4.2. Por esta razón, en este proceso se utilizaron niveles que permiten estar dentro de los rangos de energía especifica de mínimo 40 y máximo 82  $[*J/mm*<sup>2</sup>]$  para la superaleacion Inconel 718.

Lo que se pretende en este trabajo es crear un mapa de proceso flexible tomando en cuenta la revisión de la literatura, y que considere los niveles que se muestran en la

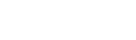

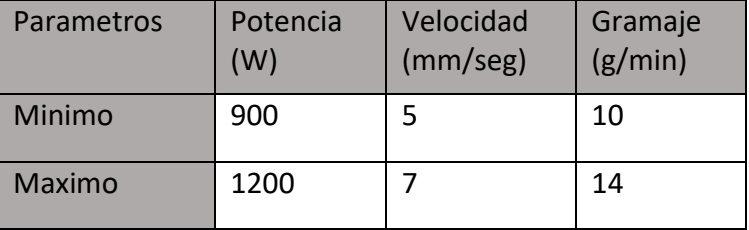

Tabla 4.4 para la potencia, la velocidad y el gramaje.

Tabla 4.4: Niveles mínimos y máximos para los parámetros utilizados en el diseño.

Estos parámetros operativos se configuran y después se asignan valores a los dos niveles, después se supervisan y controlan para garantizar la calidad del revestimiento. En la Tabla 4.5 se muestran los valores asignados a los parámetros, donde algunos de ellos se fijaron por practicidad del proceso.

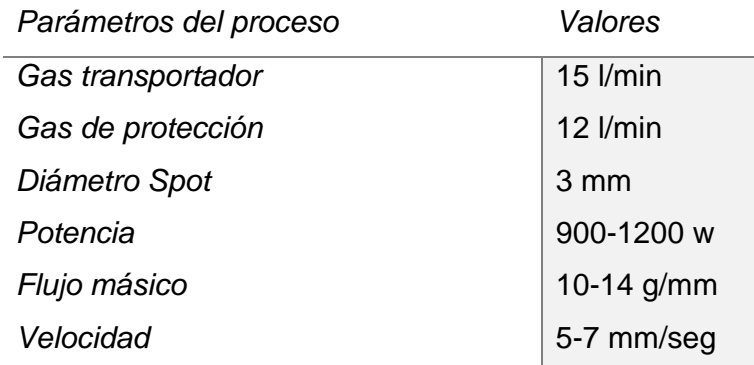

Tabla 4.5: Parámetros usados en el proceso Láser para los recubrimientos.

Lo que se busca es abarcar una ventana que permita el desplazamiento en cualquier dirección y en la que se pueda predecir qué tipo de revestimiento o que características brindan los valores tomados del proceso LMD.

El diseño con niveles máximos y mínimos que dan lugar al diseño factorial replicado con orden aleatorio se realizó usando el software MINITAB como se muestra en la Figura 4.2.

| Radio del<br>láser (r_l)<br>[mm] | Potencia (P)<br>[W] | Velocidad<br>del proceso m'[g/min]<br>$(U)$ [mm/s] |    | Especific<br>[J/mm 2] | G[g/dm2]   | P/2rm'     |
|----------------------------------|---------------------|----------------------------------------------------|----|-----------------------|------------|------------|
| 1.5                              | 900                 | 5                                                  | 10 | 60.0                  | 0.66666667 | 30         |
| 1.5                              | 1200                | 5                                                  | 10 | 80.0                  | 0.66666667 | 40         |
| 1.5                              | 900                 | 7                                                  | 10 | 42.9                  | 0.47619048 | 30         |
| 1.5                              | 1200                | 7                                                  | 10 | 57.1                  | 0.47619048 | 40         |
| 1.5                              | 900                 | 5                                                  | 14 | 60.0                  | 0.93333333 | 21.4285714 |
| 1.5                              | 1200                | 5                                                  | 14 | 80.0                  | 0.93333333 | 28.5714286 |
| 1.5                              | 900                 | 7                                                  | 14 | 42.9                  | 0.66666667 | 21.4285714 |
| 1.5                              | 1200                | 7                                                  | 14 | 57.1                  | 0.66666667 | 28.5714286 |
| 1.5                              | 900                 | 5                                                  | 10 | 60.0                  | 0.66666667 | 30         |
| 1.5                              | 1200                | 5                                                  | 10 | 80.0                  | 0.66666667 | 40         |
| 1.5                              | 900                 | 7                                                  | 10 | 42.9                  | 0.47619048 | 30         |
| 1.5                              | 1200                | 7                                                  | 10 | 57.1                  | 0.47619048 | 40         |
| 1.5                              | 900                 | 5                                                  | 14 | 60.0                  | 0.93333333 | 21.4285714 |
| 1.5                              | 1200                | 5                                                  | 14 | 80.0                  | 0.93333333 | 28.5714286 |
| 1.5                              | 900                 | 7                                                  | 14 | 42.9                  | 0.66666667 | 21.4285714 |
| 1.5                              | 1200                | 7                                                  | 14 | 57.1                  | 0.66666667 | 28.5714286 |

Figura 4.2: Diseño aleatorio propuesto por el software MINITAB.

Una vez elegido el diseño experimental junto con los valores para cada nivel, con ayuda de Excel se realizaron los cálculos para asegurar que los valores seleccionados en el diseño se encuentren dentro del rango de energía específica  $E_specific$  y densidad de polvo G requeridos como se muestra en la Figura 4.3.

| OrdenEst | OrdenCorrida | PtCentral      | Bloques     | Potencia<br>$(P)$ [W] | Velocidad<br>del proceso   m'[g/min]<br>$(U)$ [mm/s] |    |  |
|----------|--------------|----------------|-------------|-----------------------|------------------------------------------------------|----|--|
| 1        | 1            | $\mathbf{1}$   | 1           | 900                   | 5                                                    | 10 |  |
| 2        | 2            | $\overline{1}$ | 1           | 1200                  | 5                                                    | 10 |  |
| 3        | 3            | $\mathbf{1}$   | 1           | 900                   | 7                                                    | 10 |  |
| 12       | 4            | $\mathbf{1}$   | 1           | 1200                  | 7                                                    | 10 |  |
| 13       | 5            | 1              | 1           | 900                   | 5                                                    | 14 |  |
| 8        | 6            | 1              | 1           | 1200                  | 7                                                    | 14 |  |
| 9        | 7            | 1              | 1           | 900                   | 5                                                    | 10 |  |
| 15       | 8            | 1              | 1           | 900                   | 7                                                    | 14 |  |
| 14       | 9            | $\mathbf{1}$   | 1           | 1200                  | 5                                                    | 14 |  |
| 4        | 10           | 1              | 1           | 1200                  | 7                                                    | 10 |  |
| 6        | 11           | 1              | 1           | 1200                  | 5                                                    | 14 |  |
| 5        | 12           | 1              | 1           | 900                   | 5                                                    | 14 |  |
| 7        | 13           | 1              | $\mathbf 1$ | 900                   | 7                                                    | 14 |  |
| $10\,$   | 14           | 1              | 1           | 1200                  | 5                                                    | 10 |  |
| 11       | 15           | $\mathbf{1}$   | 1           | 900                   | 7                                                    | 10 |  |
| 16       | 16           | 1              | 1           | 1200                  | 7                                                    | 14 |  |

Figura 4.3: Cálculo de la energía específica  $E$  y la densidad de polvo  $G$ .

# **4.4. Manufactura aditiva de Inconel 718 mediante la tecni- ´ ca LMD**

Los ensayos realizados en este estudio experimental se han llevado a cabo mediante un brazo robotico 6620 de la marca ABB actuando con un controlador ABB ´ IRC5, una fuente laser TruDisk 6002 de 4000 W y un cabezal de LMD trumpf D70 de colimador ajustable con una fibra óptica de 400 micras de diámetro usando material en polvo de la superaleación Inconel 718. Con este material se realizaron 16 ensayos de cordones individuales sobre sustratos de AISI 304.

Los parámetros estudiados en el proceso de aporte con polvo fueron la potencia del láser, la velocidad de avance y el flujo másico, manteniendo fijos el diámetro del Spot (3 mm) y la presión de gas protector (Argón 12 l/min) así como el gas transportador (15 l/min).

Para iniciar el proceso experimental de LMD, se marcaron los sustratos en una

barra de AISI 304 con dimensiones de 2.54 cm de ancho por 3 cm de largo y con un espesor de 6 mm, después se realizó la preparación del sustrato eliminando bordes y rebabas que fueron producto del corte con una cortadora de cinta. Después de limpiar los sustratos y se identificaron con una numeración como se muestra en la Figura 11.

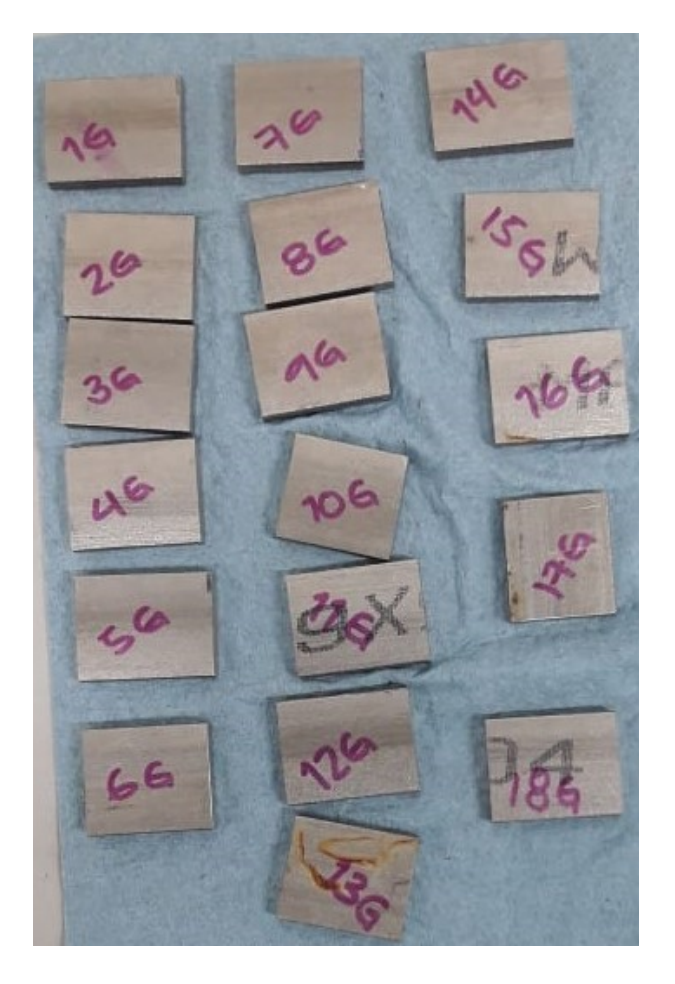

Figura 4.4: Sustratos limpios, identificados y pesados.

La Tabla 4.5 muestra las masas inicial e individual de cada uno de los sustratos, gramos.

|                                                                                                    |  | $\begin{array}{ c c c c c c } \hline \end{array}$ 12 13 |  | 8 9 15 14 |  |  | 4 6 5 7 10 11 16 |  |
|----------------------------------------------------------------------------------------------------|--|---------------------------------------------------------|--|-----------|--|--|------------------|--|
| 33.96   38.47   34.72   34.51   33.85   36.02   37.25   34.42   38.2   33.12   33.98   36.93   35.8   32.55   35.5   33.8 |  |                                                         |  |           |  |  |                  |  |

Figura 4.5: Peso inicial e individual de cada uno de los sustratos, en gramos.

Después, el polvo se introdujo a un horno durante 25 minutos a una temperatura

de 90◦C con la finalidad de eliminar humedad y poder una fluidez optima por los ductos.

Cuando el polvo alcanza las condiciones deseadas se calcula el flujo masico con el porcentaje de vibración para obtener los valores requeridos por el diseño de experimento de 10 y 14 g/min.

Sin embargo, para continuar con la caracterización de polvos, es necesario revisar las condiciones de la celda para asegurar que todos los componentes del robot se encuentran en condiciones de operación y se realiza una limpieza de la celda, el robot y el área de trabajo en general para evitar su contaminación con otros materiales.

Después se conectan mangueras en los ductos encargados de suministrar el polvo y por donde fluyen los gases de protección y transporte para después revisar la presión de estos mismos. Después de poner la celda a punto, se encienden las fuentes de alimentación eléctrica del robot y de la celda láser. Se debe tomar en cuenta que antes de iniciar el proceso de caracterización de polvos, la fuente debe colocarse en la posición cero, que indica que el láser no se encuentra activo, y así evitar sufrir algún percance con el mismo.

Una rutina para caracterización de polvo es entonces cargada al programa del robot y se agrega el polvo dentro la tolva 1.

Se acomodan los vasos en posición 1, 2 y 3 marcando la ubicación para no perder el sitio ya que el primer vaso es usado para estabilizar el flujo, el segundo es usado para un flujo estable y el ultimo es solo para depositar residuo, ver Figura 4.6. Es por eso que el vaso vacío se pesa y se tara la báscula para saber cuánto peso ha ganado cada que se realiza la rutina de caracterización de polvos.

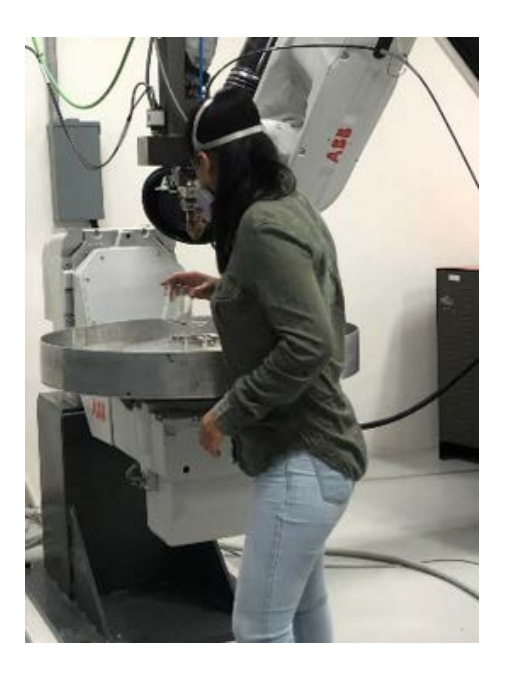

Figura 4.6: Colocación de los vasos en posición 1, 2 y 3.

Se pesa el vaso que se encuentra en la posición 2 para tarar la báscula como se muestra en la Figura 4.7, y así, cada vez que se pesa el vaso se pueda saber el gramaje que fue depositado.

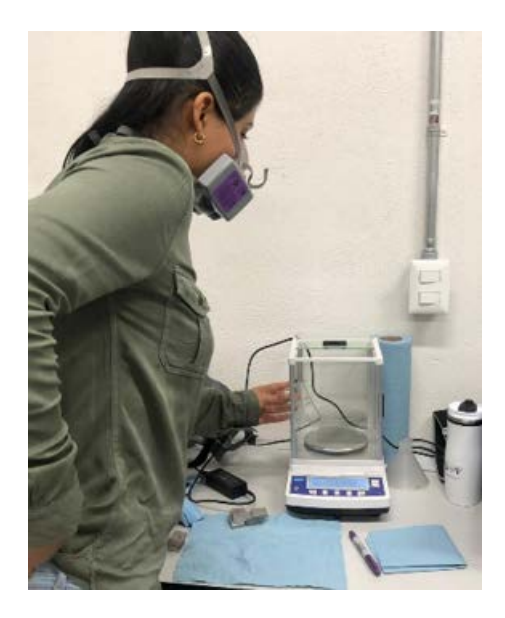

Figura 4.7: Tarando la báscula con el peso del vaso precipitado vacío que se encuentra en la posición 2.

Para calcular los flujos másicos, primero se toma el valor más bajo (10 g/min),

haciendo pruebas de un minuto con porcentajes de vibración a prueba y error. Cada vez que finaliza una rutina se debe entrar a la celda con equipo de protección (botas industriales y mascarillas con filtro) se coloca el segundo vaso sobre la báscula para registrar el peso y encontrar los gramos que se requieren. De esta manera se repite la practica hasta encontrar los dos flujos, los cuales son mostrados en la Tabla 4.6. ´

Una vez obtenidos los porcentajes de vibración, los cuales proporcionan los gramos por minuto que se requieren dentro del diseño, se cambia la rutina del robot de "caracterización de polvos" a "proceso LMD" y se activa la fuente para disparar el láser.

|       | Flujo masico |       |  |  |  |  |  |  |  |  |  |
|-------|--------------|-------|--|--|--|--|--|--|--|--|--|
| g/min | %            | Peso  |  |  |  |  |  |  |  |  |  |
| 10    | 53           | 11.24 |  |  |  |  |  |  |  |  |  |
| 10    | 52           | 9.76  |  |  |  |  |  |  |  |  |  |
| 10    | 52           | 8.98  |  |  |  |  |  |  |  |  |  |
| 10    | 53           | 9.7   |  |  |  |  |  |  |  |  |  |
| 10    | 53           | 9.48  |  |  |  |  |  |  |  |  |  |
| 10    | 54           | 9.96  |  |  |  |  |  |  |  |  |  |
| 10    | 54           | 10.07 |  |  |  |  |  |  |  |  |  |
| 14    | 58           | 14.25 |  |  |  |  |  |  |  |  |  |
| 14    | 58           | 14.1  |  |  |  |  |  |  |  |  |  |

Tabla 4.6: Los flujos aceptados se marcaron con verde.

Es importante verificar la rutina para asegurar que el sustrato se encuentre en la posición donde se inicia el proceso de depósito.

Una vez verificada la rutina se colocan los sustratos individualmente en el orden aleatorio propuesto en el diseño, como se muestra en la Figura 4.8. Se verifica que el robot este en zona segura y después se introducen los valores de los parámetros, se selecciona la fibra 3 y se aceptan los valores, entonces se da inicio al proceso de LMD como se muestra la Figura. La duración de esta actividad es de 2 minutos por sustrato. De esta manera se realizan las dieciséis corridas. En la Figura se muestra el diseño completo.

*4.4. MANUFACTURA ADITIVA DE INCONEL 718 MEDIANTE LA TECNICA LMD ´*

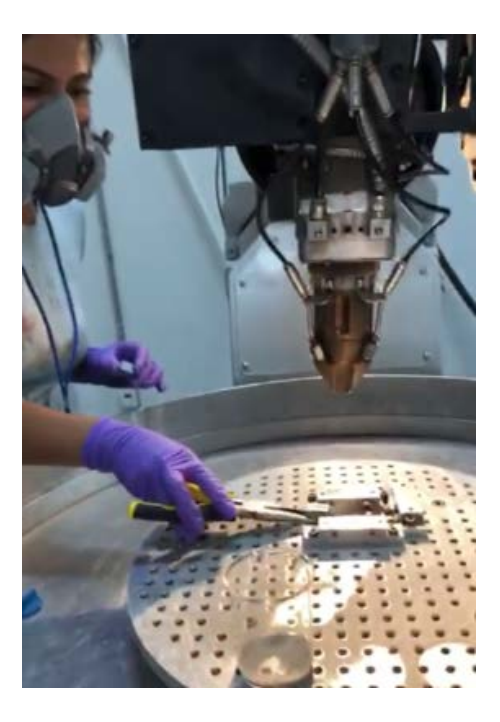

Figura 4.8: Colocación del sustrato en el cabezal del LMD.

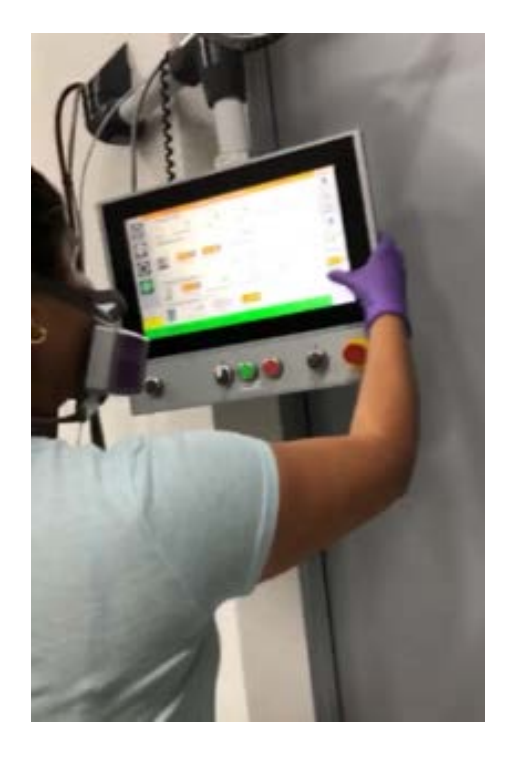

Figura 4.9: Configurando los parámetros en la pantalla de control del robot.

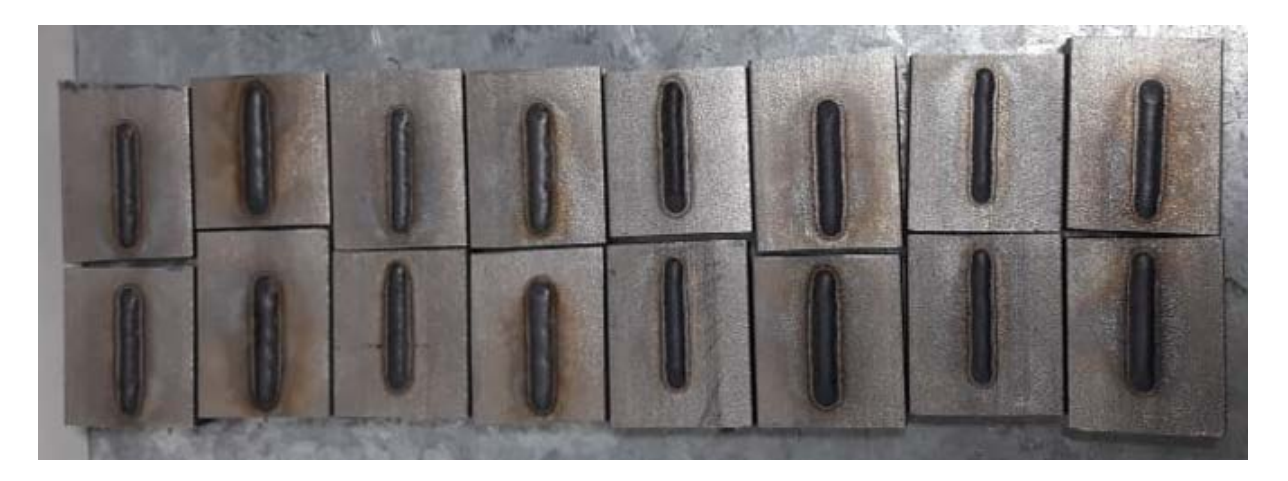

Figura 4.10: Diseño factorial completo replicado (16 corridas).

Cada vez que termina de imprimirse un cordón se debe entrar por él a la celda portando equipo de protección y usando pinzas para tomarlo y colocarlo en una base que permita su enfriamiento. En su lugar se coloca un nuevo sustrato para continuar con el proceso hasta terminar los dieciséis. Cuando los sustratos se enfrían son pesados y registrados para saber cuánta masa ganaron. En la Tabla 4.7 se muestra la relación de las masas finales de los sustratos.

|                                                                                                    |  |  | <b>O</b> | 15 <sub>1</sub> |  |  |  |  |
|----------------------------------------------------------------------------------------------------|--|--|----------|-----------------|--|--|--|--|
| 34.28   38.87   34.92   34.76   34.18   36.34   37.56   34.67   38.74   33.36   34.47   37.31   36.03   32.94   35.7   34.11 |  |  |          |                 |  |  |  |  |

Tabla 4.7: Peso final de los sustratos.

El proceso LMD finaliza con la limpieza de la celda y, por último, se documenta lo realizado durante la práctica.

|                | А      | B  | $\mathsf{C}$    | D                     | E                        | F                 | G                | H              |              |             | K                               |                                 |
|----------------|--------|----|-----------------|-----------------------|--------------------------|-------------------|------------------|----------------|--------------|-------------|---------------------------------|---------------------------------|
| $\overline{c}$ | Número | ID | Potencia<br>(W) | Velocidad<br>(mm/sec) | Flujo<br>másico<br>g/min | %<br>Alimentación | Peso inicial (g) | Peso final (g) | Deposito (g) | <b>Spot</b> | Flujo de<br>protección<br>L/min | Flujo de<br>transporte<br>L/min |
| 3              |        |    | 900             |                       | 10                       | 54                | 33.96            | 34.28          | 0.32         |             | 12                              | 15                              |
| 4              |        |    | 1200            |                       | 10                       | 54                | 38.47            | 38.87          | 0.4          |             | 12                              | 15                              |
| 5              |        |    | 900             |                       | 10                       | 54                | 34.72            | 34.92          | 0.2          |             | 12                              | 15                              |
| 6              |        | 12 | 1200            |                       | 10                       | 54                | 34.51            | 34.76          | 0.25         |             | 12                              | 15                              |
| $\overline{7}$ |        | 13 | 900             |                       | 14                       | 58                | 33.85            | 34.18          | 0.33         |             | 12                              | 15                              |
| 8              |        | 8  | 1200            |                       | 14                       | 58                | 36.02            | 36.34          | 0.32         |             | 12                              | 15                              |
| 9              |        |    | 900             |                       | 10                       | 54                | 37.25            | 37.56          | 0.31         |             | 12                              | 15                              |
| 10             |        | 15 | 900             |                       | 14                       | 58                | 34.42            | 34.67          | 0.25         |             | 12                              | 15                              |
| 11             |        | 14 | 1200            |                       | 14                       | 58                | 38.23            | 38.74          | 0.51         |             | 12                              | 15                              |
| 12             | 10     |    | 1200            |                       | 10                       | 54                | 33.12            | 33.36          | 0.24         |             | 12                              | 15                              |
| 13             | 11     |    | 1200            |                       | 14                       | 58                | 33.98            | 34.47          | 0.49         |             | 12                              | 15                              |
| 14             | 12     |    | 900             |                       | 14                       | 58                | 36.93            | 37.31          | 0.38         |             | 12                              | 15                              |
| 15             | 13     |    | 900             |                       | 14                       | 58                | 35.8             | 36.03          | 0.23         |             | 12                              | 15                              |
| 16             | 14     | 10 | 1200            |                       | 10                       | 54                | 32.55            | 32.94          | 0.39         |             | 12                              | 15                              |
| 17             | 15     | 11 | 900             |                       | 10                       | 54                | 35.5             | 35.7           | 0.2          |             | 12                              | 15                              |
| 18             | 16     | 16 | 1200            |                       | 14                       | 58                | 33.8             | 34.11          | 0.31         |             | 12                              | $15\,$                          |

Tabla 4.8: Registro de los datos del proceso.

# **4.5. Preparacion metalogr ´ afica dep ´ ositos de Inconel 718 ´**

Se realizó la caracterización del revestimiento aplicando una serie de pasos que se describen a continuación para poder realizar el análisis del depósito en el sustrato usando un microscopio electrónico con el fin de evaluar la calidad de la unión.

## **4.5.1. Operacion de corte ´**

Terminado el proceso de impresión, el primer paso consiste en extraer una muestra de la pieza. Las piezas son marcadas (Figura 4.11 ) con el fin de realizar un corte transversal justo a la mitad del cordón usando una cortadora de precisión, de la marca Struers "Accutom-100", con disco de diamante, a una velocidad de 2800 rpm y un avance de 0.01 mm/s. Durante el corte se usa agua para evitar un calentamiento excesivo que pudiese alterar la microestructura del material.

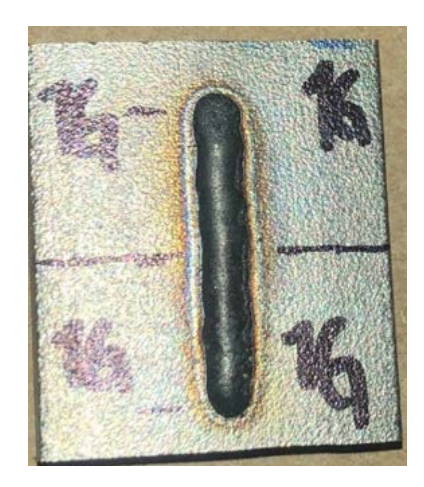

Figura 4.11: Pieza marcada e identificada para el corte.

Las piezas son montadas en baquelita e identificadas para evitar confusiones entre ellas, realizando el montaje con mucha precaución, ya que en esta operación se involucran ciertas condiciones de fuerza, energía y dureza que se deben tomar en cuenta para cuidar el equipo. Cada pieza es montada y colocada en ángulo para evitar que choque con el disco bruscamente, como se muestra en la Figura 4.12.

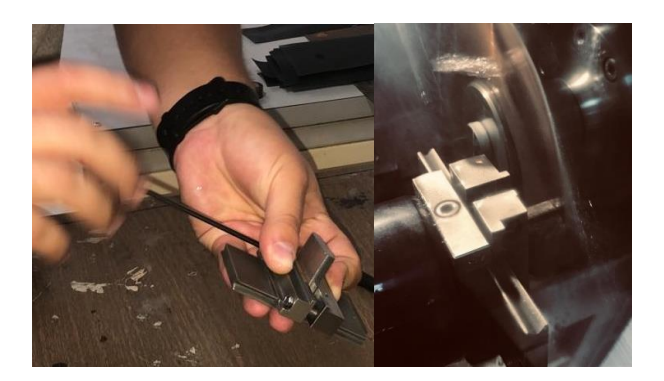

Figura 4.12: Izq: Montando la muestra; Der: Proceso de corte de la muestra.

## **4.5.2. Montaje de las muestras**

Para montar las muestras lo primero que se hace es tomar una muestra representativa del material objeto de estudio, para esto se utiliza la mitad de cada una de las piezas para montarlas en pares en una montadora caliente, de la marca Simpliment 1000 "Automatic Mounting Press", con baquelita no conductora como se muestra en
la Figura 4.13. Cada proceso dura aproximadamente 30 minutos. De esta manera se obtuvieron 8 muestras con dos cordones en cada baquelita en el orden 1-2, 3-4, y así sucesivamente hasta 15-16.

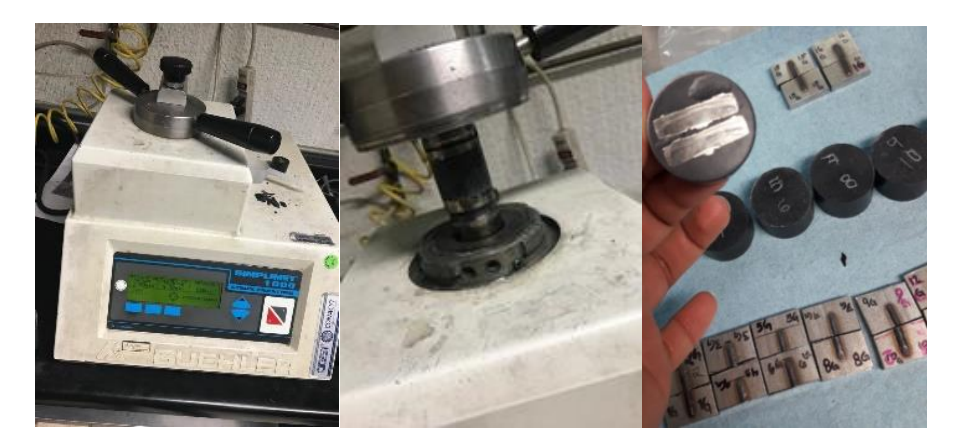

Figura 4.13: Proceso de montaje de las muestras.

Después del montaje, a las muestras se les coloca una identificación en la parte posterior con un grabador automático, como se muestra en la Figura 4.14.

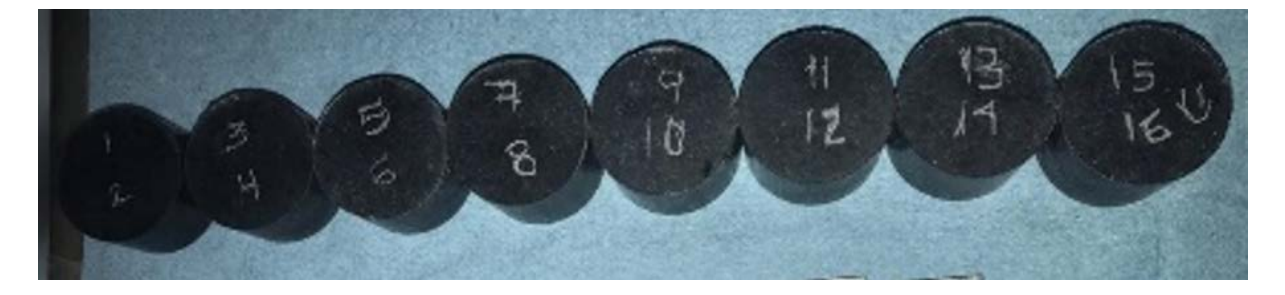

Figura 4.14: Muestras identificadas.

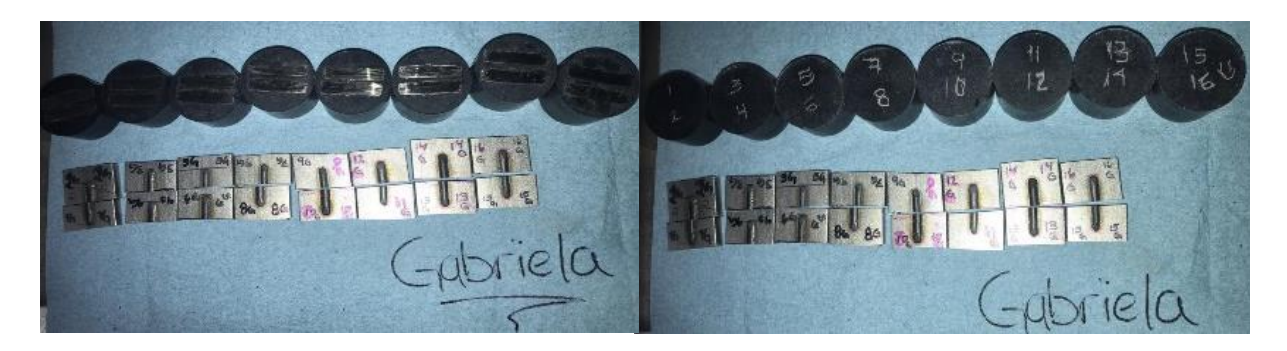

Figura 4.15: Muestras montadas e identificadas. Proceso de montaje finalizado con 8 piezas de baquelita.

## **4.5.3. Desbaste abrasivo**

El desbaste se realizó con una pulidora automática de la marca Struers "Labo System" con velocidades entre 200 y 300 rpm usando papeles de lija circulares montados sobre un plato giratorio, ver Figura 4.16.

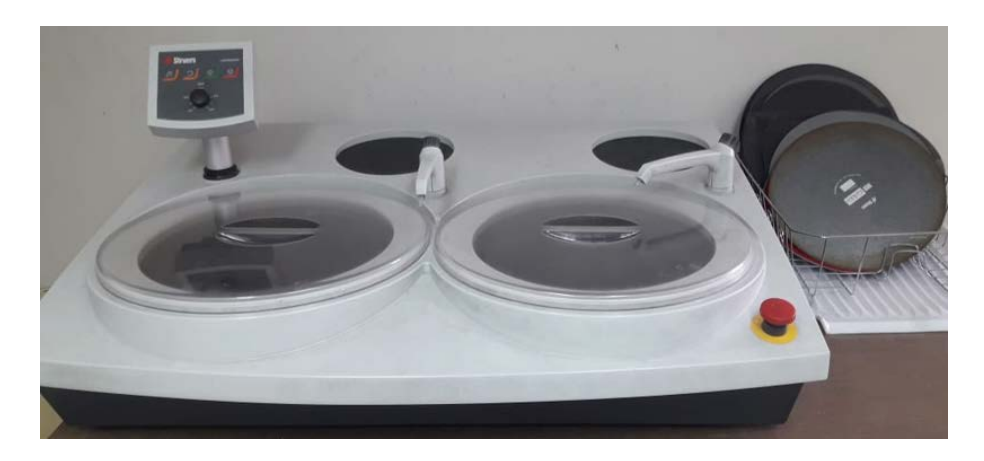

Figura 4.16: pulidora automática usada para el desbaste de las muestras.

Este procedimiento es más tardado, cada pieza requiere de aproximadamente una hora de trabajo, ya que no se puede continuar con la siguiente numeración de grano sin antes haber dado el terminado parejo y uniforme, ver Figura 4.17.

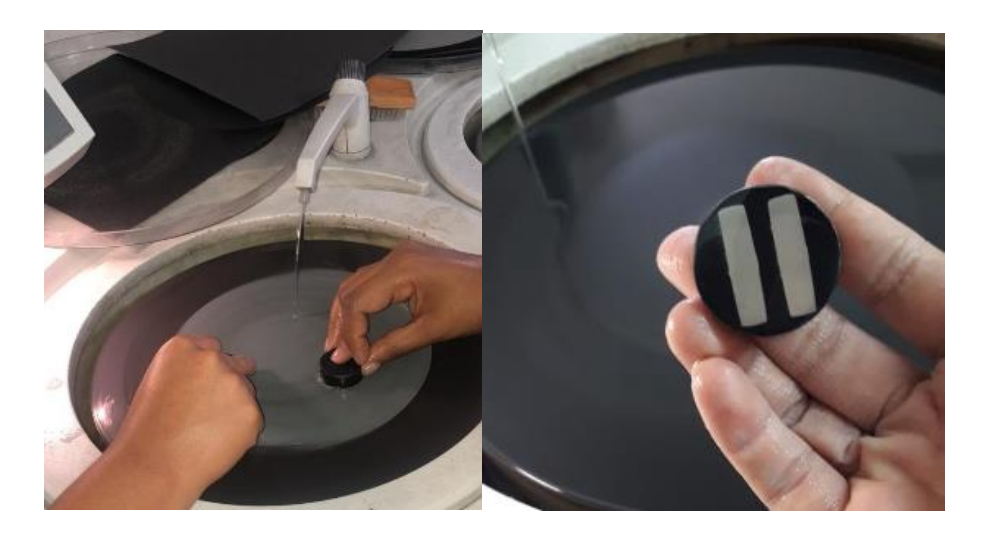

Figura 4.17: Izq: Realizando el desbaste en presencia de agua; Der: Desbaste terminado.

## **4.5.4. Pulido**

El objetivo del pulido es eliminar las rayas producidas en la operación de desbaste y lograr una superficie efecto espejo en la muestra, para ello se utilizó alúmina como abrasivo de tamaño menor a los empleados en el desbaste. Los granos de la alúmina son tan pequeños (alrededor de una micra) que en lugar de pegarse al papel con adhesivo (papel de lija), se esparcen en forma de líquido sobre un paño en el que las partículas abrasivas quedan varadas. Se utiliza la misma pulidora y, básicamente lo único que cambia, con respecto al proceso de desbaste, es que el paño de pulido se coloca sobre el disco en lugar del papel lija, como se muestra en la Figura 4.18.

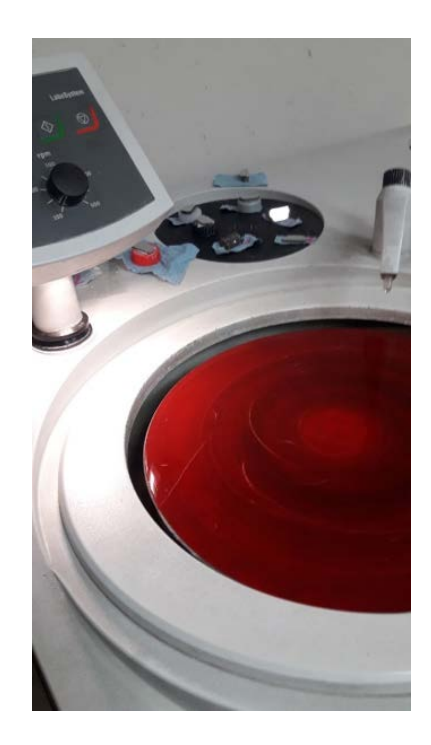

Figura 4.18: Paño de pulido montado sobre el disco de la pulidora.

Después de este paso, con el fin de evitar que la alúmina manche las superficies las piezas se colocan en agua para eliminar cualquier residuo abrasivo que presente. Después son limpiadas con alcohol para asegurar que no queden manchas o suciedad que pudiera obstruir el análisis óptico e inmediatamente después son secadas con aire caliente. Finalmente, las muestras son aisladas en un contenedor sellado listas para secar, como se muestra en la Figura 4.19.

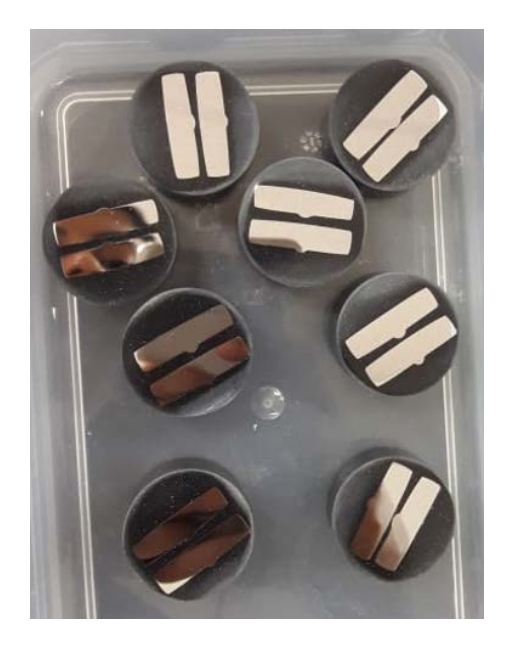

Figura 4.19: Muestras terminadas efecto espejo.

#### **4.5.5. Ataque químico para Inconel 718**

El ataque químico es el método más empleado para revelar la microestructura. En este caso se utilizó el reactivo Kalling's N° 2, cuya composición química es 0.5 g de CuCl<sub>2</sub>, 100 ml de HCl, 100 ml de etanol. La práctica por inmersión consistió en exponer la muestra a la acción del reactivo durante 5 segundos asistido por movimientos suaves para evitar la formación de burbujas de aire que impidieran la función del reactivo en toda la muestra como se muestra en la figura 4.20. Después de esta acción se agrega suficiente agua a la pieza para eliminar el exceso de Kalling's, enseguida se le coloca alcohol e inmediatamente se seca con una pistola de aire caliente para evitar que la pieza se manche.

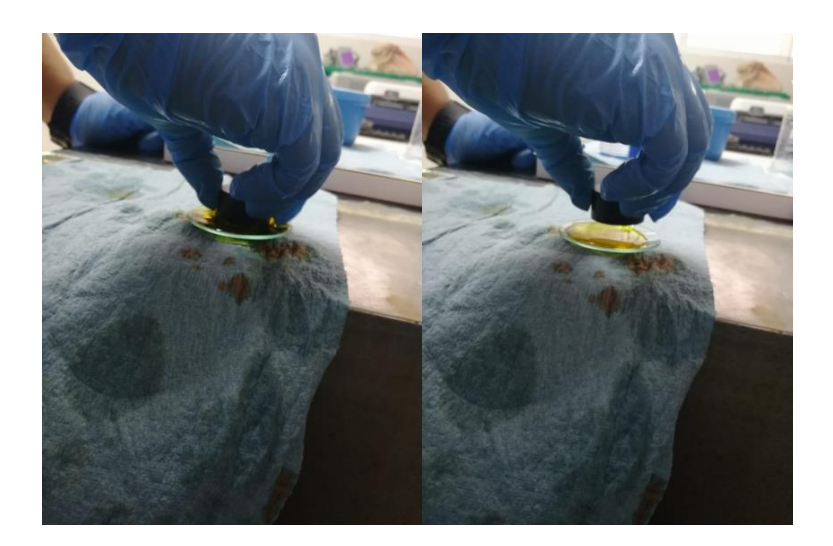

Figura 4.20: Sumergiendo la muestra en el reactivo Kaling's No.2.

En la Figura 4.21 se muestra el proceso a seguir para realizar el ataque químico. Cada una de las muestras son atacadas para revelar completamente su microestructura, principalmente, se persigue resaltar los límites deseados.

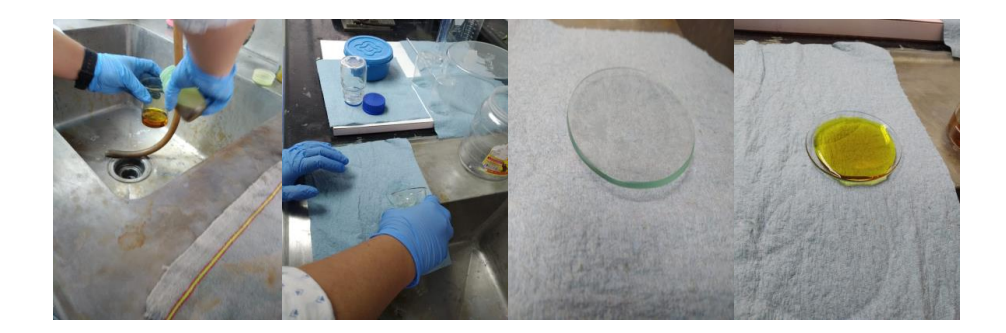

Figura 4.21: Proceso de ataque químico a las muestras de Inconel 718.

# **4.6.** Análisis metalográfico y estructural

La geometría de los cordones se caracteriza mediante microscopia óptica. Se analiza el corte transversal de los recubrimientos para determinar las dimensiones del revestimiento y obtener la penetración que hubo en el sustrato y poder calcular la dilución. En concreto, para el análisis geométrico se ha medido la altura, anchura y penetración del cordón.

El análisis microscópico se realizó individualmente a cada muestra en un microscopio EPIPHOT 200 de la marca Nikon con resolución 25x con una escala de 0.5 mm. Se guardaron las imágenes para después analizarlas con en software Imagej; el objetivo del análisis es obtener el área superior e inferior del cordón, para lo cual fue necesario calibrar la imagen con la distancia conocida de la escala se marcó previamente con el microscopio.

Una vez calibrada la imagen se tomaron medidas del ancho, altura y penetración del cordón, para después contornear su área superior o revestimiento con una herramienta de selección poligonal. Después se obtuvo el área que se fundió durante el proceso de revestimiento. En la Figura 4.22 se muestra las medidas que se tomaron de las muestras.

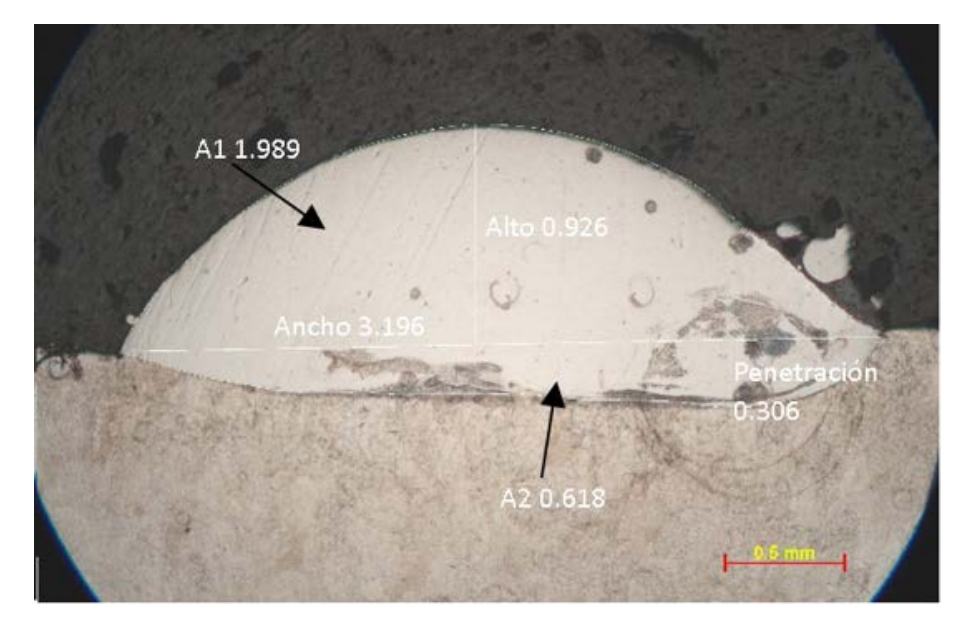

Figura 4.22: Medidas tomadas a cada una de las muestras.

De esta manera la aplicación da un resumen de las medidas tomadas con las cuales se obtienen las variables de respuesta (ancho, largo, penetración) para cada una de las muestras, después se introduce la fórmula de la dilución y se realiza un registro con el mismo orden aleatorio que MINITAB sugiere desde un inicio, y así mismo, usando la formula en Excel se calcula la dilución para cada una.

Como se muestra en la Tabla 4.9, la fila 1 proporciona la medida del ancho del cordón. La 2 el área superior del revestimiento. La 3 la altura del cordón. La 4 el área de la penetración o área inferior del cordón y, por último, la fila 5 arroja la penetración.

| Results |            |      |         |         |         | $\times$ |  |
|---------|------------|------|---------|---------|---------|----------|--|
| File    | Edit       | Font | Results |         |         |          |  |
|         | Area       |      | Mean    | Min     | Max     | Angle    |  |
| 1       | 3499.142   |      | 204.613 | 150.203 | 255     | 0.315    |  |
| 2       | 790154.750 |      | 52.142  | 37.000  | 255     | 0.000    |  |
| З       | 824.317    |      | 199.216 | 193.332 | 248.881 | -90.00   |  |
| 4       | 391480.902 |      | 56.848  | 39.000  | 255,000 | 0.000    |  |
| 5       | 336.456    |      | 255.000 | 255,000 | 255.000 | -90.00   |  |
|         |            |      |         |         |         |          |  |

Tabla 4.9: Resultados obtenidos del software Imagej.

# **4.7. Analisis de varianza ANOVA ´**

La técnica estadística central en el análisis de los experimentos es llamada análisis de varianza ANOVA y se efectuó con el software de Minitab. Dentro del software se abrió un proyecto nuevo y en la hoja de trabajo se ingresaron los datos que se obtuvieron en el Imagej y Excel donde se registraron las variables de respuesta. Después se procedió a realizar un análisis de los datos ingresando a la opción de Estadísticas y siguiendo DOE-Factorial-Analizar diseño factorial que nos arrojó un ajuste factorial, como se muestra en la Figura 4.23: "variable de respuesta" vs "Potencia, Velocidad y Flujo másico", un Análisis de varianza que se cribo para obtener un R-cuad.(ajustado) aceptable manejando un rango del 70 % al 100 % y se graficaron los datos arrojados para tener una mejor visualización de los efectos de las variables

| 025<br>$\bullet$ . $\bullet$ . $\circ$ | Archivo Editar Datos Calc Estadísticas Gráfica Editor Herramientas<br>Ventana Ayuda Asistente<br>Estadística básica<br>$A$ 0<br>9t.<br>٠ĸ<br>Regresión<br>ATOOL · UM<br><b>ANOVA</b>                                                   |                                                                                                    |                                                                                                    |  |  |  |
|----------------------------------------|----------------------------------------------------------------------------------------------------|----------------------------------------------------------------------------------------------------|----------------------------------------------------------------------------------------------------|--|--|--|
|                                        | DOE<br>Gráficas de control<br>Herramientas de calidad<br>Confiabilidad/supervivencia<br>٠<br>Análisis multivariado<br>Series de tiempo<br>Tablas<br>No paramétricos<br><b>EDA</b><br>Potencia y tamaño de la muestra > pred.) = 39.20% | Factorial<br>Superficie de respuesta »<br>Mezcla<br>Taguchi<br>岛<br>Modificar diseño<br><b>Po</b><br>Mostrar diseño<br>$0,01116 - Z,44$<br>02725<br>$h_{0,0392161}$ | Crear diseño factorial<br>Pefinir diseño factorial personalizado<br>> Seleccionar diseño óptimo<br>PV Respuestas antes del proceso para analizar variabilidad<br>Analizar diseño factorial.<br>AV Analizar yariabilidad<br>Gráficas factoriales<br>G Gráficas de contomo/superficie<br>R-cuac O Grafica superpuesta de contornos<br>Optimizador de respuesta |  |  |  |

Figura 4.23: Análisis del DoE, primer paso.

En la ventana "Analizar diseño factorial" se ingresaron individualmente las respuestas a analizar (Penetración, alto, ancho y dilución) como se muestra en la Figura 4.24.

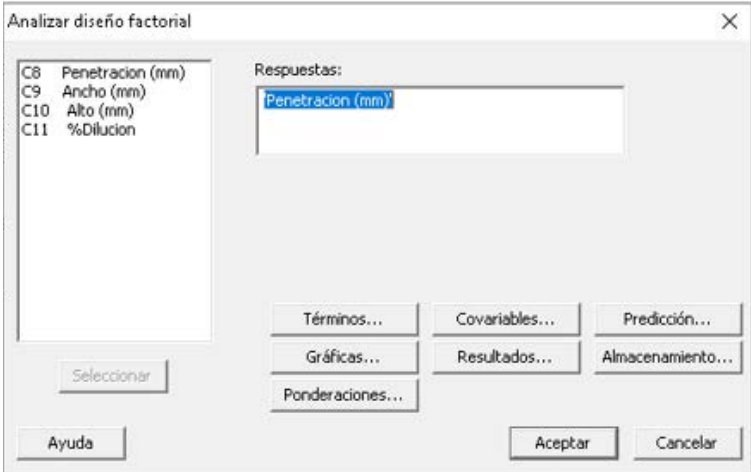

Figura 4.24: Análisis del DoE, primer paso.

En la ventana "Términos" en la opción "incluir términos en el modelo hasta el orden" se selecciona la opción 3 y en "términos seleccionados" se seleccionan todos los factores y sus interacciones como se muestra en la Figura 4.25.

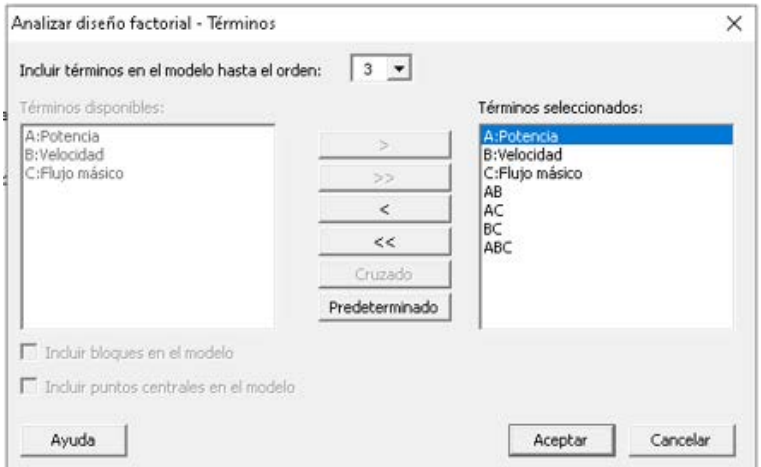

Figura 4.25: Paso 3, elegir términos.

En la ventana de "Predicción" se dio un nivel de confianza del 95% y se dejaron igual todas las casillas como se muestra en la Figura 4.26.

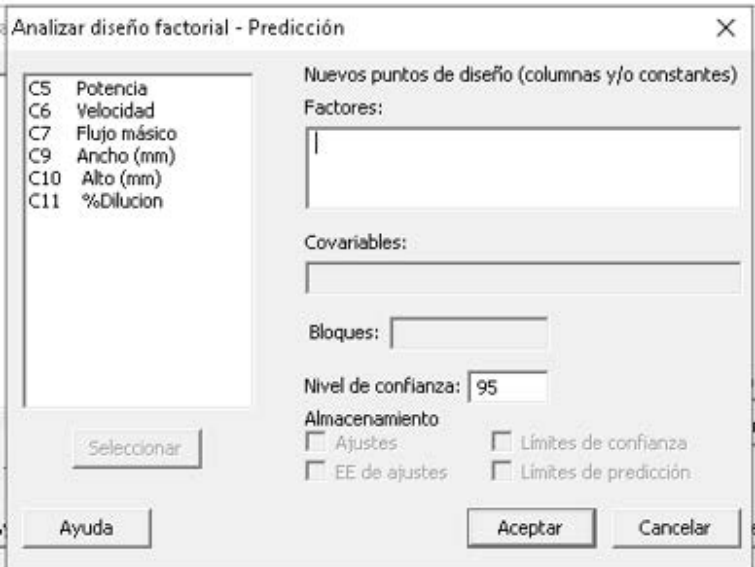

Figura 4.26: Elegir nivel de confianza.

En "Graficas" la opción de "Graficas de efectos" se seleccionó la gráfica normal para únicamente ver el comportamiento de las variables y la gráfica de Pareto, el cual es un gráfico de barras que representa los efectos ordenados en forma descendente de acuerdo con su importancia y se asignó un valor de alfa de 0.05 como se muestra en la Figura 4.27.

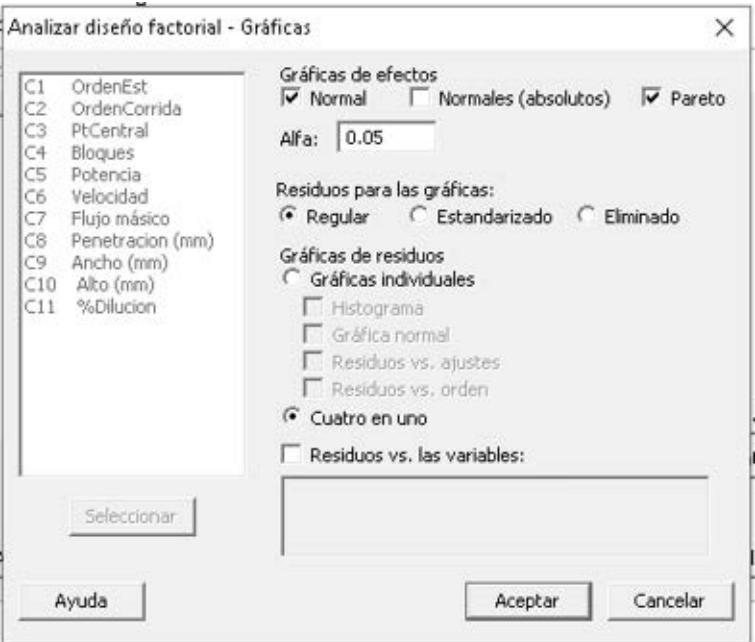

Figura 4.27: Introducir valor para alfa de 0.05.

Una vez que se obtuvieron los datos para el ANOVA y se graficaron. Para ello, se seleccionó dentro de la ventana de "Estadísticas" la opción de "Gráficas de contorno/superficie" y se seleccionó Gráfica de contorno-Configuración para establecer las características de las gráficas de contorno como se muestra en la Figura 4.28.

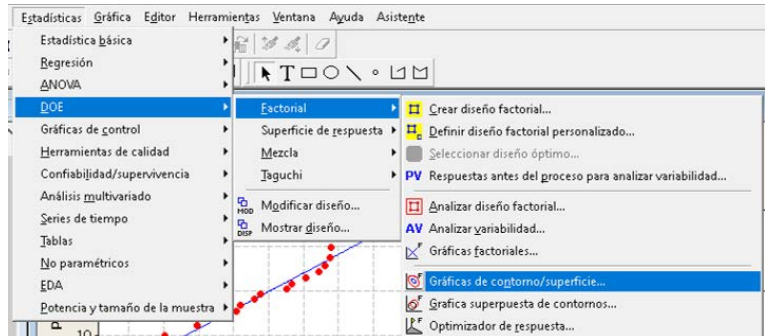

Figura 4.28: Selección de la gráfica de contorno.

Una vez que se obtuvieron los datos para el ANOVA y se graficaron. Para ello, se seleccionó dentro de la ventana de "Estadísticas" la opción de "Graficas de con*torno/superficie*" y se seleccionó Gráfica de contorno-Configuración para establecer las características de las gráficas de contorno como se muestra en la Figura 4.29.

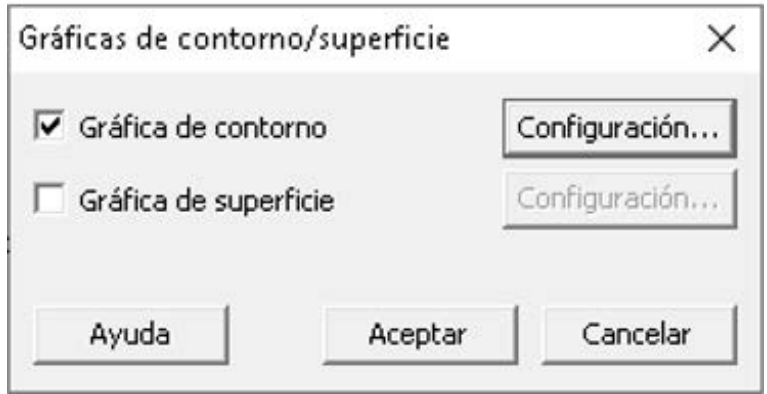

Figura 4.29: Selección de configuración en gráfica de contorno.

Se debe seleccionar la respuesta que se desea analizar y después se seleccionan los factores en el eje "X" y para el eje "Y" dejando fijos los factores A: Potencia y C: Flujo másico, para todas las respuestas como se muestra en la Figura 4.30.

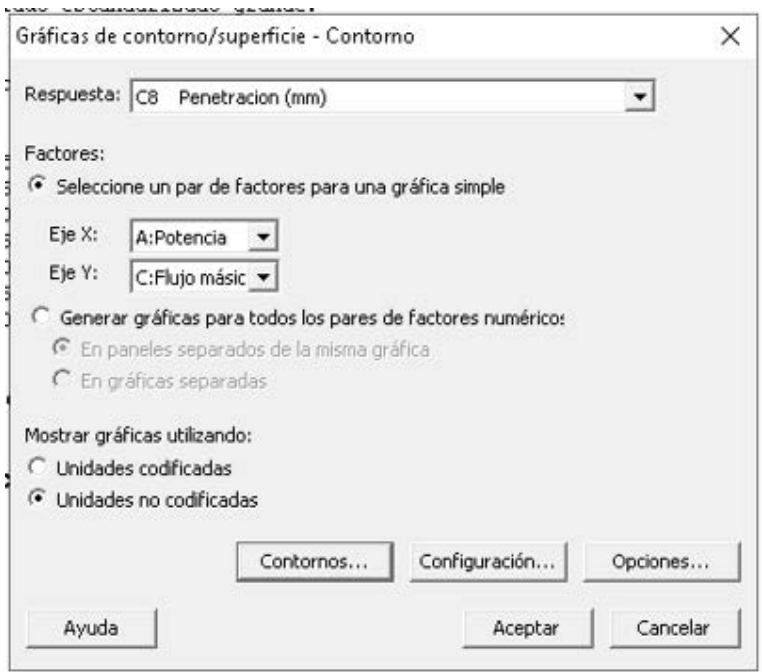

Figura 4.30: Selección de la respuesta y los factores en los ejes.

Se establecen dentro de la opcion de "Contornos" los niveles de contorno seleccionando Numero: "7" y en "Presentación de datos" se eligió el área y lineas de contorno como se muestra en la Figura 4.31.

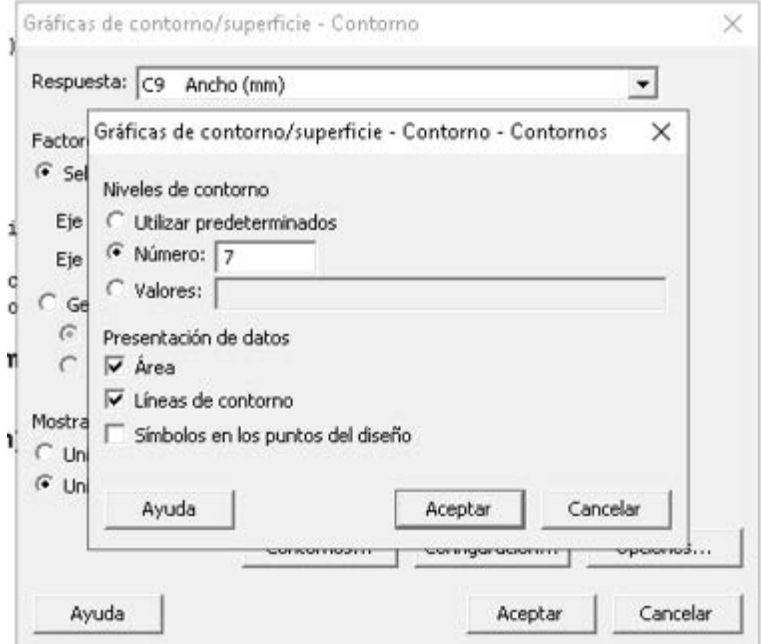

Figura 4.31: Selección de los niveles y la presentación de datos

Por último, para la configuración de las gráficas de contorno se selecciona primero la "Configuracion baja" para el Flujo másico y después se hace la misma gráfica pero con la condición de "Configuración alta" como se muestra en la Figura 4.32.

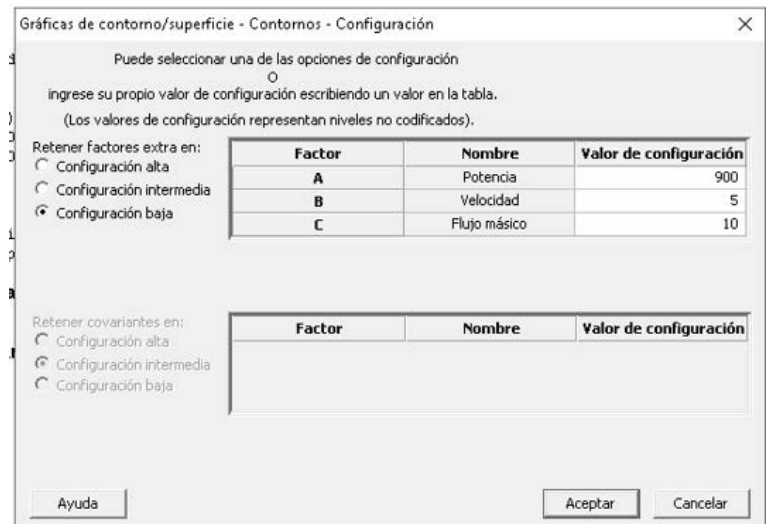

Figura 4.32: Selección de la configuración.

Esta practica se realizó para cada una de las 4 respuestas y se tomo en cuenta

lo siguiente:

- Si el valor p es menor o igual que un nivel de relevancia predeterminado (nivel  $\alpha$ ), se acepta.
- Si el valor *p* es mayor que el nivel  $\alpha$ , se rechaza.

# **4.8. Mapa de proceso**

El mapeo de procesos consiste en analizar una variedad de conjuntos de datos del mundo real para aprender a alinear aplicaciones específicas con la herramienta estadística adecuada e interpretar los resultados estadísticos para descubrir problemas en un proceso o evidenciar una mejora. Se manejan aspectos fundamentales de conceptos estadísticos importantes, tales como las pruebas de hipótesis y los intervalos de confianza, y cómo descubrir y describir las relaciones entre las variables usando herramientas de modelado estadístico.

Se tiene como objetivo tomar las decisiones correctas con base en la aplicación práctica de las técnicas estadísticas utilizadas comúnmente en manufactura, ingeniería y en los esfuerzos de investigación y desarrollo tales como Importación y formato de datos, correlación, ANOVA, gráficas de Pareto, Gráficas de interacciones principales y gráficas de contorno. El control estadístico de procesos y estas importantes herramientas de calidad pueden ofrecer la evidencia necesaria para mejorar y controlar los procesos de manufactura. Existen diferentes tipos de graficas de control disponibles ´ en Minitab para estos procesos.

En conclusión, el mapa de proceso incluye:

- 1. Variables de entrada y de salida
- 2. Metricas de flujo de proceso ´
- 3. Herramientas de análisis de proceso

# **Capítulo 5**

# **Resultados**

# **5.1.** Análisis metalográfico y estructural

En el análisis metalográfico y estructural, la calibración de las imágenes se realizó utilizando el microscopio calibrado en una escala milimétrica. Se registraron las medidas de las variables de respuesta para introducirlas al programa ImageJ. La Figura 5.1 muestra las medidas tomadas a la muestra 9.

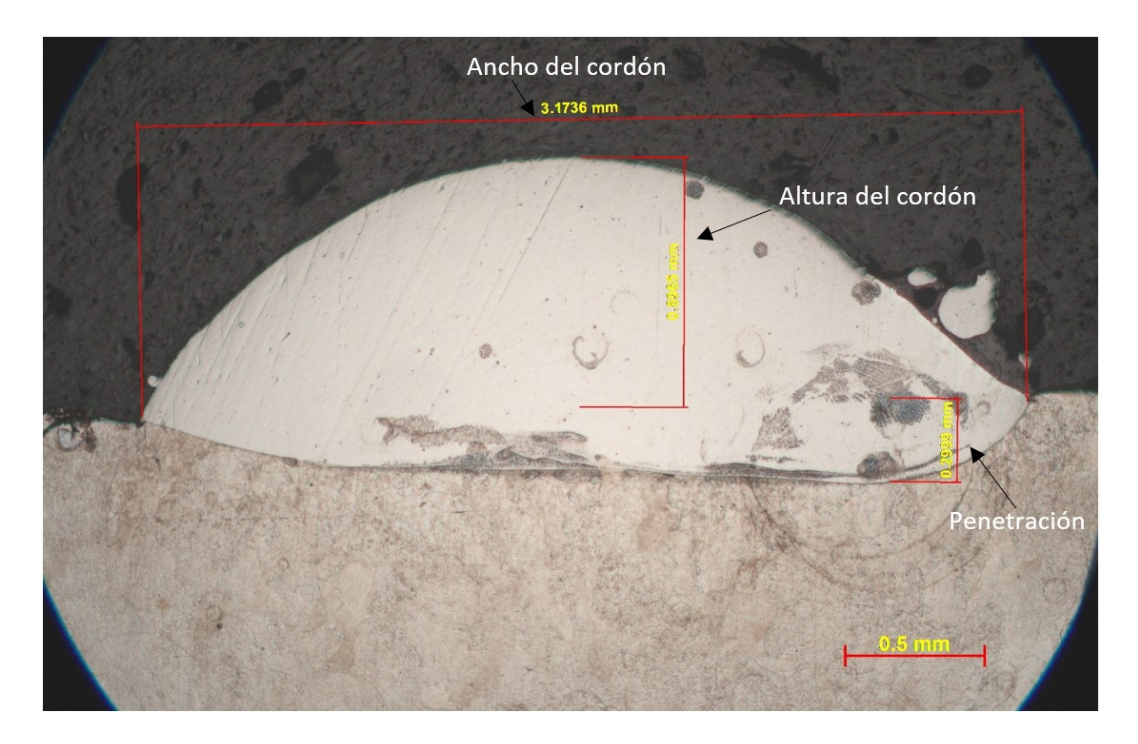

Figura 5.1: Medidas tomadas con el microscopio a la muestra 9.

Una vez registrados los datos de cada imagen, se realizó una comparación entre la muestra original y su réplica (ver Figura 5.2) con el fin de conocer la variación y la relación que guardan sus características.

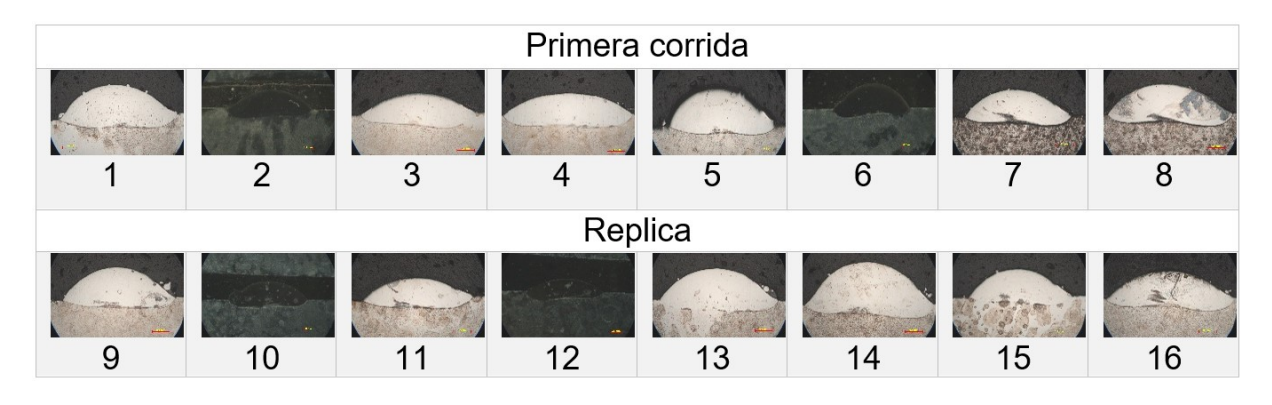

Figura 5.2: Imágenes calibradas en el análisis metalográfico y estructural.

Posteriormente, los datos obtenidos se tabularon en Excel para calcular el porcentaje de dilución. Esta acción se realizó con las 16 muestras.

El programa ImageJ arroja un resumen con las medidas tomadas mediante la herramienta de línea y selección poligonal, como se muestra en la Figura 5.3.

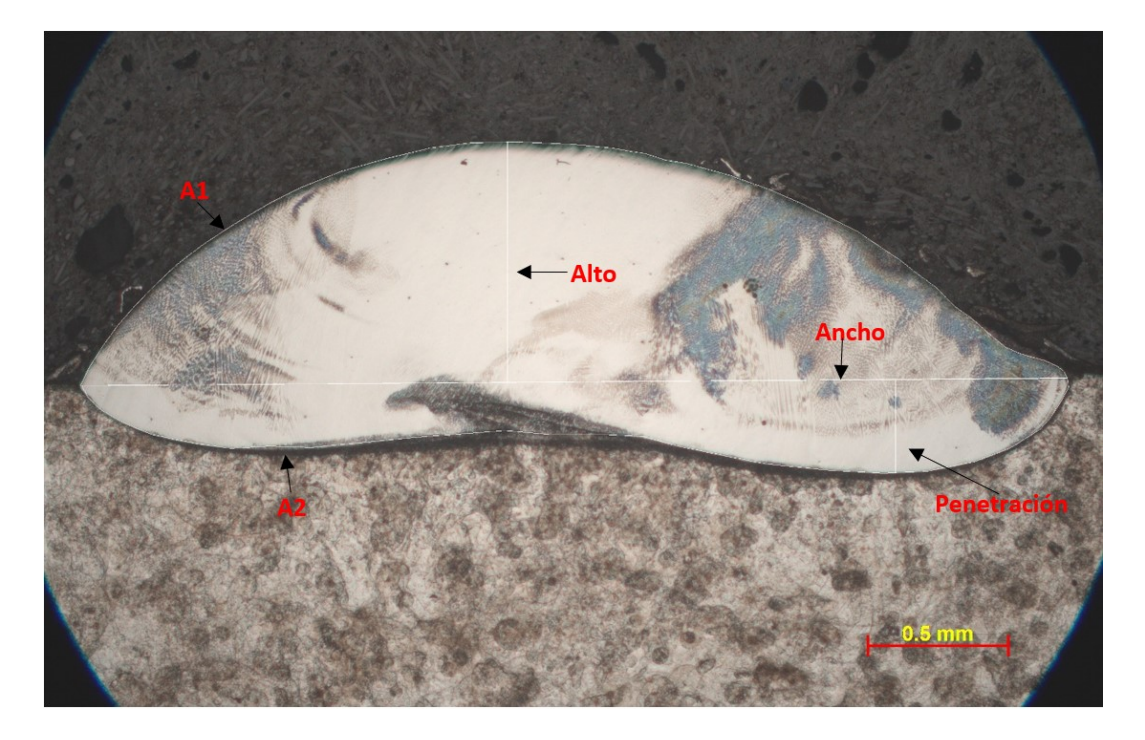

Figura 5.3: Medidas de la Muestra 8 verificadas en el programa imagej.

la Tabla 5.1, es una tabla de resumen, donde se marcaron los resultados; el ancho en la primera fila, el área 1 en la segunda, la medida de la altura del revestimiento en la tercera, el área 2 en la cuarta y la penetración en el sustrato en la quinta. Se obtuvieron 16 tablas de este tipo; una para cada muestra.

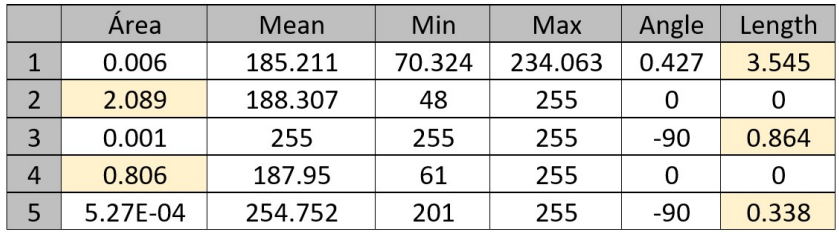

Tabla 5.1: Medidas en micras tomadas de la muestra 8 para el resumen de los resultados.

Como se muestra en la Tabla 5.2, se aplicó la formula de la dilucion en la columna H (=  $A2/(A1 + A2)$ ), que involucra los datos de las Área 1 y 2 que se encuentran en las columnas I y J respectivamente, para calcular la dilución para cada una de las muestras y se obtuvieron también las tres variables de respuesta: Penetración, Ancho y Alto.

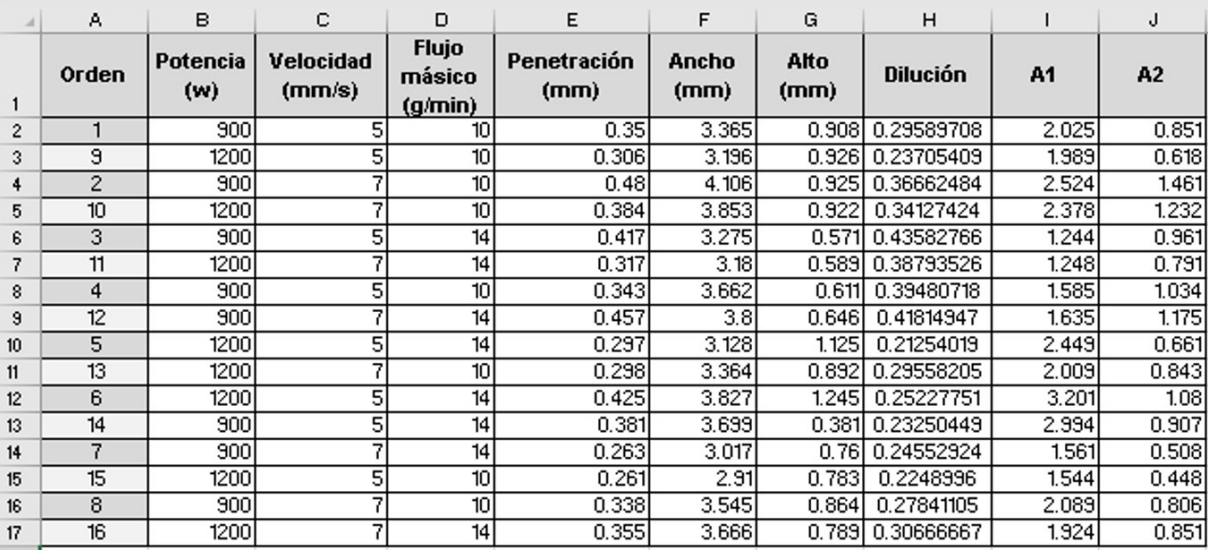

Tabla 5.2: Cálculo de la dilución y registro de las variables de respuesta.

Una vez obtenidos los datos, se realizaron tablas para analizar y comparar el primer diseño con su réplica y verificar las similitudes dentro de las características o en su defecto diferencias provocadas en el proceso, como se muestra en la Tabla 5.3. Esta tabla se realizó para las 8 corridas principales comparadas con su réplica.

| Orden | (W)  | Potencia Velocidad Flujo<br>(mm/seg) | g/min | Penetración Ancho Alto<br>(mm) | $(mm)$ $(mm)$ | %Dilución                    | A1 | Α2 |
|-------|------|--------------------------------------|-------|--------------------------------|---------------|------------------------------|----|----|
| 8     | 1200 |                                      | 14    | 0.338                          | 3.545         | 0.864 0.27841105 2.089 0.806 |    |    |
| 16    | 1200 |                                      | 14    | 0.355                          | 3666          | 0.789 0.30666667 1.924 0.851 |    |    |

Tabla 5.3: Diseño original vs su réplica.

En Tabla 5.4 se muestra la diferencia neta entre el diseño y su réplica para cada una de las respuestas, y se calculó el porcentaje de la dilución para hacer una comparación más precisa.

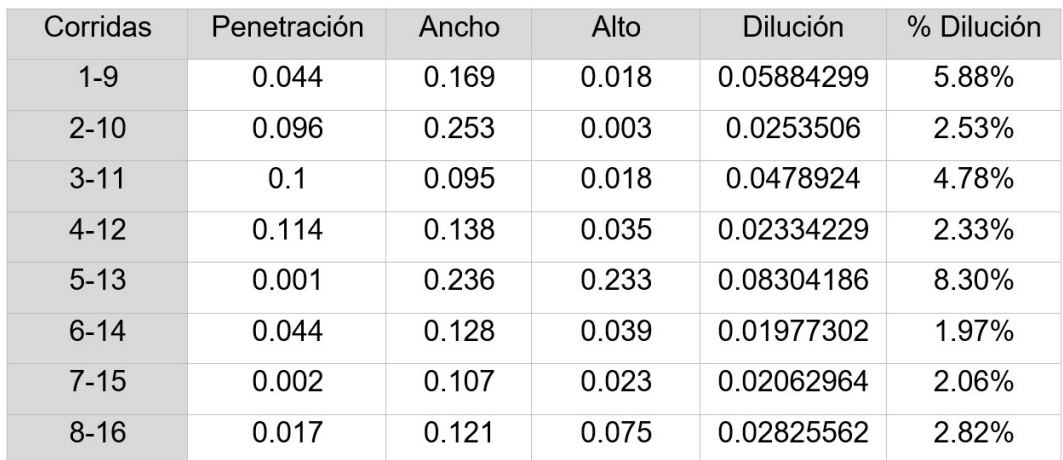

Tabla 5.4: Diferencia neta entre la primera corrida y su réplica.

Dado a que las réplicas se realizaron en las mismas condiciones que los diseños principales se puede afirmar que existe mucha variación en las variables de respuesta ya que en la penetración existen diferencias de hasta 0.44 mm, en la anchura de 0.253 y en la altura de 0.233. Para la dilución, por ejemplo, entre la muestra 3 y la réplica 13 se tiene una diferencia de hasta  $8.30\%$  y entre la 8 y su réplica 16 una de 1.97%.

Al observar las imágenes transversales tomadas con el microscopio se puede ver que la forma de los cordones es muy similar, la diferencia esta al realizar las mediciones. Por lo tanto, al comparar la dilución en cada muestra se encuentra que, el crecimiento del cordón es máximo. La dilución se puede analizar siguiendo la línea del sustrato que lo separa del aporte y donde también se puede observar que la unión metalúrgica es excelente ya que el aporte queda perfectamente adherido al sustrato de AISI 304. Además, la superficie del cordón es limpia, facilitando los futuros aportes sobre él.

Ordenados los datos de esta manera, se pueden observar variaciones entre la muestra y la réplica, por lo que se necesitó realizar un análisis más profundo, es por ello, por lo que tanto el diseño como los datos generados fueron insertados en Minitab, en donde se obtuvieron gráficas que permitieron realizar comparaciones y conocer el nivel de afectación de las variables a cada respuesta.

## **5.2. Resultados del diseno factorial ˜**

El experimento factorial fue realizado en el Minitab en su versión 16, Minitab Sta*tistical.* Para todas las pruebas se consideró un nivel de significancia de 0.05 con un nivel de confianza del 95%, el proceso comienza cribando los diseños para identificar los factores más importantes.

#### **5.2.1. Respuesta: penetracion´**

La Tabla 5.5 es una tabla resumen de ajuste factorial, en ella se muestra el ANOVA con todos los efectos más significativos para la penetración. Como se puede observar, los efectos principales de Potencia y Flujo másico tienen un valor p menor que 0.05.

109

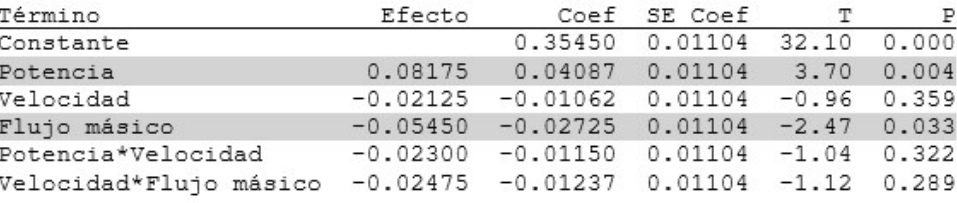

Efectos y coeficientes estimados para Penetración (mm) (unidades codificadas)

 $S = 0.0441772$ PRESS =  $0.0499616$  $R$ -cuad. = 69.74%  $R$ -cuad. (pred.) = 22.54%  $R$ -cuad. (ajustado) = 54.61% Análisis de varianza para Penetración (mm) (unidades codificadas)

Tabla 5.5: Ajuste factorial: Penetración (mm) vs. Potencia, Velocidad, Flujo másico.

Además, se puede notar que el valor-p para los otros efectos está por encima de 0.05, por lo que decidir si tal efecto es o no significativo es muy sencillo, facilitando los rechazos. Con la idea de aclarar mejor cuáles fuentes de variación son significativas y obtener un modelo final sólo se incluyan términos significativos, en el que en una primera ronda se eliminan del análisis la interacción de *Flujo masico\*Potencia* y la *interacción triple* mandando al error a estos efectos que claramente no son significativos.

En este ajuste las variables de entrada no muestran relación y no afectan en las variables de respuesta y su R-cuad. (ajustado) es igual a 54.61 % lo cual no es muy satisfactorio ya que nos dice que la relacion entre las variables es muy poca y nos ´ indica la posibilidad de que nuestro diseño se encuentra en un rango corto de valores asignados a los niveles.

#### **5.2.2. Respuesta: ancho**

El ANOVA, con todos los efectos más significativos para el ancho, se muestran en la la Tabla 5.6. Como se puede observar, los efectos que tienen un valor-*p* menor que 0.05, son los tres efectos principales de *Potencia*, *Velocidad* y *Flujo masico ´* , siendo la *Potencia* el factor más importante con su valor de 0.000.

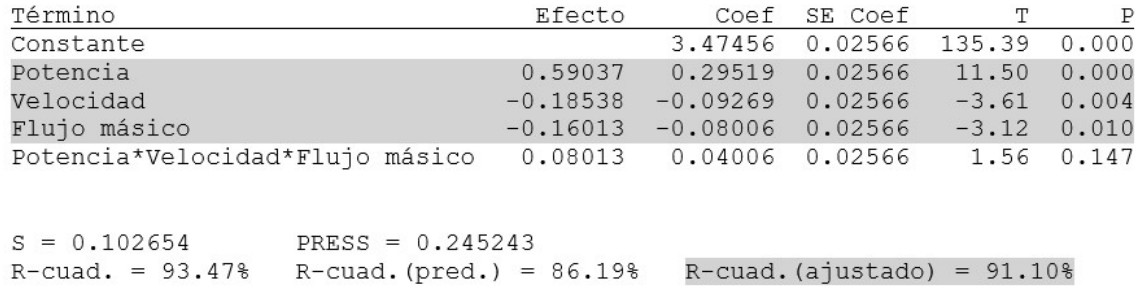

Efectos y coeficientes estimados para Ancho (mm) (unidades codificadas)

Tabla 5.6: Ajuste factorial: Ancho (mm) vs. Potencia, Velocidad, Flujo másico.

Para este caso, el valor-*p* para los demás efectos se rechazan porque están por encima de 0.05. Para esta respuesta, se busca también obtener un modelo final en el que sólo se incluyan términos significativos, en el que en una primera ronda se eliminen del analisis todas las interacciones dobles ( ´ *Flujo masico\*Potencia*, *Potencia\*Velocidad* y *Velocidad\*Flujo masico ´* ) mandando al error a estos efectos que claramente no son significativos y se conserve la interacción triple para no afectar el valor de nuestra Rcuad.(ajustado).

Este ajuste nos arroja un R-cuad. (ajustado) igual a 91.10 % lo cual es satisfactorio y nos indica que hay relación entre las variables, así mismo, cualquier que cualquier cambio que se realice a cualquiera de los parámetros afecta el ancho del cordón.

#### **5.2.3. Respuesta: alto**

El ANOVA con todos los efectos más significativos para el Ancho se muestran en la Tabla 5.7, en esta tabla de resumen de ajuste factorial para la altura que arrojo´ el software MINITAB y se aprecia que los efectos que tienen un valor-*p* menor que 0.05, son los tres efectos principales de *Potencia*, *Velocidad* y *Flujo masico ´* , siendo la *Velocidad* y el *Flujo másico* los factores más importantes ya que tienen un valor p de 0.000 quedando la *Potencia* en el tercer lugar de importancia.

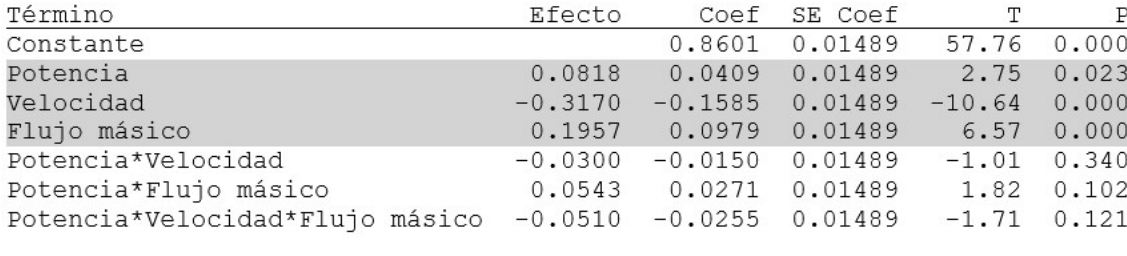

Efectos y coeficientes estimados para Alto (mm) (unidades codificadas)

```
S = 0.0595604 PRESS = 0.100905
R-cuad. = 95.01% R-cuad. (pred.) = 84.23%
                                          R-cuad. (ajustado) = 91.68%
```
Tabla 5.7: Ajuste factorial: Alto (mm) vs. Potencia, Velocidad, Flujo másico.

Para este caso, el valor-*p* para los demás efectos se rechazan porque están por encima de 0.05. Para esta respuesta, se busca tambien obtener un modelo final en el ´ que sólo se incluyan términos significativos, en el que en una primera ronda se eliminan del análisis las interacción doble de *Velocidad\*Flujo másico* mandandola al error ya que claramente no es significativo y se conservan las otras dos interacciones dobles y la interacción triple para no afectar el valor de nuestra R-cuad. (ajustado). Este ajuste nos arroja un R-cuad. (aj) igual a 91.68% lo cual es satisfactorio indicándonos que sí existe relación entre las variables y cualquier movimiento que se realice a cualquier parámetro afectará la altura del cordón.

#### **5.2.4. Respuesta: dilucion´**

El ANOVA con todos los efectos más significativos para la Dilución se muestran en la Tabla 5.8, una tabla de resumen de ajuste factorial para la dilución que arrojó el software MINITAB y como se puede observar, los efectos que tienen un valor-*p* menor que 0.05 son los tres efectos principales de *Potencia*, *Velocidad* y *Flujo masico ´* , la interacción doble de *Velocidad* y *Flujo másico* y la interacción triple de las variables, siendo el *Flujo másico* el factor más importante ya que tienen un valor P de 0.000 quedando la *Velocidad* en el segundo lugar de importancia con un valor de 0.003, en tercer lugar queda la interacción doble de estos dos factores con valor P de 0.016, el cuarto lugar queda para la interacción triple con valor de 0.018 y el ultimo con una casi nula interacción es el término *Potencia* con valor *P* de 0.05.

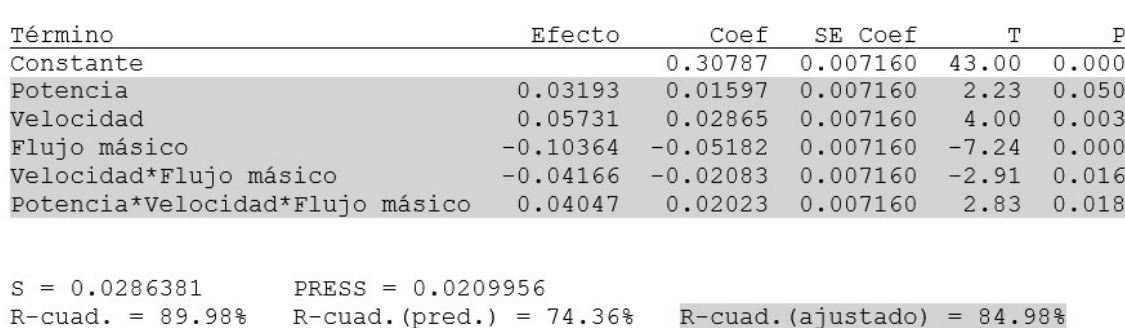

Efectos y coeficientes estimados para %Dilución (unidades codificadas)

Tabla 5.8: Ajuste factorial: %Dilución vs. Potencia, Velocidad, Flujo másico

Para este caso, el valor-p para los demás efectos está por encima de 0.05, por lo que se rechazaron obteniendo un modelo final en el que sólo se incluyeron términos significativos, en el que se eliminan del analisis las interacciones dobles de ´ *Veloci*dad\*potencia y Potencia\*Flujo másico mandándolas al error ya que claramente no son significativos y se busca también no afectar el valor de nuestra R-cuad. (ajustado) que, en este caso, es de 84.98%, lo cual nos dice que sí existe relación entre las variables y cualquier movimiento que se realice a cualquier parámetro afectará la dilución del revestimiento.

# **5.3. Variables esenciales en el proceso LMD**

#### **5.3.1. Respuesta 1: Penetracion´**

#### **5.3.1.1. Diagrama de Pareto**

El diagrama de Pareto mostrado en la Figura 5.4 muestra que el factor A (Potencia) es el que mayor influencia tiene dentro de la penetración seguido por el factor C (Flujo masico) que afecta en menor medida a la respuesta, nos indica que los factores ´ más significativos en la penetración son la Potencia y el Flujo másico siendo que para

este grafico con un efecto estandarizado los términos que sobrepasan la línea roja son los que tienen mayor influencia dentro de la variable de respuesta "Penetración".

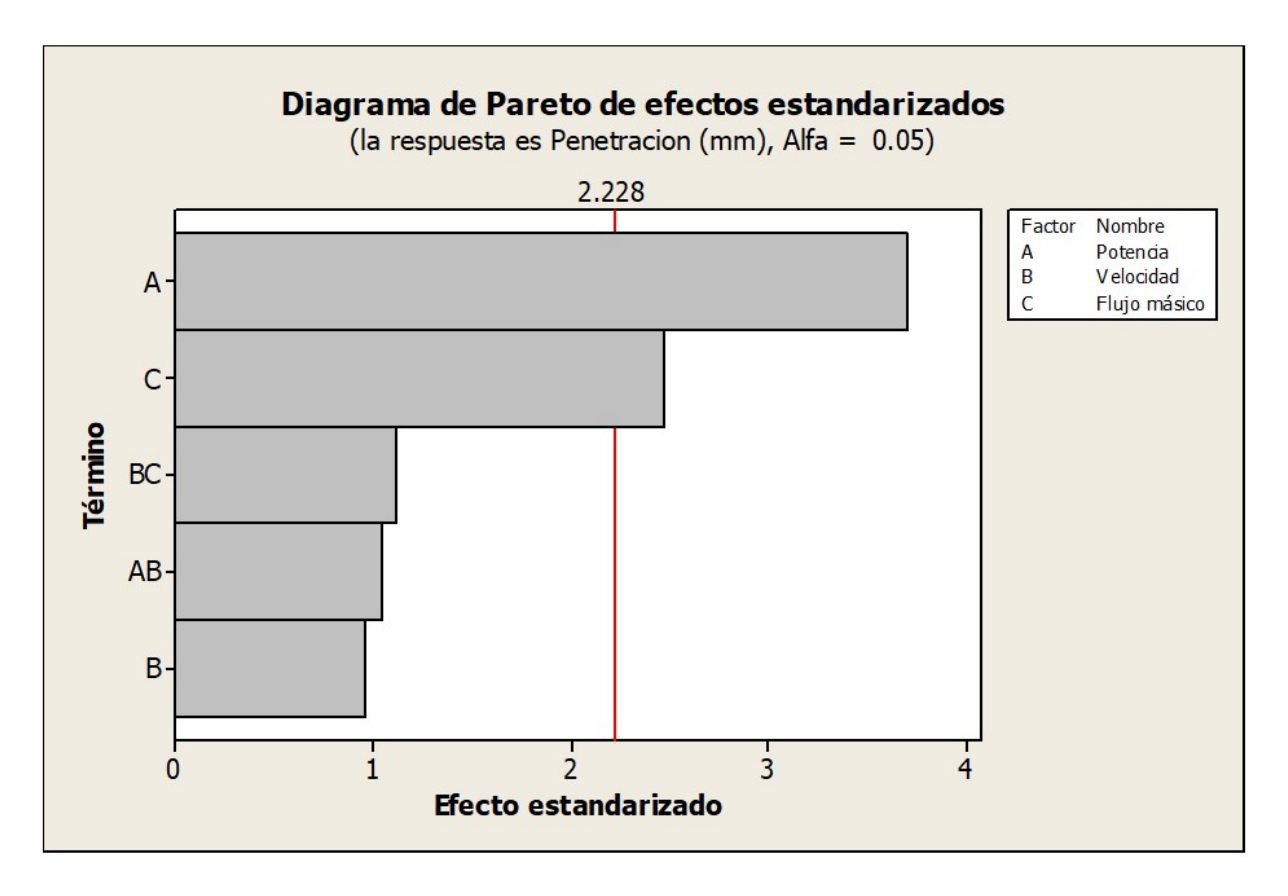

Figura 5.4: Diagrama de Pareto de efectos estandarizados.

#### **5.3.1.2. Grafica de efectos principales ´**

La Figura 5.5 muestra las representaciones gráficas de efectos principales, las cuales pueden ser suficientes para elegir el mejor tratamiento del experimento, ya que estas gráficas nos indican que valores debemos elegir si buscamos una penetración baja o alta, dependiendo del caso o la aplicabilidad del revestimiento. La línea que cruza el grafico muestra la media de todas las corridas del experimento.

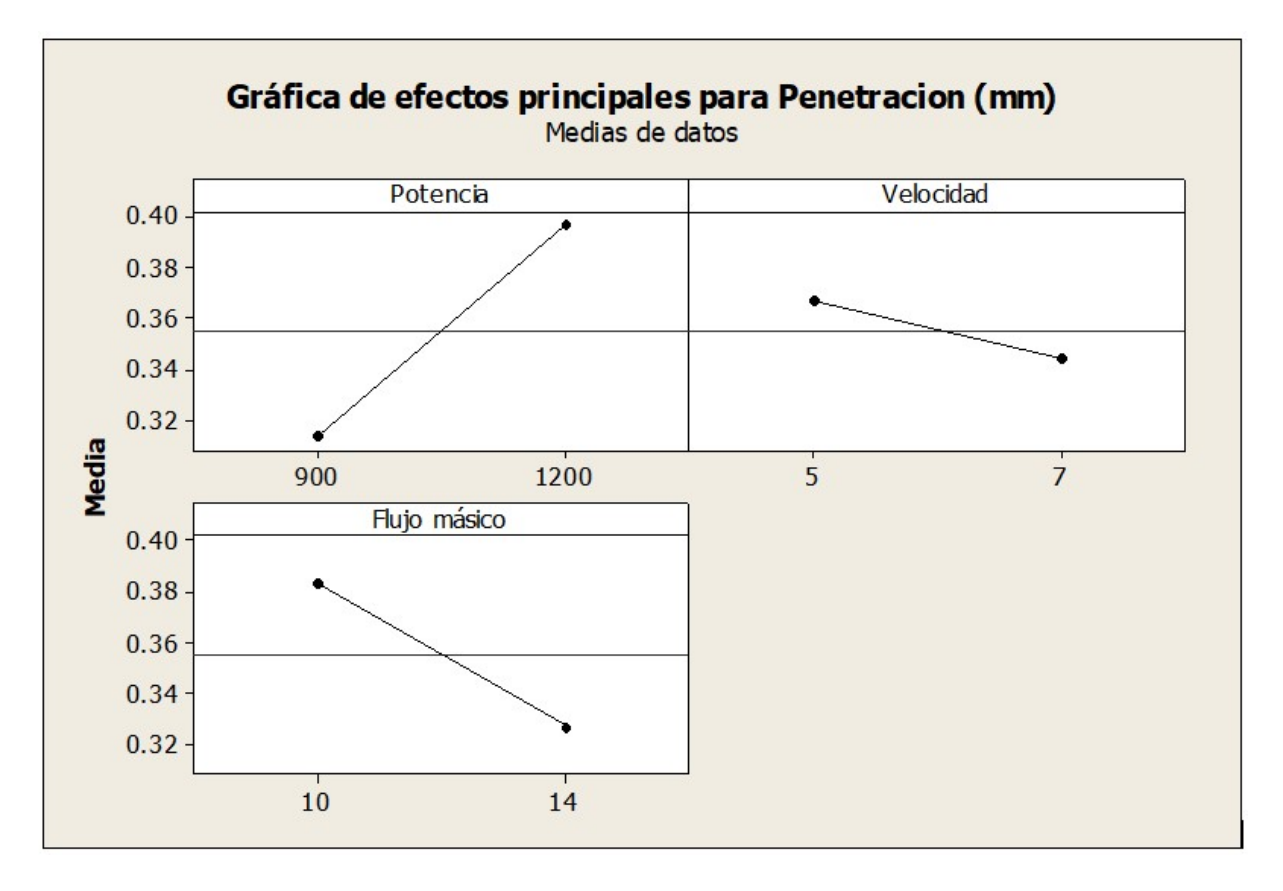

Figura 5.5: Gráfica de efectos principales para la penetración.

Una penetracion alta nos indica que debemos usar una potencia alta (1200 W) ´ con una velocidad baja (5 mm/s) y un flujo másico bajo (10 g/min). Por lo contrario, una penetración baja se interpreta que se debe usar una potencia baja (900 W) con una velocidad alta (7 mm/s) y un flujo másico alto (14 g/min).

#### **5.3.1.3. Grafica de contorno ´**

Las gráficas de contorno son usadas para establecer valores de respuesta y condiciones operativas deseables. Dentro del gráfico que se muestra en la Figura 5.6 se tienen valores predictores en el eje X para Velocidad con un mínimo de 5 mm/s y un máximo de 7mm/s. En el eje de Y para Potencia están los valores desde 900 W, que es el valor mínimo, hasta 1200 W, que es el máximo. Las líneas de contorno conectan puntos que tienen el mismo valor de respuesta ajustada y las bandas de contorno de color representan intervalos de los valores de respuesta ajustada.

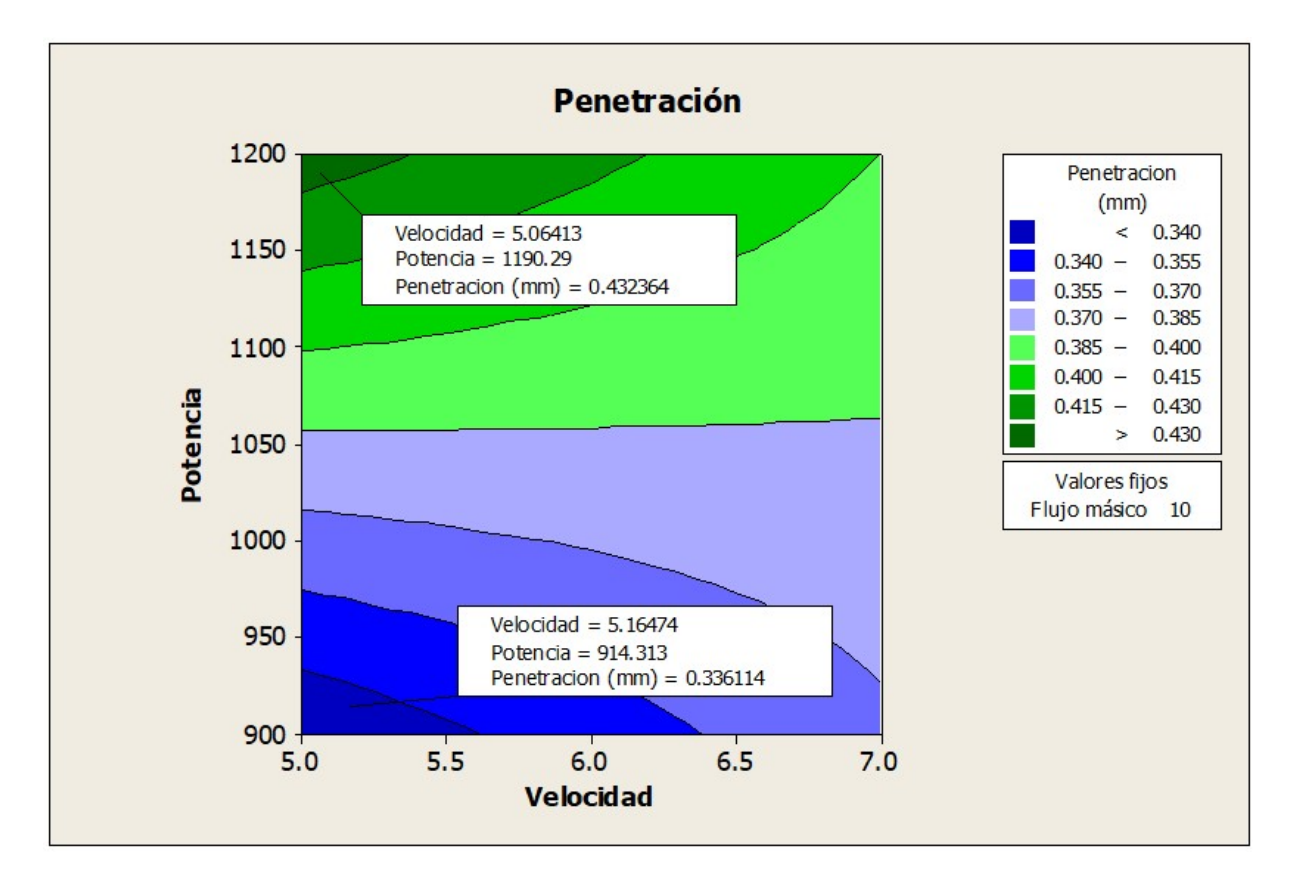

Figura 5.6: Gráfica de contorno para penetración con una configuración baja para un valor fijo de flujo másico de 10 (g/min) variando la potencia y la velocidad.

Esta gráfica de contorno tiene una forma conocida como *Punto silla* por la dirección de las bandas de contorno. Resultó de una configuración baja para un valor fijo de Flujo másico de 10 g/min variando la potencia y la velocidad. Se seleccionaron dos puntos, uno para una penetración baja de 0.3361 mm que nos indica que se debe usar velocidad de 5.16 mm/s y potencia de 914.31 W el segundo punto se tomó para una penetración alta de 0.4323 mm por lo cual se deben usar niveles para velocidad de 5.06 mm/seg y una potencia de 1190.29 W. En concreto, si se buscan niveles bajos para penetración se deben mover dentro de las líneas de contorno de color verde y para niveles altos de penetración se deben buscar valores dentro de los límites de contorno color azul.

La gráfica de contorno mostrada en la Figura 5.7 tiene una forma de Cordillera estacionaria para una configuración alta y un valor fijo de Flujo másico de 14 (g/min) variando la potencia y la velocidad. Se seleccionaron dos puntos, uno para una penetración baja de 0.2702 mm que nos indica el grafico que se debe usar velocidad de 6.78 (mm/s) y potencia de 915.39 (W), el segundo punto se tomó para una penetración alta de 0.3981 mm por lo cual se deben usar niveles para velocidad de 5.07 (mm/s) y una potencia de 1192.29 (W). En concreto, si se buscan niveles bajos para penetración se deben mover dentro de las líneas de contorno de color azul y para niveles altos de penetración se deben buscar valores dentro de los límites de contorno color verde.

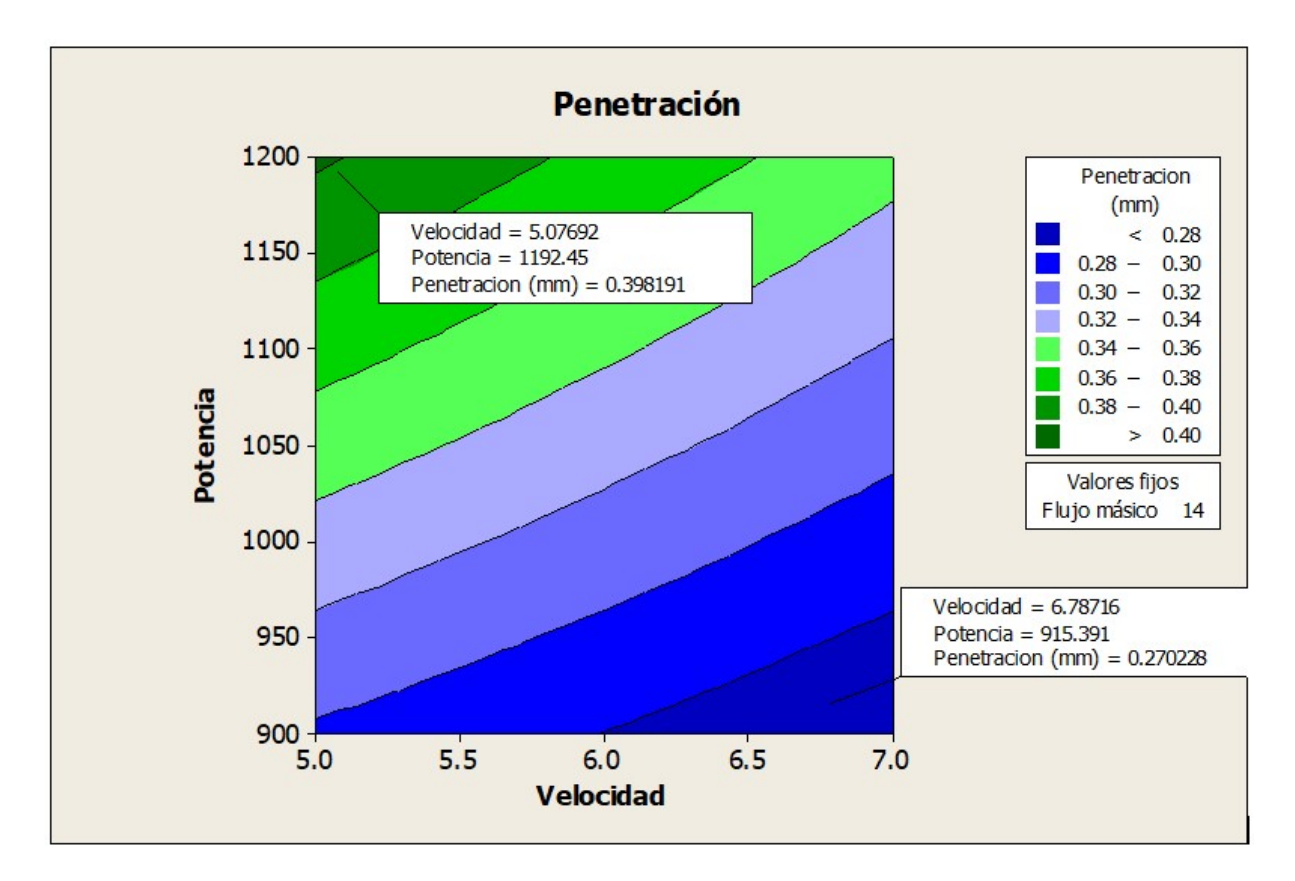

Figura 5.7: Gráfica de contorno con forma de Cordillera estacionaria para una configuración alta para un valor fijo de Flujo másico de 14 (g/min) variando la potencia y la velocidad.

### **5.3.2. Respuesta 2: Ancho**

#### **5.3.2.1. Diagrama de Pareto**

El analisis mostrado en la Figura 5.8 indica que los factores significativos en el an- ´ cho del cordón son la potencia, velocidad y el flujo másico. Siendo la potencia el factor con mayor influencia en este resultado. Ya que para un efecto estandarizado de 2.20 el término A es el que sobrepasa este valor, seguido del término B y C respectivamente.

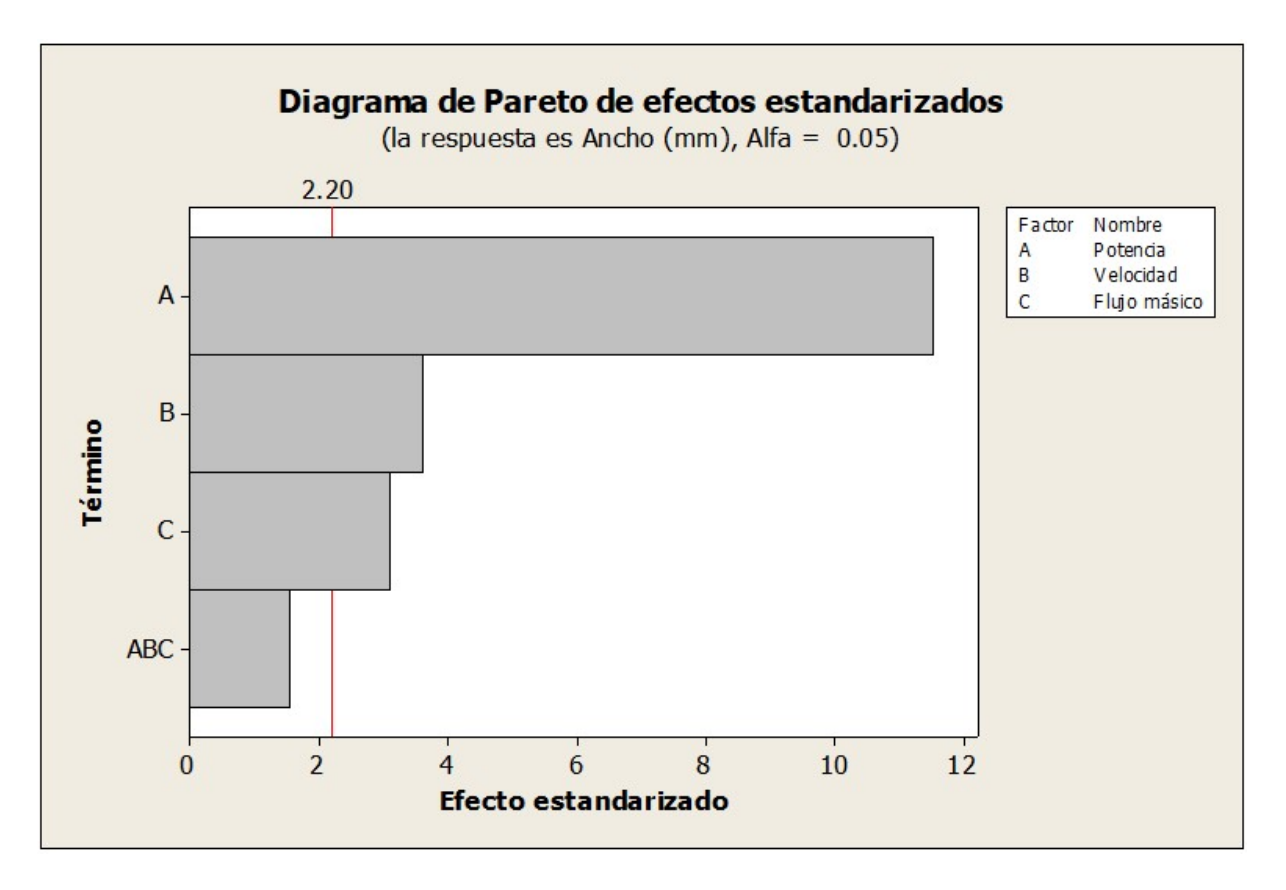

Figura 5.8: Diagrama de Pareto para el ancho.

#### **5.3.2.2. Grafica de efectos principales ´**

La grafica mostrada en la Figura 5.9 nos indica cuales valores debemos elegir si buscamos un ancho bajo o alto, dependiendo sea el caso o la aplicabilidad del revestimiento.

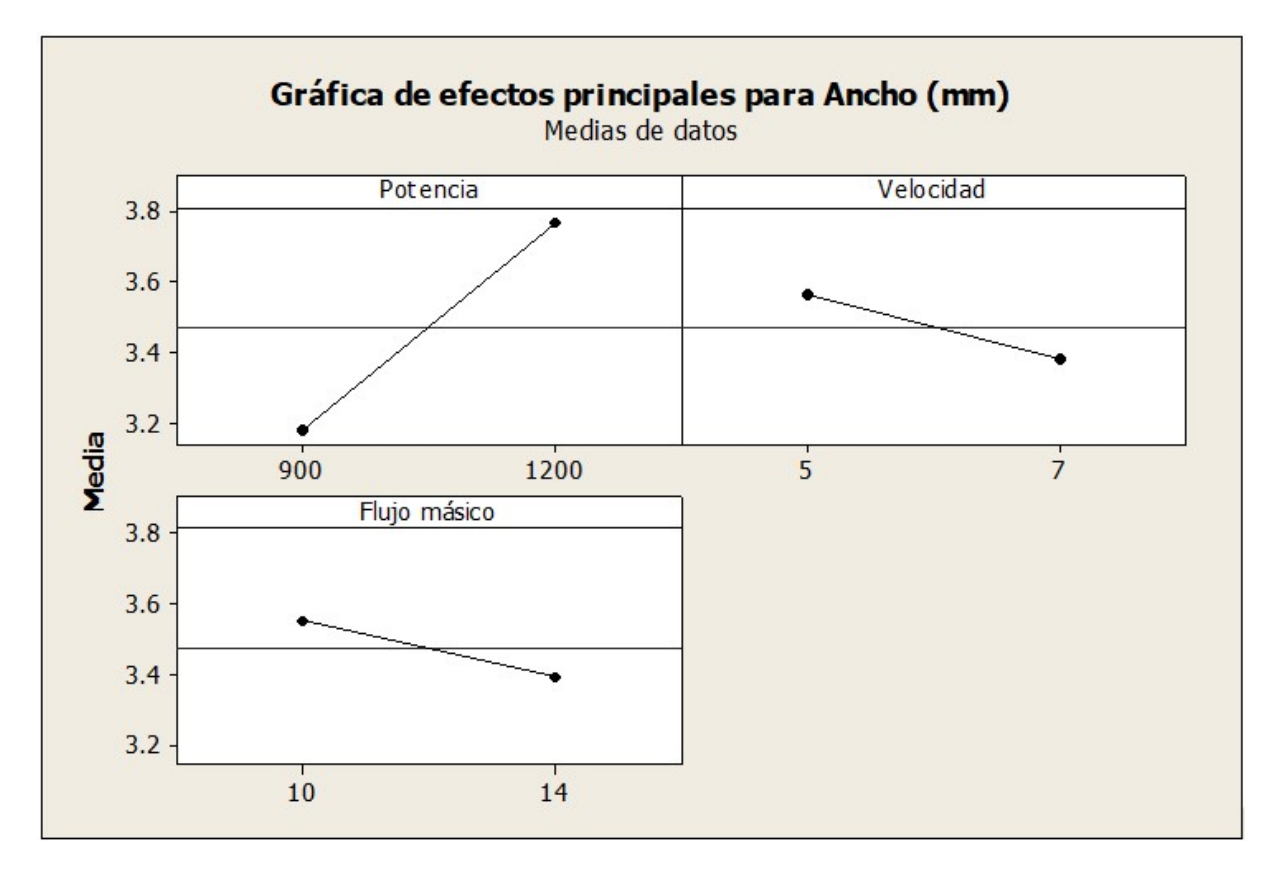

Figura 5.9: Gráfica de efectos principales para ancho.

- Para mayor ancho nos indica que debemos usar una potencia alta (1200) con una velocidad baja (5) y un flujo másico bajo (10).
- Por lo contrario, para una menor ancho se interpreta que se debe usar una potencia baja (900) con una velocidad alta (7) y un flujo másico alto (14).

#### **5.3.2.3. Grafica de contorno ´**

Con los gráficos de contorno mostrados en las Figuras 5.10 y 5.9 se pretende establecer valores de respuesta y condiciones operativas deseables para el ancho del revestimiento con una configuración de flujo masico baja de 10  $(g/min)$  variando la potencia y la velocidad.

La grafica de contorno mostrada en la Figura 5.10 tiene una forma conocida como cordillera estacionaria por la direccion de las bandas de contorno. Se seleccionaron ´ dos puntos, uno para un ancho bajo de 3.2778 mm donde nos indica el grafico que

se debe usar velocidad de 6.15 (mm/s) y potencia de 914.31 (W), el segundo punto se tomó para un ancho alto de 3.9323 mm por lo cual se deben usar niveles para velocidad de 5.14 (mm/s) y una potencia de 1187.05 (W). Si se buscan niveles bajos para el ancho del cordón se deben mover dentro de las líneas de contorno de color azul y para niveles altos se deben buscar valores dentro de los límites de contorno color verde.

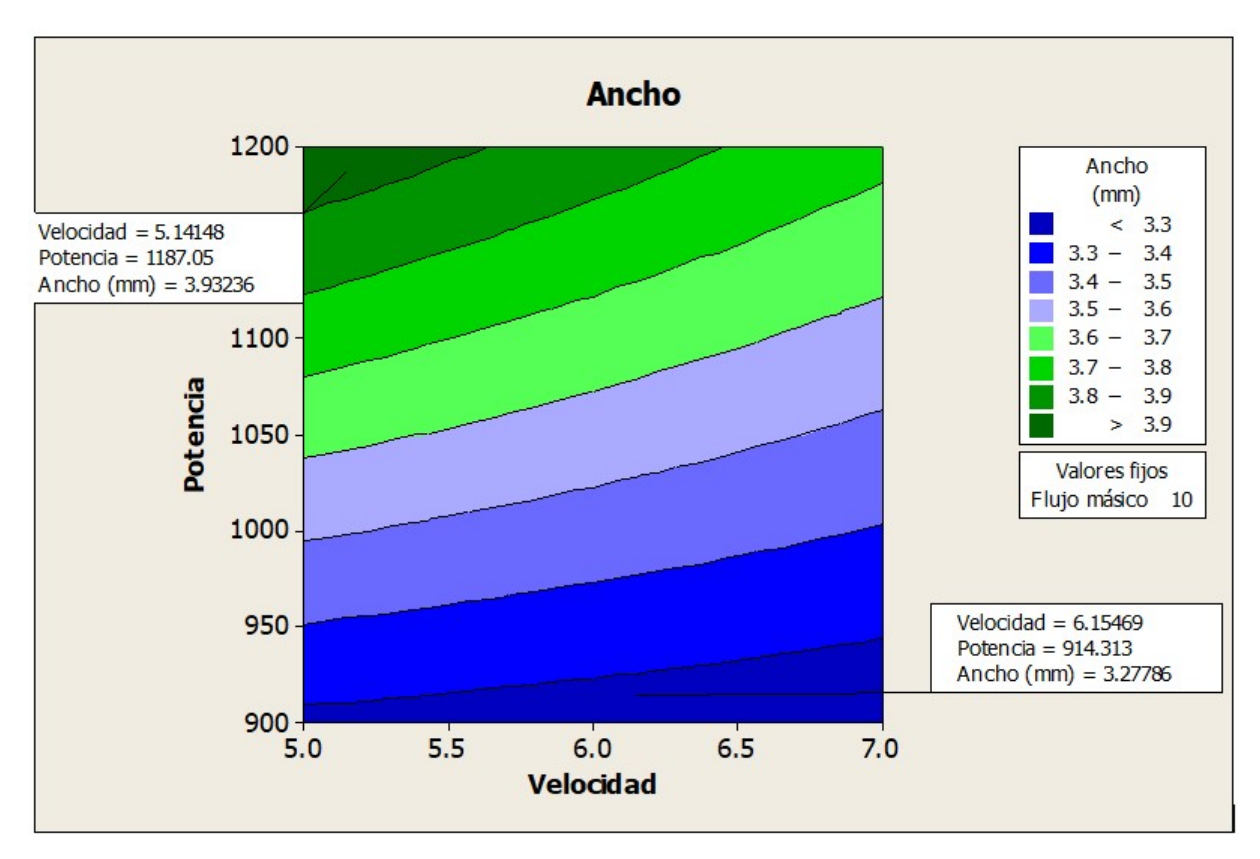

Figura 5.10: Grafica de contorno con forma conocida como cordillera estacionaria con ´ una configuración de flujo masico baja de 10  $(g/min)$  variando la potencia y la velocidad.

La grafica de contorno mostrada en la Figura 5.11 tiene una forma Cordillera estacionaria y es una configuración alta para un valor fijo de Flujo másico de 14 (g/min) variando la potencia y la velocidad. Se seleccionaron dos puntos, uno para un ancho bajo de 2.9909 mm donde nos indica el grafico que se debe usar velocidad de 6.92  $\text{(mm/s)}$  y potencia de 907.84 (W), el segundo punto se tomó para un ancho alto de 3.7393 mm por lo cual se deben usar niveles para velocidad de 5.15 (mm/s) y una potencia de 1193.52 (W). En concreto, si se buscan niveles bajos para el ancho se deben mover dentro de las líneas de contorno de color azul y para niveles altos se deben buscar valores dentro de los límites de contorno color verde.

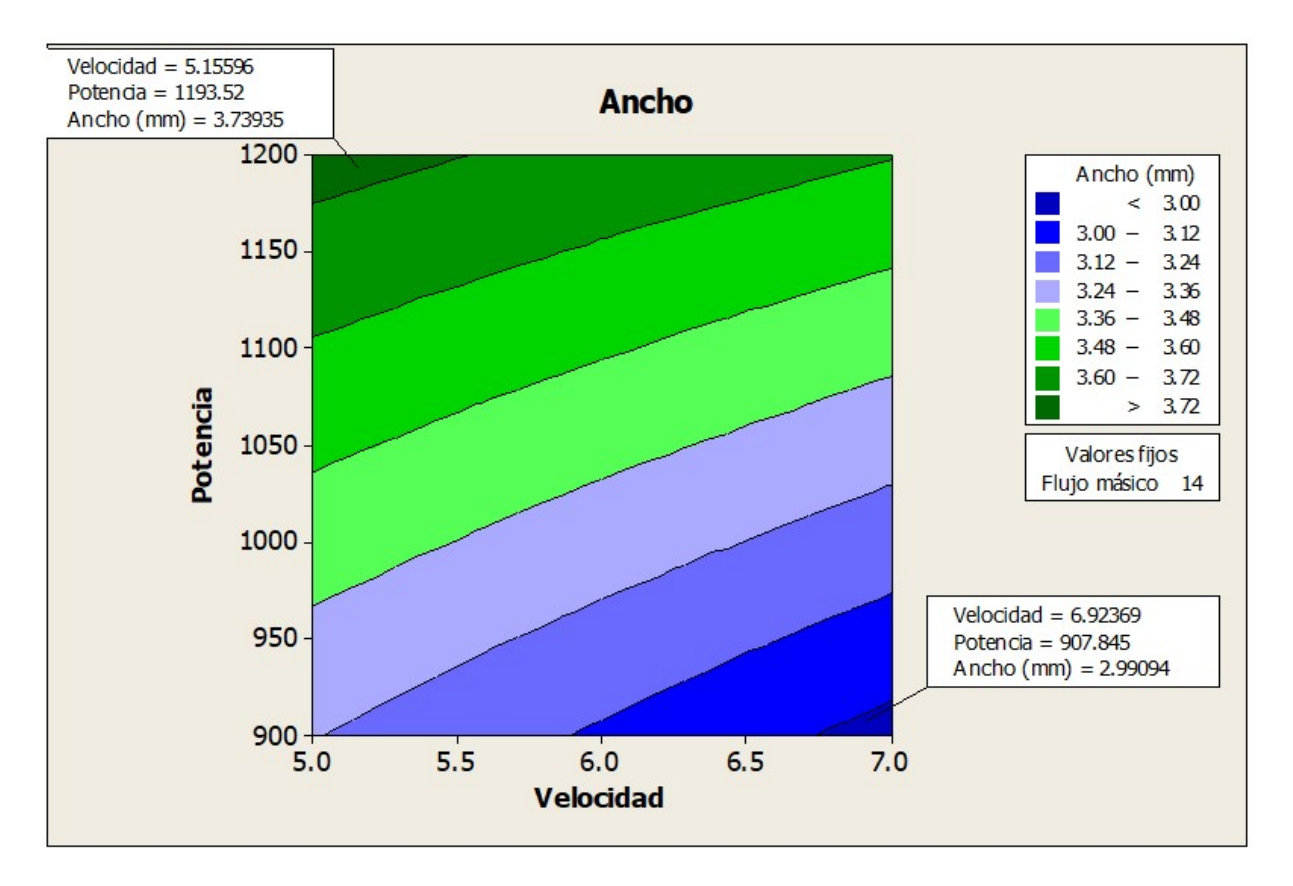

Figura 5.11: Grafica de contorno con forma Cordillera estacionaria con una configuración alta para un valor fijo de Flujo másico de 14 (g/min) variando la potencia y la velocidad.

## **5.3.3. Respuesta 3: Alto**

#### **5.3.3.1. Diagrama de Pareto**

El análisis mostrado en la Figura 5.12 nos indica que los factores significativos en el alto del cordón son la velocidad, el flujo másico y la potencia, respectivamente. Siendo la velocidad el factor con mayor influencia en este resultado para un efecto estandarizado con valor de 2.26 el término B es el que está por encima de este valor seguido del término C y por último se encuentra el término A con menor interacción, pero de igual manera influye para la altura del revestimiento.

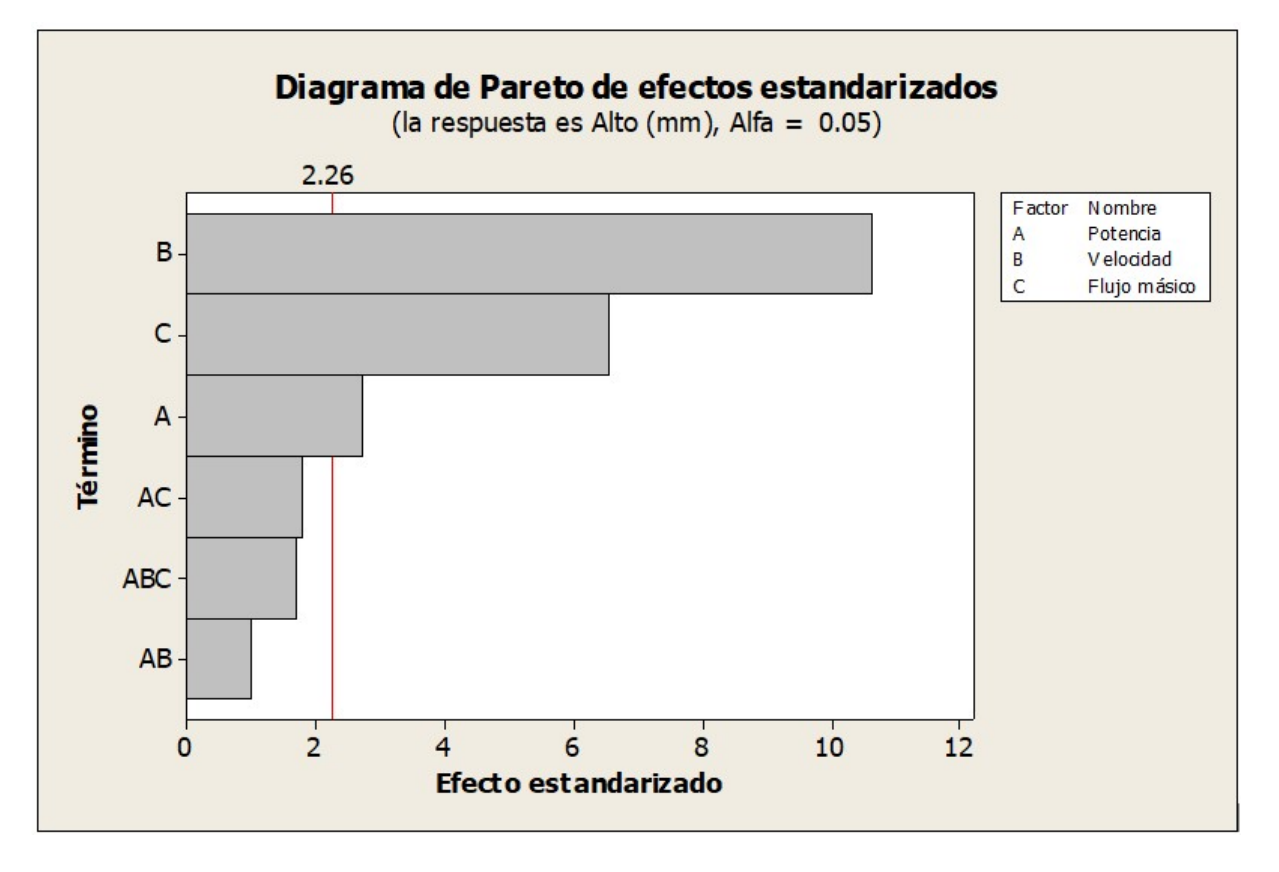

Figura 5.12: Diagrama de Pareto de efectos estandarizados para el Alto.

#### **5.3.3.2. Grafica de efectos principales ´**

La gráfica mostrada en la Figura 5.13 nos indica cuales valores debemos elegir si buscamos un alto bajo o alto, dependiendo sea el caso o la aplicabilidad del revestimiento.

- Para mayor alto nos indica que debemos usar una potencia alta (1200) con una velocidad baja (5) y un flujo másico alto (14).
- Por lo contrario, para menor altura se interpreta que se debe usar una potencia baja (900) con una velocidad alta (7) y un flujo másico bajo (10).

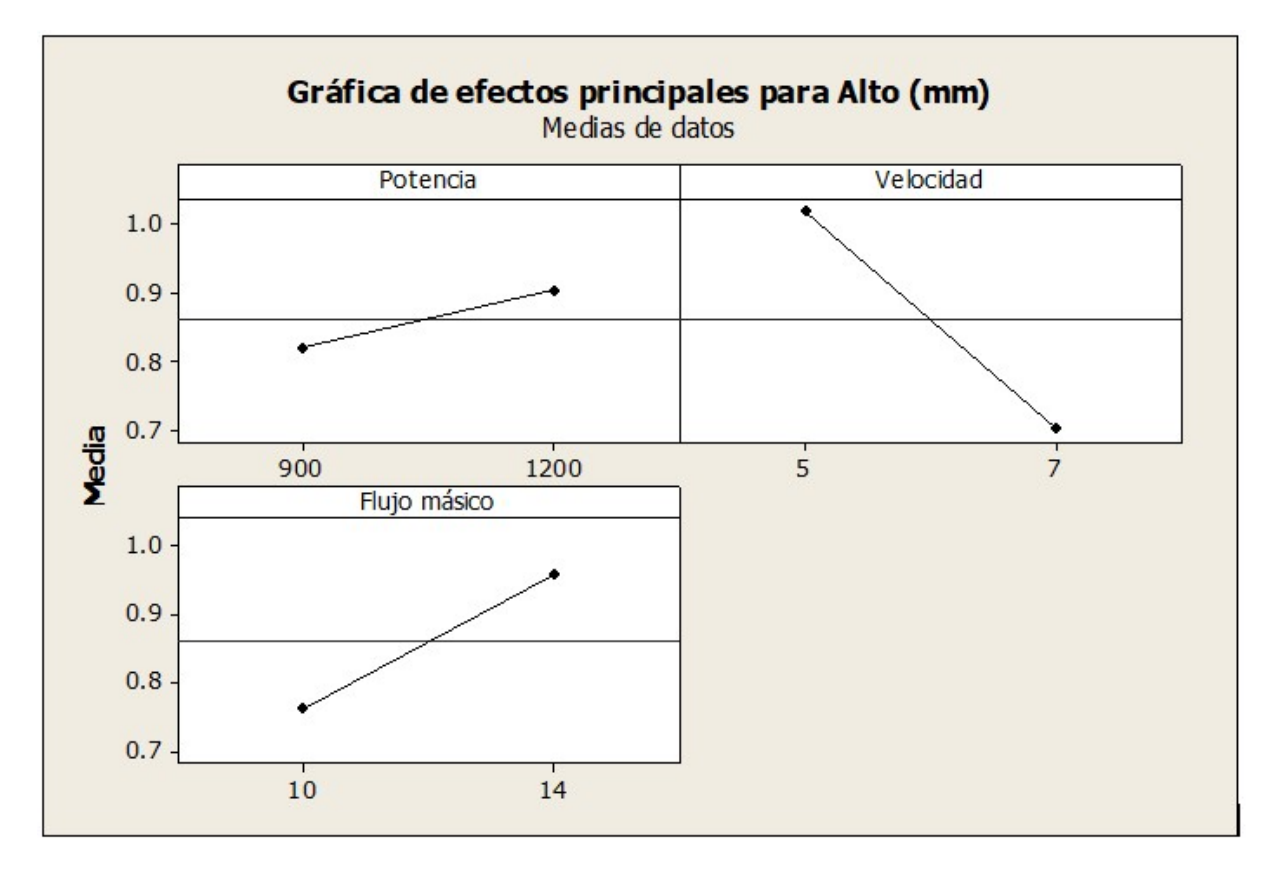

Figura 5.13: Gráfica de efectos principales para Alto.

#### **5.3.3.3. Grafica de contorno ´**

Con los gráficos de contorno mostrados en las Figuras 5.14 y 5.15 se pretende establecer valores de respuesta y condiciones operativas deseables para el ancho del revestimiento con una configuración de flujo masico baja de 10  $(g/min)$  variando la potencia y la velocidad.

La gráfica de contorno mostrada en la Figura 5.14 tiene una forma conocida como cordillera estacionaria por la direccion de las bandas de contorno. Se seleccionaron ´ dos puntos, uno para un alto bajo de 0.5906 mm donde nos indica el grafico que se debe usar velocidad de 6.95 (mm/s) y potencia de 916.46 (W), el segundo punto se tomó para un alto mayor de 0.9149 mm por lo cual se deben usar niveles para velocidad de 5.04 (mm/s) y una potencia de 1141.78 (W). Si se buscan niveles bajos para el alto del cordón se deben mover dentro de las líneas de contorno de color azul y para niveles altos se deben buscar valores dentro de los límites de contorno color verde.

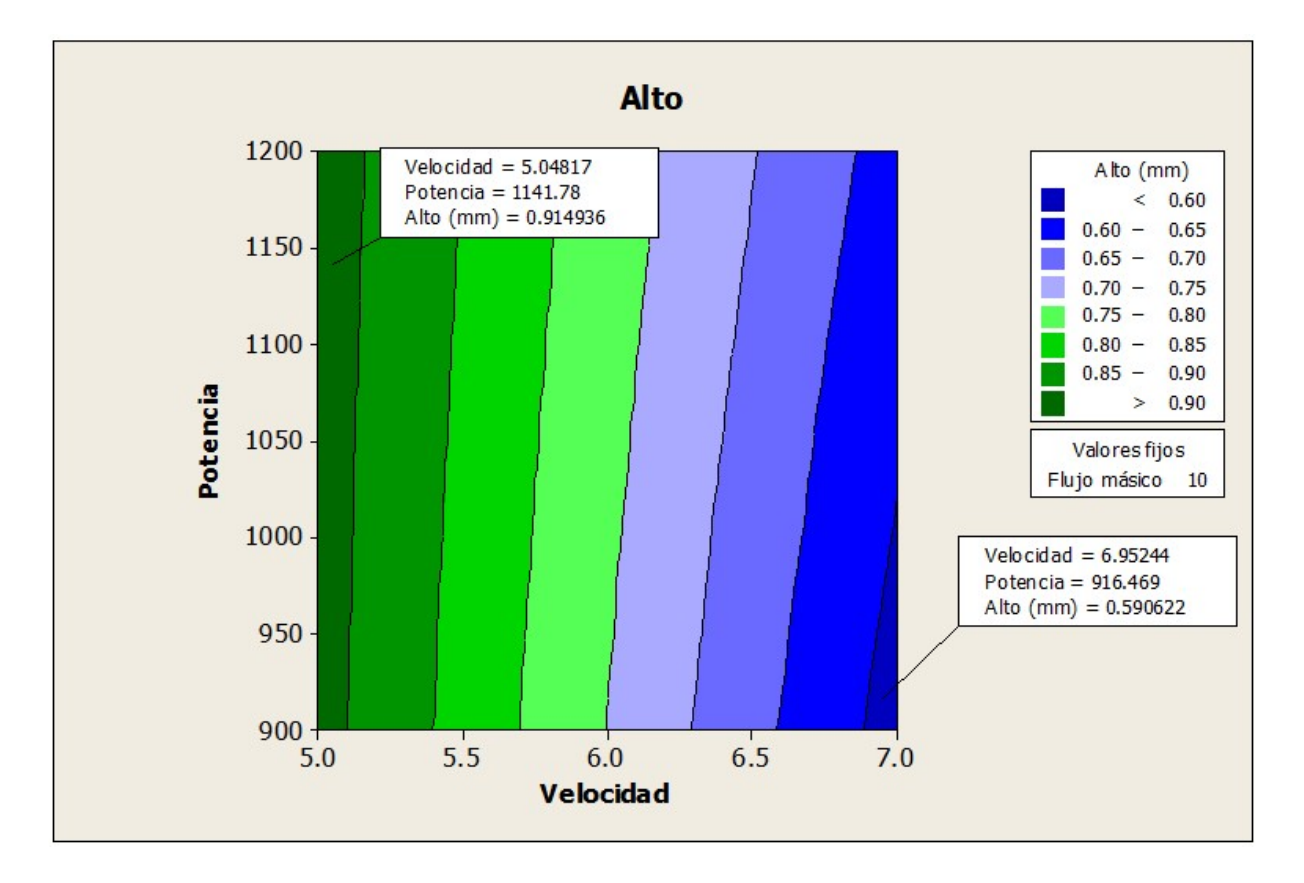

Figura 5.14: Gráfica de contorno en forma de cordillera estacionaria por la dirección de las bandas de contorno para el Alto.

La grafica de contorno mostrada en la Figura 5.15 tiene una forma Cresta ascendente o descendente y es una configuración alta para un valor fijo de Flujo másico de 14 (g/min) variando la potencia y la velocidad. Se seleccionaron dos puntos, uno para un ancho bajo de 0.7953 mm donde nos indica el grafico que se debe usar velocidad de 6.85 (mm/s) y potencia de 928.32 (W), el segundo punto se tomó para un ancho alto de 1.2010 mm por lo cual se deben usar niveles para velocidad de 5.07 (mm/s) y una potencia de 1187.05 (W). En concreto, si se buscan niveles bajos para el alto se deben mover dentro de las líneas de contorno de color azul y para niveles altos se deben buscar valores dentro de los límites de contorno color verde.

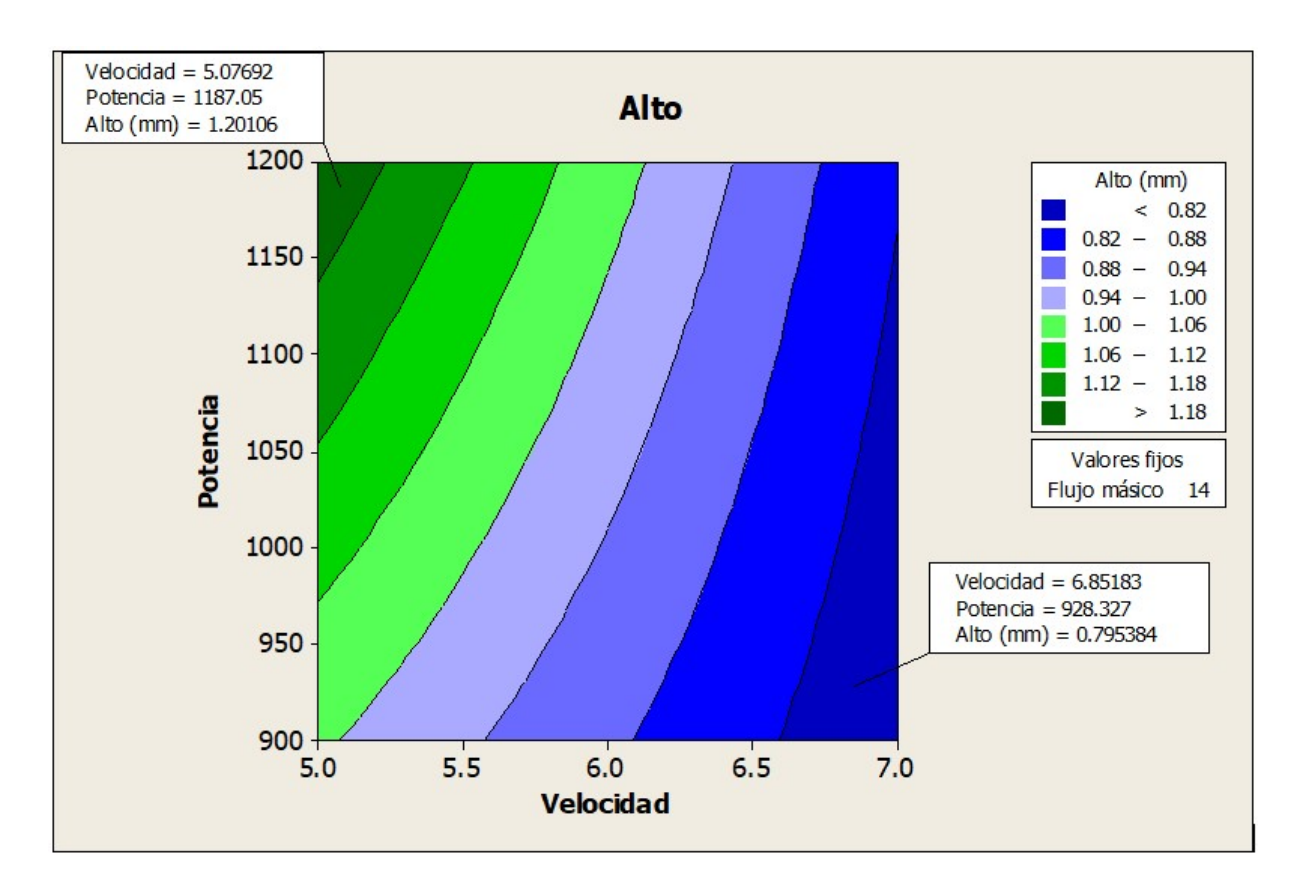

Figura 5.15: Grafica de contorno con forma Cresta ascendente o descendente para el Alto.

### **5.3.4. Respuesta 4: Dilucion´**

El análisis mostrado en la Figura 5.16 indica que los factores significativos en el alto del cordón son el flujo másico, la velocidad, la interacción de estos mismos factores y la interacción triple de los factores respectivamente, teniendo una casi nula participación la potencia como interacción simple. Siendo el flujo másico el factor con mayor influencia en este resultado.

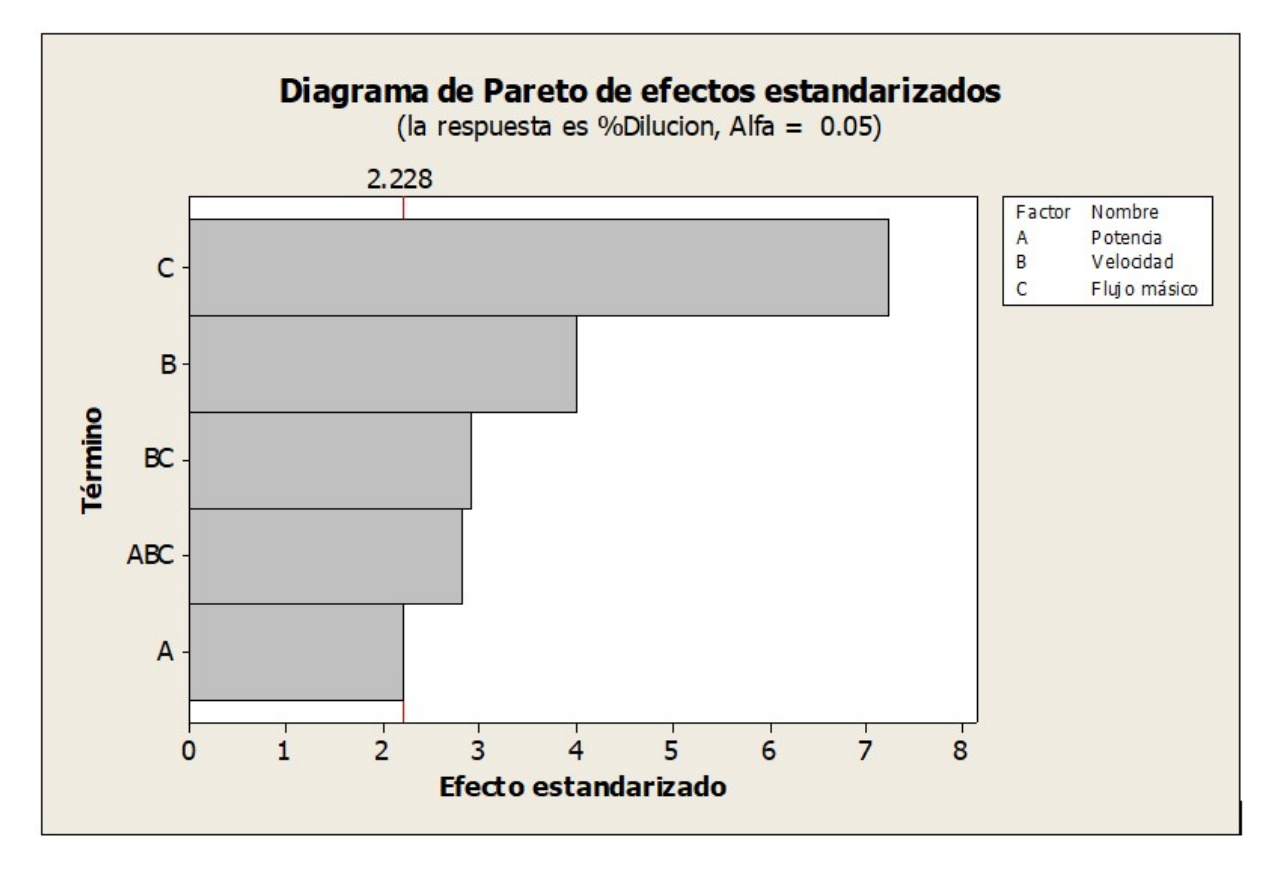

Figura 5.16: Diagrama de Pareto de efectos estandarizados para la dilución.

#### **5.3.4.1. Grafica de efectos principales ´**

La grafica de efectos principales mostrada en la Figura 5.17 indica cuales valores debemos elegir si buscamos un bajo o alto, dependiendo sea el caso o la aplicabilidad del revestimiento.

- Para una dilución alta nos indica que debemos usar una potencia alta (1200) con una velocidad alta (7) y un flujo másico bajo (10).
- Por lo contrario, para menor dilución se interpreta que se debe usar una potencia baja (900) con una velocidad baja (5) y un flujo másico alto (14).
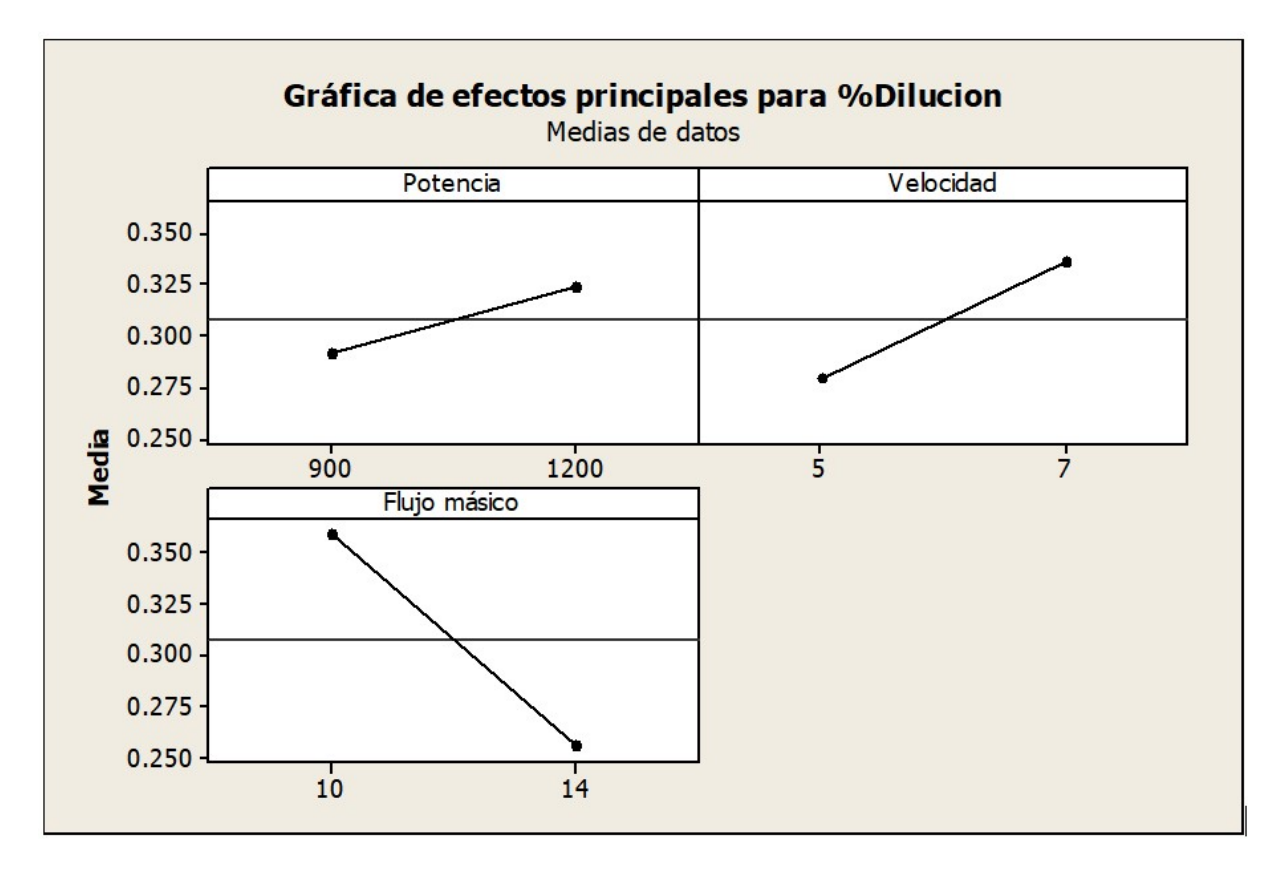

Figura 5.17: Gráfica de efectos principales para % de dilución.

#### **5.3.4.2. Grafica de contorno ´**

Con los gráficos mostrados en las Figuras 5.18 y 5.19 se pretende establecer valores de respuesta y condiciones operativas deseables para la dilución del revestimiento con una configuración de flujo masico baja de 10 (g/min) variando la potencia y la velocidad.

La gráfica de contorno mostrada en la Figura 5.18 y 5.19 tiene una forma conocida como cordillera estacionaria por la direccion de las bandas de contorno. Se ´ seleccionaron dos puntos, uno para una dilución bajo de 29.79% donde nos indica el grafico que se debe usar velocidad de 5.29 (mm/s) y potencia de 941.26 (W), el segundo punto se tomó para un alto mayor de 39.24 % por lo cual se deben usar niveles para velocidad de 6.57 (mm/s) y una potencia de 1137.47 (W). Si se buscan niveles bajos para dilución se deben mover dentro de las líneas de contorno de color azul y para niveles altos se deben buscar valores dentro de los límites de contorno color verde.

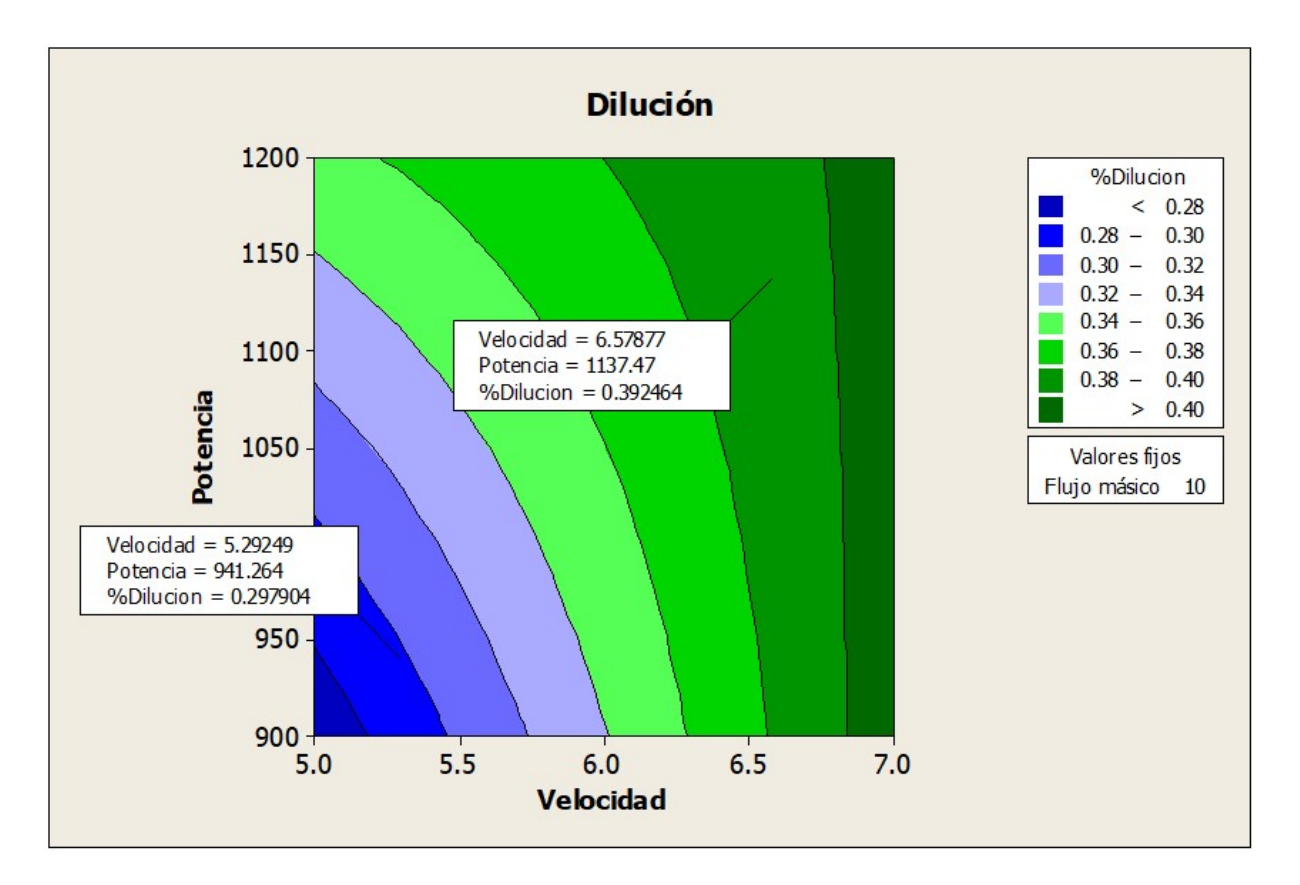

Figura 5.18: Gráfica de contorno con cordillera estacionaria para la Dilución.

La gráfica de contorno mostrada en la Figura 5.19 tiene una forma Punto silla para una configuración alta para un valor fijo de Flujo másico se seleccionaron dos puntos para una dilución baja de 23.87% se debe usar velocidad de 6.85 (mm/s) y potencia de 912.15 (W) pero si por el contrario se busca una dilución alta de 28.89% se deben usar niveles para velocidad de 6.93 (mm/s) y una potencia de 1191.37 (W). En concreto si se buscan niveles bajos de dilución se deben mover dentro de las líneas de contorno de color verde y para niveles altos de dilución se deben buscar valores dentro de los límites de contorno azul.

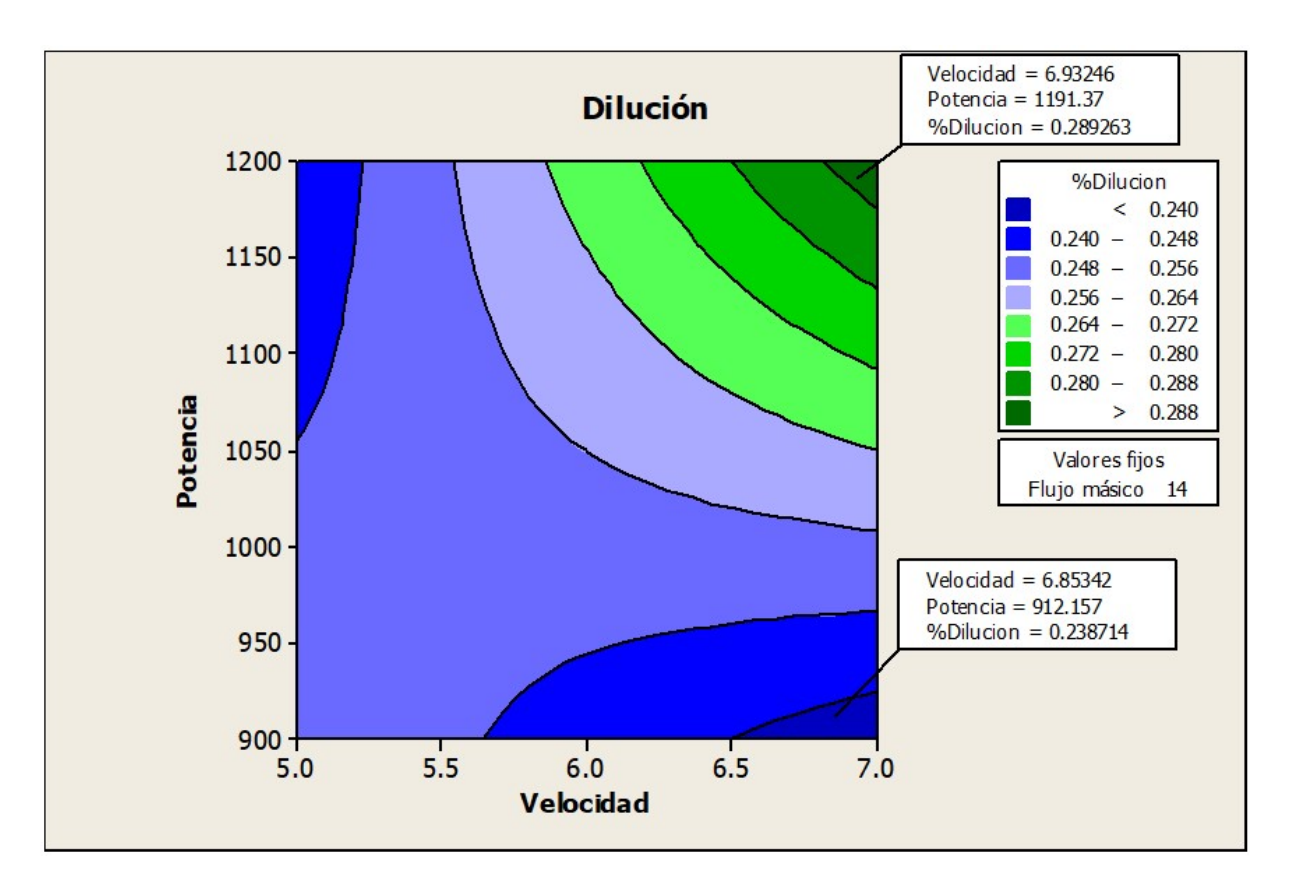

Figura 5.19: Gráfica de contorno con punto de silla de la Dilución.

### **5.4. Ventana "region flexible" para Inconel 718 ´**

Las gráficas de contorno superpuesta delimitan la región factible del proceso con los límites deseados de cada variable de respuesta y nos permitan identificar visualmente un área de compromiso entre las distintas respuestas.

La grafica que se muestra en la Figura 5.20 especifica límites inferiores y superiores para cada respuesta dejando fijo el valor del flujo másico (10) con una ventana muy reducida.

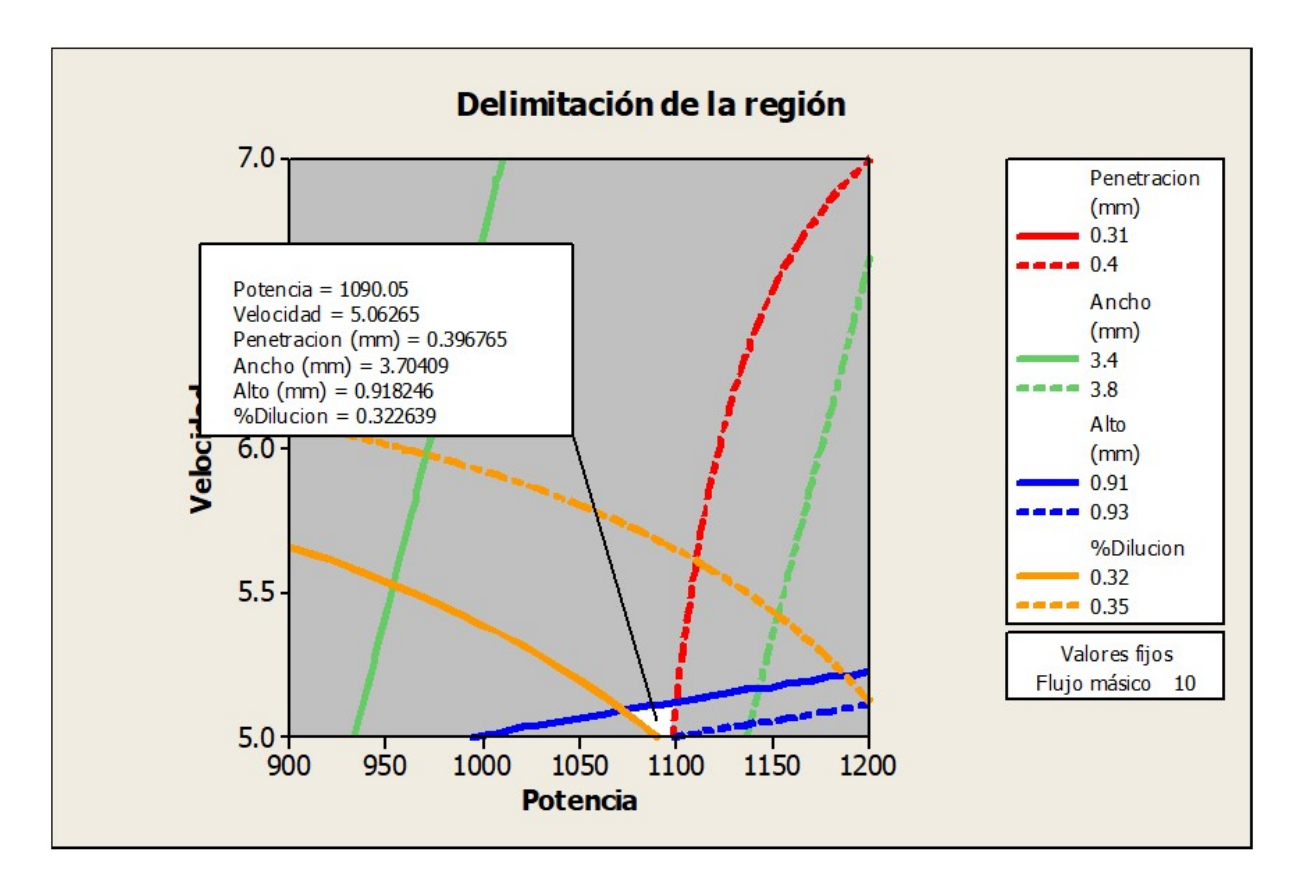

Figura 5.20: Límite inferior y superior para cada respuesta con el flujo másico con valor fijo de 10.

Si se busca una penetración mayormente alta entre 0.31 y 0.4 mm, un ancho de entre 3.4 y 3.8 mm, un alto entre 0.91 y 0.93 mm con una dilución 0.32 y 0.35 y un flujo masico bajo de 10 g/min la región optima es la región en donde intersecan las líneas para cada una de nuestras respuestas.

La grafica mostrada en la Figura 5.21 especifica límites inferiores y superiores para cada respuesta dejando fijo el valor del flujo másico (14).

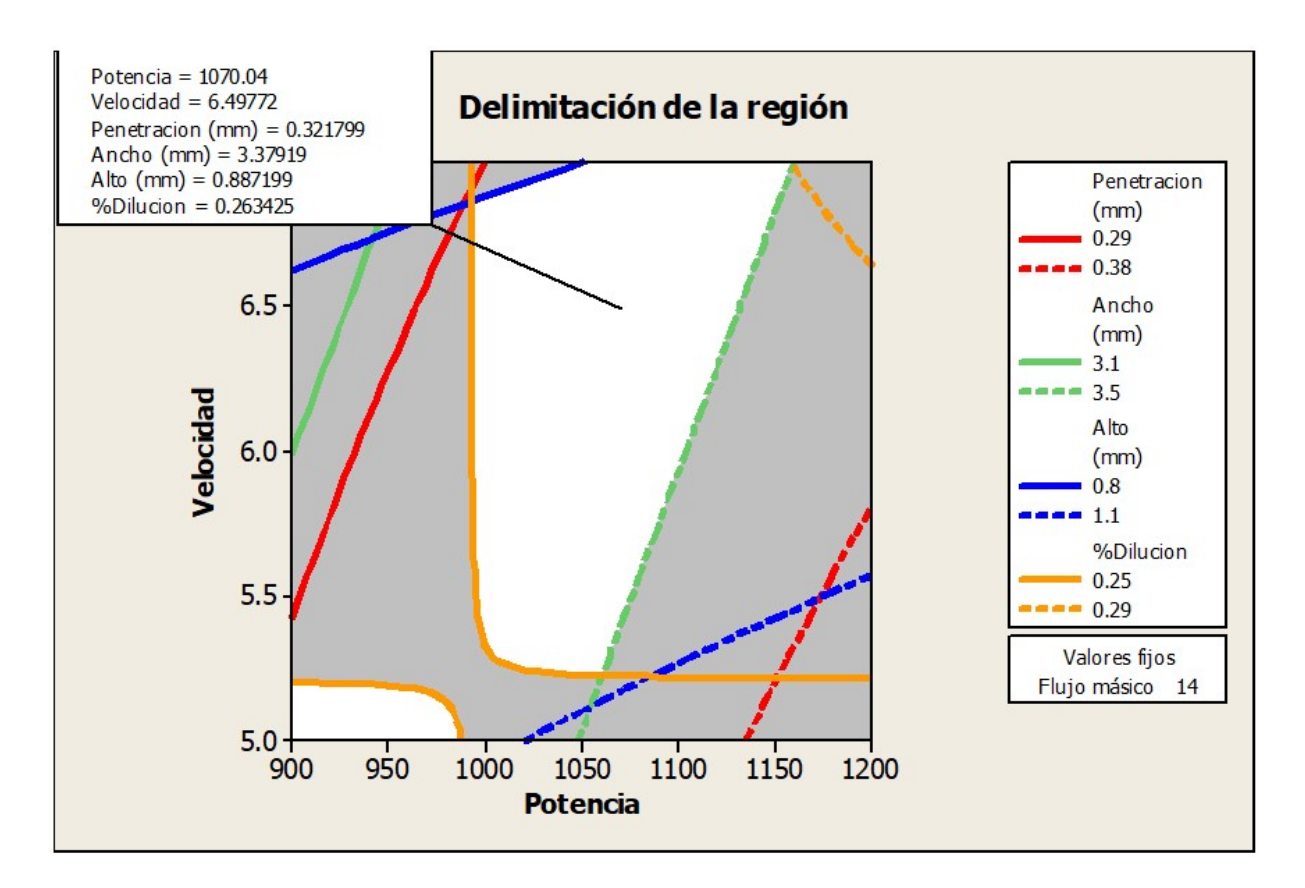

Figura 5.21: Límite inferior y superior para cada respuesta con el flujo másico con valor fijo de 14.

# **Capítulo 6**

# **Conclusiones**

En esta tesis se realizó un mapa de proceso Laser Metal Deposition para manufactura aditiva flexible de Inconel 718 sobre acero inoxidable AISI 304 con el cual se se puede obtener un recubrimiento dentro de una región libre de defectos tomando en cuenta las variables independientes velocidad, potencia y flujo másico y las variables geométricas ancho, alto, penetración y dilución.

Se generaron datos con respecto a dichas variables y se realizó un análisis de varianza (ANOVA) para obtener el valor p de las variables geométricas que permitió comprobar estadísticamente cuales de ellas son significativas e influyentes con respecto a cada una de las variables independientes, como se muestra en la Tabla 6.1.

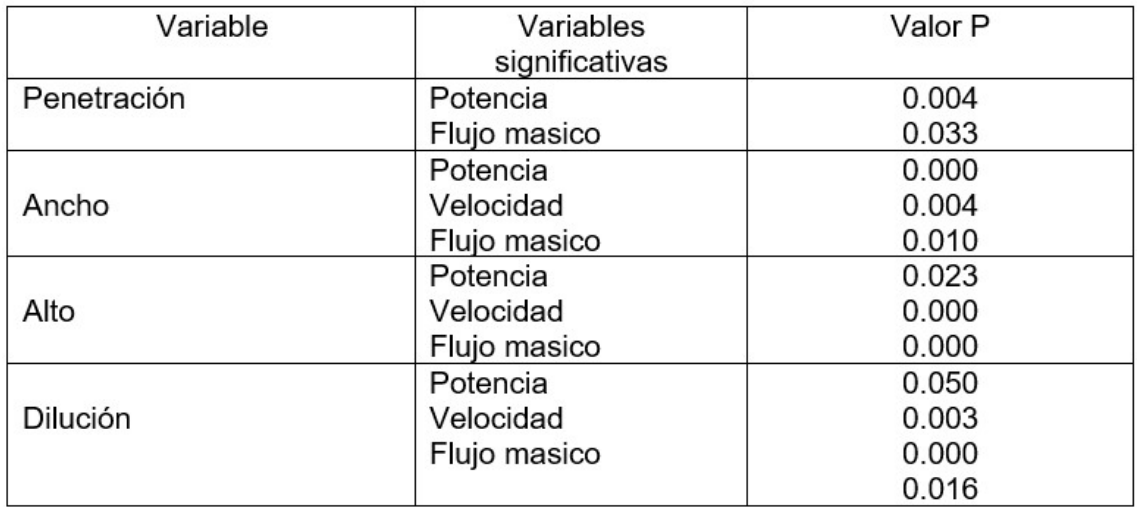

Tabla 6.1: Variables consideradas en el análisis ANOVA.

La Tabla 6.2 muestra que el rango de las variables de respuesta entre los valores mínimo y máximo no es el más adecuado para crear una ventana de región flexible amplia.

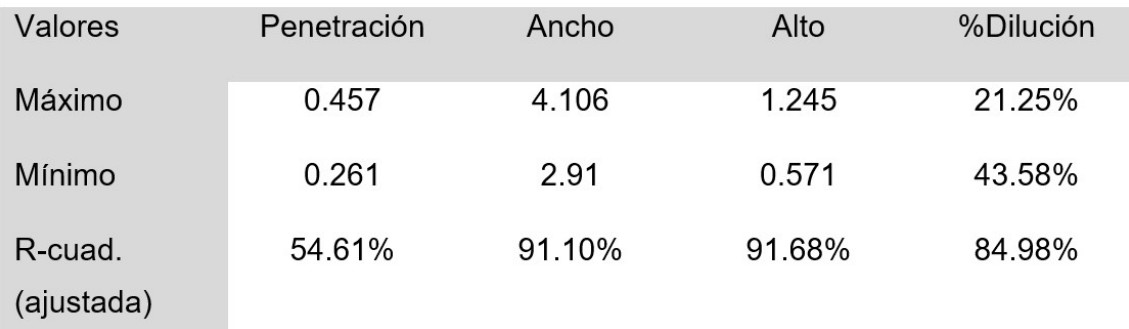

Tabla 6.2: Valores máximos y mínimos en las variables de respuesta y su R-cuad. (ajustada).

Los resultados obtenidos, y en base a la región flexible delimitada, muestran que un flujo másico de 10 (velocidad baja y potencia alta) y 14 (velocidad media alta y potencia media) se puede utilizar de manera favorable Inconel 718 en procesos de manufactura aditiva. Sin embargo, esto no es suficiente, por lo que se deben realizar trabajos futuros para el mismo material creando otro diseño experimental con rangos más amplios para cada parámetro.

## **Bibliografía**

- [1] S. Kou, "Welding metallurgy," *New Jersey, USA*, pp. 431–446, 2003.
- [2] J. C. Lippold, S. D. Kiser, and J. N. DuPont, *Welding metallurgy and weldability of nickel-base alloys*. John Wiley & Sons, 2011.
- [3] W. Steen and C. Courtney, "Hardfacing of nimonic 75 using 2 kw continuouswave co2 laser," *Metals technology*, vol. 7, no. 1, pp. 232–237, 1980.
- [4] D. C. Montgomery, *Design and analysis of experiments*. John wiley & sons, 2017.
- [5] D. H. M. Grajales and A. Sinatora, "El desgaste de materiales, enfrentarlo o dejarlo de lado y asumir los riesgos." *Scientia et Technica*, vol. 2, no. 22, pp. 87–91, 2003.
- [6] TEECW. (2009) The economic effects of corrosion and wear. [Online]. Available: http://hts.asminternational.org/content/ASM/StoreFiles/ACFAA74.pdf.
- [7] C. T. Sims and W. C. Hagel, *The Superalloys-vital high temperature gas turbine materials for aerospace and industrial power*. John Wiley & Sons, 1972, no. Book.
- [8] M. J. Donachie and S. J. Donachie, *Superalloys: a technical guide*. ASM international, 2002.
- [9] R. C. Reed, *The superalloys: fundamentals and applications*. Cambridge university press, 2008.
- [10] H. J. Wagner and A. M. Hall, "Physical metallurgy of alloy 718," Battelle Memorial INST Columbus oh Defense Metals Information Center, Tech. Rep., 1965.
- [11] D. Keiser and H. Brown, "Review of the physical metallurgy of alloy 718," Idaho National Engineering Lab., Idaho Falls (USA), Tech. Rep., 1976.
- [12] R. E. Schafrik, D. D. Ward, and J. R. Groh, "Application of alloy 718 in ge aircraft engines: past, present and next five years," *Superalloys*, vol. 718, no. 625, pp. 1–11, 2001.
- [13] W. Zhao, G. Zha, M. Xi, and S. Gao, "Effects of synchronous rolling on microstructure, hardness, and wear resistance of laser multilayer cladding," *Journal of Materials Engineering and Performance*, vol. 27, no. 4, pp. 1746–1752, 2018.
- [14] Y. Zhao, T. Yu, J. Sun, W. Xi, and X. Bi, "Effect of laser cladding on forming qualities of ycf101 alloy powder in the different lap joint modes," *The International Journal of Advanced Manufacturing Technology*, vol. 96, no. 5-8, pp. 1991–2001, 2018.
- [15] C. E. Harris, M. J. Shuart, and H. R. Gray, "A survey of emerging materials for revolutionary aerospace vehicle structures and propulsion systems," 2002.
- [16] X. Cao, B. Rivaux, M. Jahazi, J. Cuddy, and A. Birur, "Effect of pre-and postweld heat treatment on metallurgical and tensile properties of inconel 718 alloy butt joints welded using 4 kw nd: Yag laser," *Journal of materials science*, vol. 44, no. 17, pp. 4557–4571, 2009.
- [17] H. Qi, M. Azer, and A. Ritter, "Studies of standard heat treatment effects on microstructure and mechanical properties of laser net shape manufactured inconel 718," *Metallurgical and Materials Transactions A*, vol. 40, no. 10, pp. 2410–2422, 2009.
- [18] L. L. Parimi, M. M. Attallah, J. Gebelin, and R. C. Reed, "Direct laser fabrication of inconel-718: Effects on distortion and microstructure," *Superalloys 2012*, pp. 509– 519, 2012.
- [19] E. Hosseini and V. Popovich, "A review of mechanical properties of additively manufactured inconel 718," *Additive Manufacturing*, vol. 30, p. 100877, 2019.
- [20] E. Martınez, J. Romero, A. Lousa, and J. Esteve, "Wear behavior of nanometric crn/cr multilayers," *Surface and Coatings Technology*, vol. 163, pp. 571–577, 2003.
- [21] C. Tavares, L. Rebouta, B. Almeida, J. B. e Sousa, M. Da Silva, and J. Soares, "Deposition and characterization of multilayered tin/zrn coatings," *Thin Solid Films*, vol. 317, no. 1-2, pp. 124–128, 1998.
- [22] D. Li, F. Liu, M. Wang, J. Zhang, and Q. Liu, "Structural and mechanical properties of multilayered gradient crn/zrn coatings," *Thin Solid Films*, vol. 506, pp. 202–206, 2006.
- [23] M. A. Gómez, J. Romero, A. Lousa, and J. Esteve, "Tribological performance of chromium/chromium carbide multilayers deposited by rf magnetron sputtering," *Surface and Coatings Technology*, vol. 200, no. 5-6, pp. 1819–1824, 2005.
- [24] B. Mueller, "Additive manufacturing technologies–rapid prototyping to direct digital manufacturing," *Assembly Automation*, vol. 32, no. 2, 2012.
- [25] C. K. Chua, K. F. Leong, and C. S. Lim, *Rapid prototyping: principles and applications (with companion CD-ROM)*. World Scientific Publishing Company, 2010.
- [26] P. K. Venuvinod and W. Ma, *Rapid prototyping: laser-based and other technologies*. Springer Science & Business Media, 2013.
- [27] D. Gu, *Laser additive manufacturing of high-performance materials*. Springer, 2015.
- [28] K. Dai and L. Shaw, "Thermal and mechanical finite element modeling of laser forming from metal and ceramic powders," *Acta Materialia*, vol. 52, no. 1, pp. 69– 80, 2004.
- [29] X. He and J. Mazumder, "Transport phenomena during direct metal deposition," *Journal of Applied Physics*, vol. 101, no. 5, p. 053113, 2007.
- [30] A. Manthiram, D. Bourell, and H. Marcus, "Nanophase materials in solid freeform fabrication," *JOM*, vol. 45, no. 11, pp. 66–70, 1993.
- [31] H. Asgharzadeh and A. Simchi, "Effect of sintering atmosphere and carbon content on the densification and microstructure of laser-sintered m2 high-speed steel powder," *Materials Science and Engineering: A*, vol. 403, no. 1-2, pp. 290–298, 2005.
- [32] E. C. Santos, M. Shiomi, K. Osakada, and T. Laoui, "Rapid manufacturing of metal components by laser forming," *International Journal of Machine Tools and Manufacture*, vol. 46, no. 12-13, pp. 1459–1468, 2006.
- [33] J. Kruth, P. Mercelis, and J. Van Vaerenbergh, "Rapid prototyp. j. 2005, 11, 26-36. kruth, j.-p.; wang, x.; laoui, t.; froyen, l," *Assem. Autom*, vol. 23, pp. 357–371, 2003.
- [34] K. Osakada and M. Shiomi, "Flexible manufacturing of metallic products by selective laser melting of powder," *International Journal of Machine Tools and Manufacture*, vol. 46, no. 11, pp. 1188–1193, 2006.
- [35] D. Gu, W. Meiners, K. Wissenbach, and R. Poprawe, "Laser additive manufacturing of metallic components: materials, processes and mechanisms," *International materials reviews*, vol. 57, no. 3, pp. 133–164, 2012.
- [36] W. Low, *Applied Solid State Physics*. Springer Science & Business Media, 2012.
- [37] J. A. Ramos, J. Murphy, K. Lappo, K. Wood, D. L. Bourell, and J. J. Beaman, "Single-layer deposits of nickel base superalloy by means of selective laser melting," *Solid Freeform Fabrication Proceedings. Boston, USA: Kluwer Academic Publisher*, pp. 211–223, 2002.
- [38] Z. Liu and H. Qi, "Effects of substrate crystallographic orientations on crystal growth and microstructure formation in laser powder deposition of nickel-based superalloy," *Acta Materialia*, vol. 87, pp. 248–258, 2015.
- [39] H. Wei, J. Mazumder, and T. DebRoy, "Evolution of solidification texture during additive manufacturing," *Scientific reports*, vol. 5, p. 16446, 2015.
- [40] D. Gu and Y. Shen, "Effects of processing parameters on consolidation and microstructure of w–cu components by dmls," *Journal of Alloys and Compounds*, vol. 473, no. 1-2, pp. 107–115, 2009.
- [41] C. Körner, A. Bauereiß, and E. Attar, "Fundamental consolidation mechanisms during selective beam melting of powders," *Modelling and Simulation in Materials Science and Engineering*, vol. 21, no. 8, p. 085011, 2013.
- [42] L. Scriven and C. Sternling, "The marangoni effects," *Nature*, vol. 187, no. 4733, pp. 186–188, 1960.
- [43] K. Mills, B. Keene, R. Brooks, and A. Shirali, "Marangoni effects in welding," *Philosophical Transactions of the Royal Society of London. Series A: Mathematical, Physical and Engineering Sciences*, vol. 356, no. 1739, pp. 911–925, 1998.
- [44] W. E. King, A. T. Anderson, R. M. Ferencz, N. E. Hodge, C. Kamath, S. A. Khairallah, and A. M. Rubenchik, "Laser powder bed fusion additive manufacturing of metals; physics, computational, and materials challenges," *Applied Physics Reviews*, vol. 2, no. 4, p. 041304, 2015.
- [45] C. Qiu, C. Panwisawas, M. Ward, H. C. Basoalto, J. W. Brooks, and M. M. Attallah, "On the role of melt flow into the surface structure and porosity development during selective laser melting," *Acta Materialia*, vol. 96, pp. 72–79, 2015.
- [46] W. M. Steen and J. Mazumder, *Laser material processing*. springer science & business media, 2010.
- [47] X. Sun, W. Zhou, K. Kikuchi, N. Nomura, A. Kawasaki, Y. Tsutsumi, T. Hanawa *et al.*, "Fabrication and characterization of a low magnetic zr-1mo alloy by powder bed fusion using a fiber laser," *Metals*, vol. 7, no. 11, p. 501, 2017.
- [48] A. Matsunawa, N. Seto, J.-D. Kim, M. Mizutani, and S. Katayama, "Dynamics of keyhole and molten pool in high-power co2 laser welding," in *High-Power Lasers in Manufacturing*, vol. 3888. International Society for Optics and Photonics, 2000, pp. 34–45.
- [49] S. A. Khairallah, A. T. Anderson, A. Rubenchik, and W. E. King, "Laser powderbed fusion additive manufacturing: Physics of complex melt flow and formation mechanisms of pores, spatter, and denudation zones," *Acta Materialia*, vol. 108, pp. 36–45, 2016.
- [50] T. D. Ngo, A. Kashani, G. Imbalzano, K. T. Nguyen, and D. Hui, "Additive manufacturing (3d printing): A review of materials, methods, applications and challenges," *Composites Part B: Engineering*, vol. 143, pp. 172–196, 2018.
- [51] Y. Zhang, L. Wu, X. Guo, S. Kane, Y. Deng, Y.-G. Jung, J.-H. Lee, and J. Zhang, "Additive manufacturing of metallic materials: A review," *Journal of Materials Engineering and Performance*, vol. 27, no. 1, pp. 1–13, 2018.
- [52] J. Laeng, J. Stewart, and F. W. Liou, "Laser metal forming processes for rapid prototyping-a review," *International Journal of Production Research*, vol. 38, no. 16, pp. 3973–3996, 2000.
- [53] K. V. Wong and A. Hernandez, "A review of additive manufacturing," *ISRN Mechanical Engineering*, vol. 2012, 2012.
- [54] S. Ashley, "Rapid prototyping is coming of age," *Mechanical Engineering*, vol. 117, no. 7, p. 62, 1995.
- [55] http://www.astm.org/COMMITTEE/F42.htm, ASTM Committee F42 on Additive Manufacturing Technologies, 2009.
- [56] P. Marks, "3d printing takes off with the world's first printed plane," 2011.
- [57] T. Campbell, C. Williams, O. Ivanova, and B. Garrett, "Could 3d printing change the world," *Technologies, Potential, and Implications of Additive Manufacturing, Atlantic Council, Washington, DC*, vol. 3, 2011.
- [58] D. Bak, "Rapid prototyping or rapid production? 3d printing processes move industry towards the latter," *Assembly Automation*, vol. 23, no. 4, pp. 340–345, 2003.
- [59] P. A. Bartolotta and D. L. Krause, "Titanium aluminide applications in the high speed civil transport," 1999.
- [60] T. Wu, S. A. Jahan, P. Kumaar, A. Tovar, H. El-Mounayri, Y. Zhang, J. Zhang, D. Acheson, K. Brand, and R. Nalim, "A framework for optimizing the design of injection molds with conformal cooling for additive manufacturing," *Procedia Manufacturing*, vol. 1, pp. 404–415, 2015.
- [61] I. Gibson, D. Rosen, and B. Stucker, *Additive Manufacturing Technologies: Rapid Prototyping to Direct Digital Manufacturing*. US: Springer, 2009.
- [62] F2792-12a, *. ASTM., Standard Terminology for Additive Manufacturing Technologies". West Conshohocken, PA*, 2015.
- [63] *http://exocor.com/downloads/product-datasheets/Stellite-6-Datasheet.pdf*.
- [64] Y. Hu and W. Cong, "A review on laser deposition-additive manufacturing of ceramics and ceramic reinforced metal matrix composites," *Ceramics International*, vol. 44, no. 17, pp. 20 599–20 612, 2018.
- [65] I. Gibson, D. Rosen, and B. Stucker, "Directed energy deposition processes," in *Additive Manufacturing Technologies*. Springer, 2015, pp. 245–268.
- [66] E. Toyserkani, A. Khajepour, and S. F. Corbin, *Laser cladding*. CRC press, 2004.
- [67] R. P. Mudge and N. R. Wald, "Laser engineered net shaping advances additive manufacturing and repair," *WELDING JOURNAL-NEW YORK-*, vol. 86, no. 1, p. 44, 2007.
- [68] C. Greer, A. Nycz, M. Noakes, B. Richardson, B. Post, T. Kurfess, and L. Love, "Introduction to the design rules for metal big area additive manufacturing," *Additive Manufacturing*, vol. 27, pp. 159–166, 2019.
- [69] A. Heralic, A.-K. Christiansson, and B. Lennartson, "Height control of laser metal- ´ wire deposition based on iterative learning control and 3d scanning," *Optics and lasers in engineering*, vol. 50, no. 9, pp. 1230–1241, 2012.
- [70] L.-C. Zhang, Y. Liu, S. Li, and Y. Hao, "Additive manufacturing of titanium alloys by electron beam melting: A review," *Advanced Engineering Materials*, vol. 20, no. 5, p. 1700842, 2018.
- [71] K. Hoefer, A. Haelsig, and P. Mayr, "Arc-based additive manufacturing of steel components-comparison of wire-and powder-based variants," *Welding in the World*, vol. 62, no. 2, pp. 243–247, 2018.
- [72] A. Moridi, S. M. Hassani-Gangaraj, M. Guagliano, and M. Dao, "Cold spray coating: review of material systems and future perspectives," *Surface Engineering*, vol. 30, no. 6, pp. 369–395, 2014.
- [73] M. Hassani-Gangaraj, D. Veysset, V. K. Champagne, K. A. Nelson, and C. A. Schuh, "Adiabatic shear instability is not necessary for adhesion in cold spray," *Acta Materialia*, vol. 158, pp. 430–439, 2018.
- [74] A. Dass and A. Moridi, "State of the art in directed energy deposition: From additive manufacturing to materials design," *Coatings*, vol. 9, no. 7, p. 418, 2019.
- [75] *"Lasertec 65 3D: Additive Manufacturing in Milling Quality. http://us.dmgmori. com/blob/354972/caef73fe2f4d3e0baff239006d465164/pl0us-lasertec-65-3dpdfdata.pdf."*.
- [76] *Optomec LENS 850-R, additive Manufacturing metal solution Multistation SAS. http://www.multistation.com/LENS-850-R-system-for-the-repair-andfabricationof- large-metal-components.*, 5/11/2017.
- [77] S. W. Williams, F. Martina, A. C. Addison, J. Ding, G. Pardal, and P. Colegrove, "Wire+ arc additive manufacturing," *Materials Science and Technology*, vol. 32, no. 7, pp. 641–647, 2016.
- [78] *Largest Metal 3D Printer Available Industrial 3D Printing Sciaky. http://www.sciaky.com/largest-metal-3d-printer-available.*, 23/10/2017.
- [79] A. S. C. D'Oliveira, P. S. C. da Silva, and R. M. Vilar, "Microstructural features of consecutive layers of stellite 6 deposited by laser cladding," *Surface and Coatings Technology*, vol. 153, no. 2-3, pp. 203–209, 2002.
- [80] E. Toyserkani, A. Khajepour, and S. F. Corbin, *Laser cladding*. CRC press, 2004.
- [81] X. Wu, B. Zhu, X. Zeng, X. Hu, and K. Cui, "Critical state of laser cladding with powder auto-feeding," *Surface and Coatings technology*, vol. 79, no. 1-3, pp. 200– 204, 1996.
- [82] Laboratorio de Tecnología de Materiales, Facultad de Estudios Supe*riores Cuatitlán, Departamento de Ingeniería, Cuatitlán Izcalli 2008),* http://olimpia.cuautitlan2.unam.mx/pagina\\_ingenieria/mecanica/mat/mat\\_mec/  $m3/Information\_\que\_\ayuda\_{2018\_\2.pdf.$
- [83] J. Matthew and J. D. Stephen, "Superalloys, a technical guide," *ASM International, USA, New York*, pp. 192–265, 2002.
- [84] H. G. Pulido, R. De la Vara Salazar, P. G. González, C. T. Martínez, and M. d. C. T. Pérez, Análisis y diseño de experimentos. McGraw-Hill New York, NY, USA:, 2012.
- [85] J. Beuth and N. Klingbeil, "The role of process variables in laser-based direct metal solid freeform fabrication," *Jom*, vol. 53, no. 9, pp. 36–39, 2001.